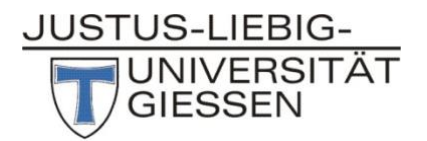

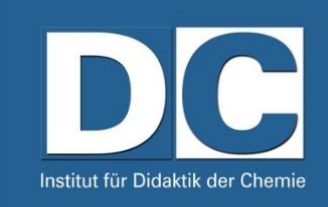

# Didaktik der Chemie 1

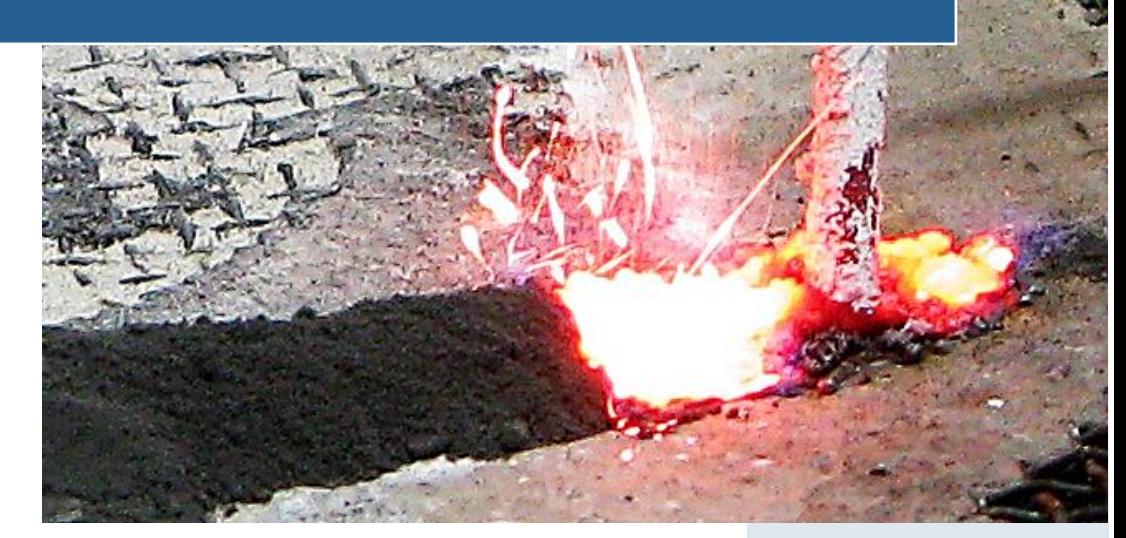

Stand: April 2022

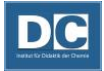

# Inhaltsverzeichnis

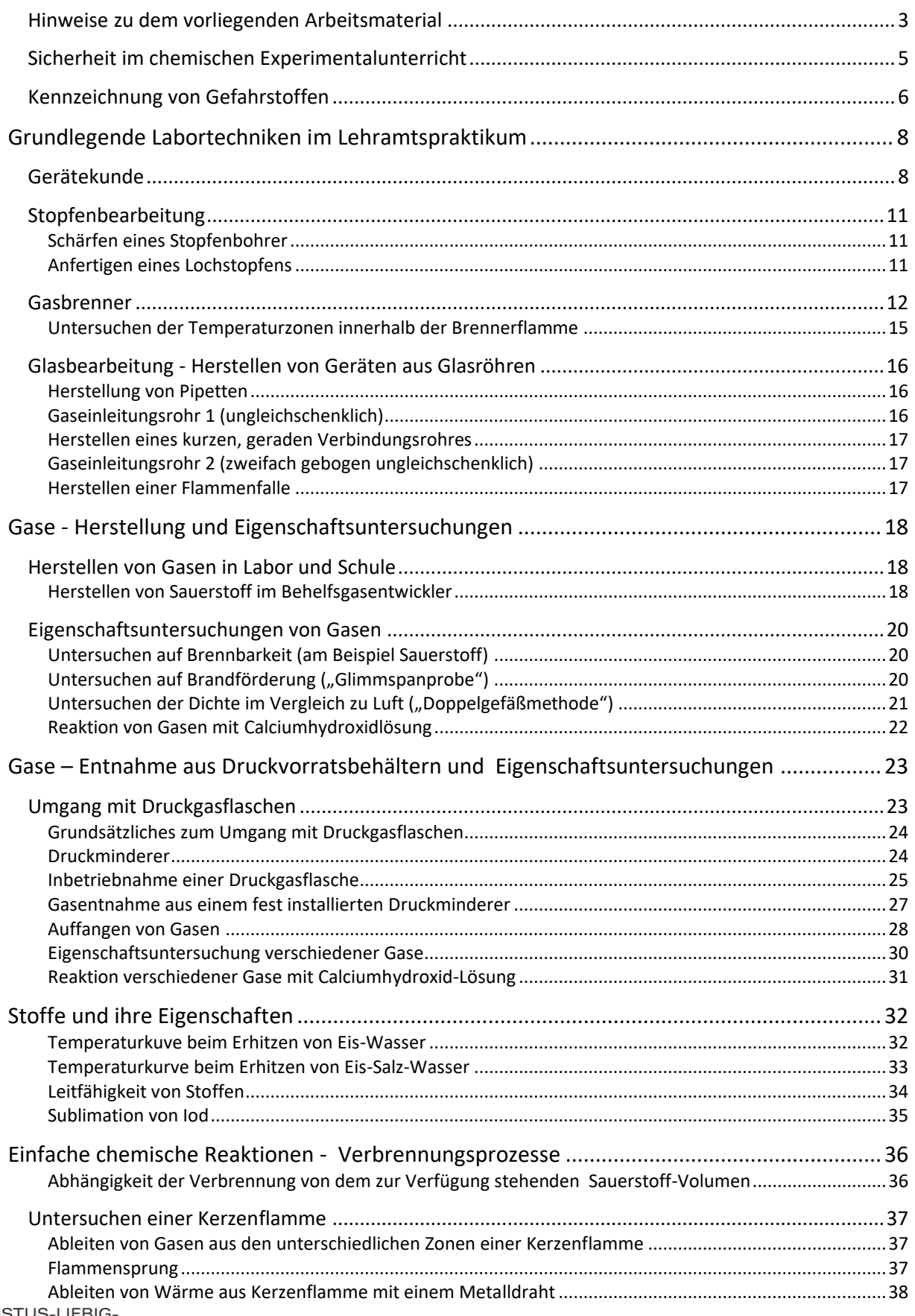

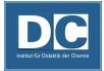

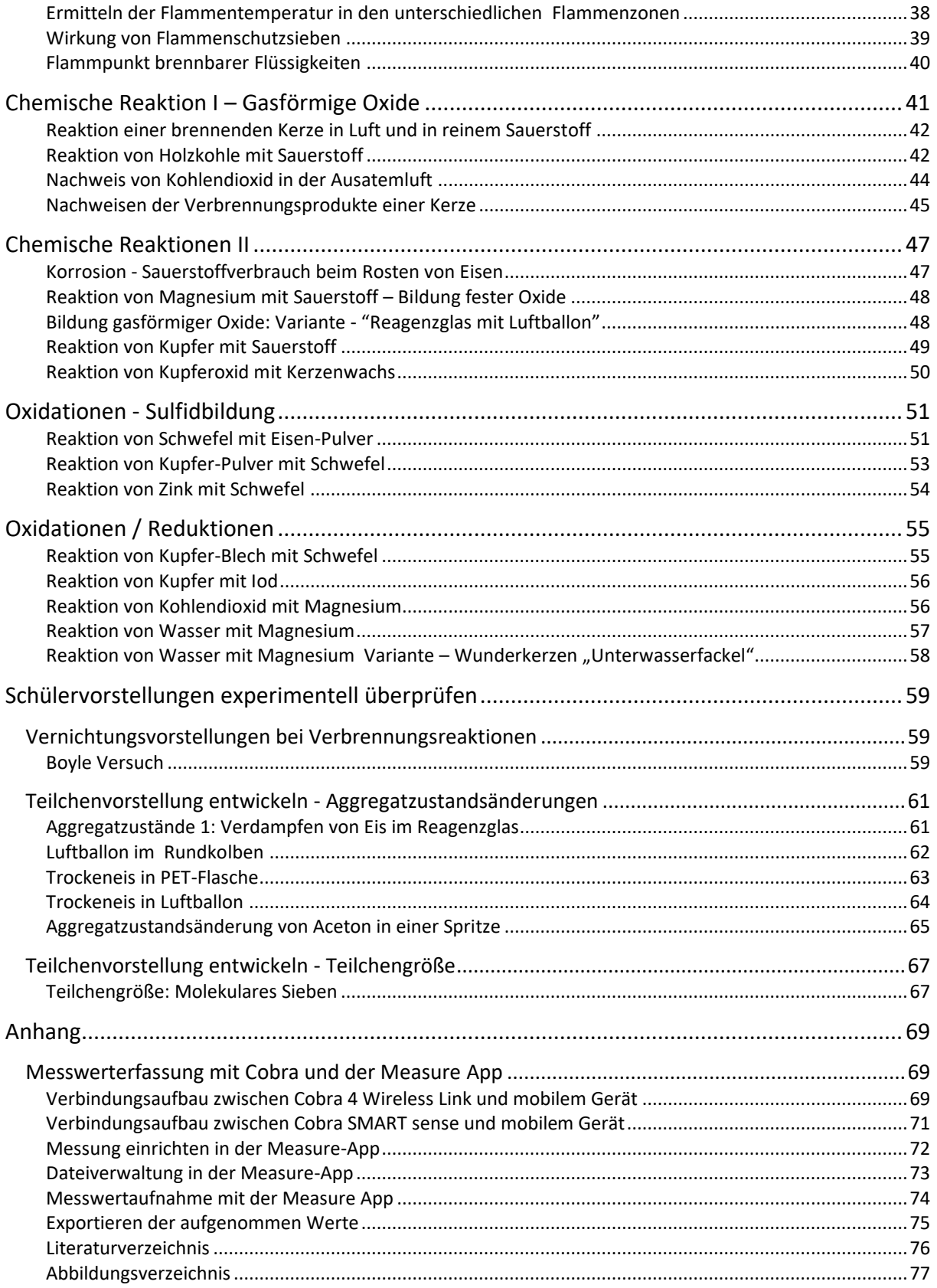

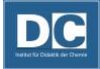

## Hinweise zu dem vorliegenden Arbeitsmaterial

<span id="page-3-0"></span>Die Versuche aus diesem Skript sollten nur von geschultem Personal durchgeführt werden. Der ordnungsgemäße Umgang mit Geräten und Chemikalien ist immer zu beachten. Ebenso ist beim Experimentieren immer die persönliche Schutzkleidung (Laborkittel und Schutzbrille) zu tragen. Vor dem Umgang mit Gefahrstoffen müssen vollständige Informationen über die möglichen Gefährdungen und die zu treffenden Sicherheitsmaßnahmen eingeholt werden.

In den Experimentieranleitungen des vorliegenden Arbeitsmateriales sind die Kennzeichnungen,

der einzusetzenden Gefahrstoffe nicht vollständig. Unter dem Abschnitt "Chemikalien" wird lediglich die entsprechende GHS-Kennziffer für den Gefahrstoff angegeben. Die zugehörigen H- und P-Sätze müssen externen Quellen entnommen werden (siehe Tabelle 3, Seite [7\)](#page-7-0). Jeder Experimentieranleitung sind die 9 Gefahrstoffzeichen nach GHS vorangestellt. Die für das Experiment relevanten Zeichen sind hervorgehoben. Relevant sind die von den Edukten, wie auch von den Produkten ausgehenden Gefährdungen.

Die Kennzeichnungen von Gemischen und Lösungen ist nach Möglichkeit der DGUV Information 213- 098 (März 2017) entnommen. Stehen keine Informationen zur Verfügung, wird die Einstufung des Reinstoffes der Kennzeichnung zugrunde gelegt.

> Das vorliegende Skript ist ein internes Ausbildungsmaterial des Institutes für Didaktik der Chemie an der Justus-Liebig-Universität Gießen.

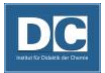

Die Experimente sind verschiedenen Gruppen zugeordnet (siehe Tabelle 1), wobei es sich lediglich um Vorschläge handelt. Oftmals sind durchaus mehrere Gruppen oder auch nicht aufgeführte Gruppen denkbar. Die Zuordnung wird durch Buttons kenntlich gemacht. Die Gruppenaufteilung ist in der Tabelle aufgeführt.

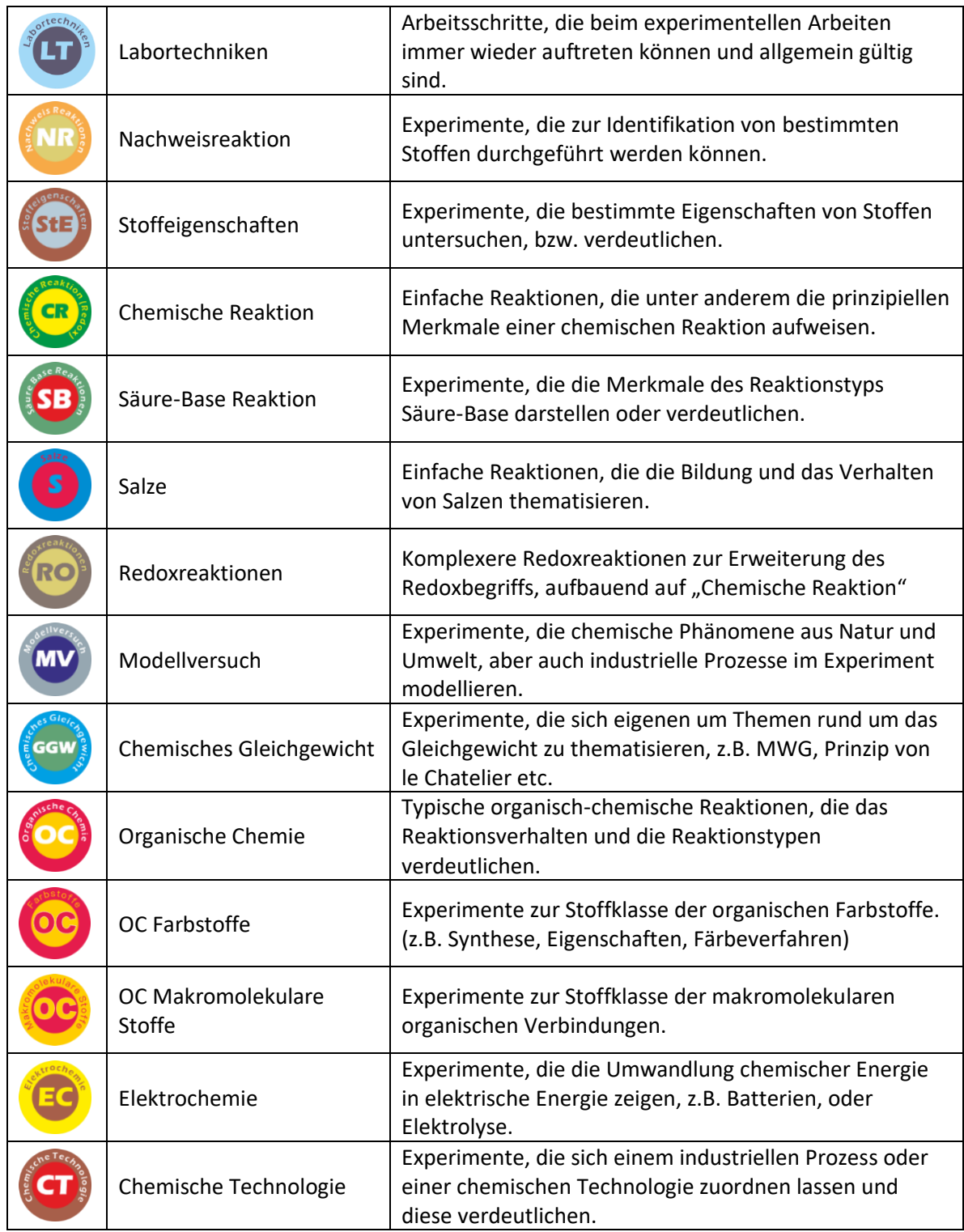

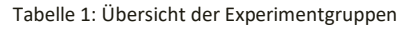

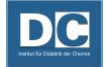

In dem Praktikumsskripten Didaktik der Chemie 1, wie auch in Didaktik der Chemie 2 werden bestimmte Absätze farbig abgehoben. Diese haben eine für die beiden Skripte allgemein gültige Funktion:

*An verschiedenen Stellen werden weiterführende Informationen gegeben. Dies können zum Beispiel experimentell praktische Hinweise zu den Experimenten oder Hinweise auf zusätzlich mögliche Experimente sein. Solche Informationen sind in dieser Formatierung eingefügt.*

In einigen Experimentieranleitungen werden spezielle Sicherheitshinweise gegeben. Solche Hinweise sind durch die hier angewendete Formatierung gekennzeichnet.

## Sicherheit im chemischen Experimentalunterricht

## <span id="page-5-0"></span>**Allgemeine Experimentierregeln**

Halten Sie Ordnung auf dem Arbeitsplatz! Geräte und Chemikalien, die nicht benötigt werden, wegräumen! Sie stören beim Experimentieren und erschweren die Beobachtung.

- Versuche stets mit der kleinstmöglichen Substanzmenge durchführen!
- Chemikalien sind mit Löffel und Spatel herauszunehmen. **Den Löffel bzw. Spatel nach der Substanzentnahme sofort reinigen und gut abtrocknen**, bevor damit ein anderer Stoff entnommen wird!
- Flaschen nach der Stoffentnahme sofort wieder schließen! Stopfen dürfen nicht verwechselt werden!
- Zum Umrühren von Flüssigkeiten einen Glasstab verwenden. **In Flüssigkeiten niemals mit dem Löffel oder Spatel rühren**, da es dabei zu Nebenreaktionen kommen kann!
- **Beim Erhitzen Reagenzglasmündungen nicht auf Personen richten!** Durch Schütteln können Siedeverzüge vermieden werden! Siedesteinchen verwenden! Bei alkalischen Flüssigkeiten ist besondere Vorsicht geboten.
- Beim Umfüllen flüchtiger brennbarer Flüssigkeiten müssen **alle** Flammen gelöscht sein! Denken Sie auch an Sparflammen, heiße Gegenstände usw.!
- Beim Verdünnen sind die konzentrierten Säuren oder Laugen immer in das Wasserzu gießen: **"Nie das Wasser in die Säure, sonst geschieht das Ungeheure!"** Dabei eine Schutzbrille tragen!
- Die Herstellung von explosionsgefährlichen Stoffen ist unzulässig!
- Beim Ausgießen aus Flaschen muss das Etikett in der Hand liegen, damit herabrinnende Tropfen das Etikett nicht zerstören können!
- Gefäße, in denen Chemikalien aufbewahrt, nicht sofort weiterverwendet oder einer anderen Person zur weiteren Nutzung übergeben werden sollen, sind **unbedingt zu beschriften!**
- Keine Chemikalien ohne Behälter oder Filterpapier auf die Waagschale legen!
- Brennbare Flüssigkeiten, Glasscherben, Zündhölzer, Indikatorpapier und dgl. nicht in den Ausguss werfen! Entsorgungsvorschriften beachten!
- Brenner nicht knapp an die Tischkante stellen!
- Gesäuberte Reagenzgläser zum Abtropfen in das Reagenzglasgestell umgekehrt einstellen!
- Geräte nach Versuch wieder auseinandernehmen! Keine Glasröhrchen oder ähnliches in Stopfen lassen!
- Es dürfen keine beschädigten Geräte verwendet werden. Glasbruch gehört in den gekennzeichneten Behälter für Glasabfall. Glasbruch keinesfalls in den Papierkorb werfen!
- Nach dem Experimentieren Tisch- und Laborordnung wiederherstellen!

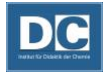

## Kennzeichnung von Gefahrstoffen

<span id="page-6-0"></span>Seit 1. Dezember 2012 müssen alle Gefahrstoffe einheitlich nach der GHS-Verordnung (**G**lobally **H**armonized **S**ystem of Classification) eingestuft und gekennzeichnet werden (siehe Tabelle 2):

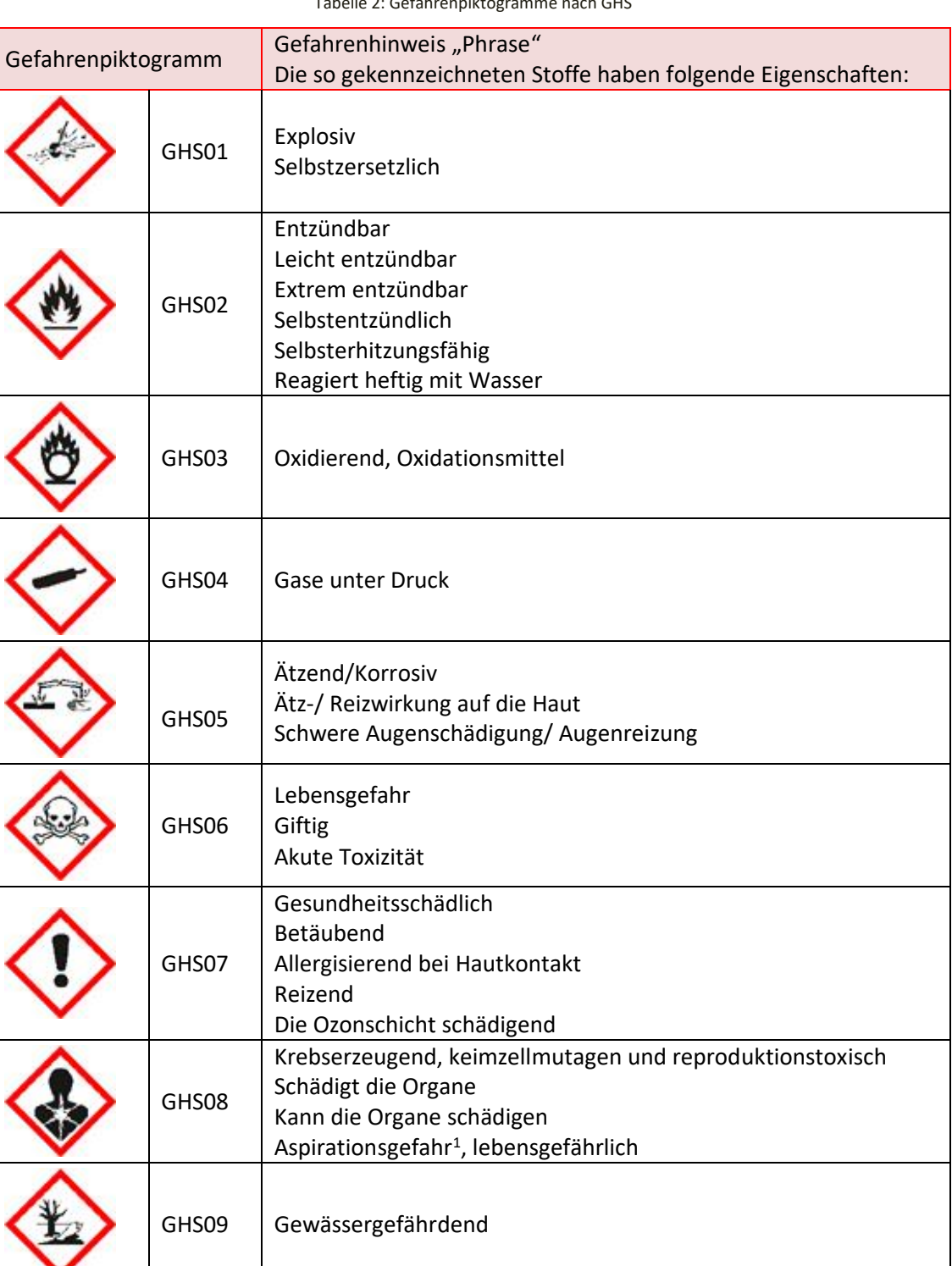

Tabelle 2: Gefahrenpiktogramme nach GHS

UNIVERSITAT<br>GIESSEN

<sup>&</sup>lt;sup>1</sup> Eindringen in die Atemwege bei unzureichendem Hustenreflex

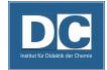

Zur Kennzeichnung von Gefahrstoffen sind neben den **Gefahrstoffsymbolen** noch weitere Angaben verpflichtend, die die Art der Gefährdung genauer kennzeichnen. Die GHS-Verordnung verwendet dafür die **H- und P-Sätze** (englisch: *hazard* und *precautionary*). Die H-Sätze beschreiben also die Gefahren, die von diesen Stoffen ausgehen; die P-Sätze stehen für die zu treffenden Vorsichtsmaßnahmen. Die Bedeutung der einzelnen H- und P-Sätze kann in unterschiedlichen Quellen (siehe [Tabelle 3: DGUV Regelwerke mit Quellen\)](#page-7-1) nachgeschlagen werden. Es sind standardisierte Textbausteine.

## Beispiele:

H261: In Berührung mit Wasser entstehen entzündbare Gase.

P262: Nicht in die Augen, auf die Haut oder auf die Kleidung gelangen lassen.

Es finden sich auch Kombinationen P-Sätzen mit einer definierten Bedeutung: Beispiel:

P305 + P351 + P338: BEI KONTAKT MIT DEN AUGEN: Einige Minuten lang behutsam mit Wasser spülen. Vorhandene Kontaktlinsen nach Möglichkeit entfernen. Weiter spülen.

Da nicht alle bisher in der Europäischen Union (EU) verwendeten Gefahrenhinweise vom GHS-System der UN abgedeckt sind, aber das Schutzniveau in der EU erhalten bleiben soll, wurden solche Gefahrenhinweise, die im GHS-System kein Pendant mehr haben, in europäische H-Sätze (**EUH**) überführt. Sie sind innerhalb der EU verpflichtender Bestandteil der Kennzeichnung.

Die Einstufung der einzelnen Stoffe wird hinsichtlich ihres aktuell bekannten Gefährdungspotentials immer wieder überprüft und ggf. neu vorgenommen.

Die Deutsche Gesetzliche Unfallversicherung stellt eine Reihe von [Regelwerken,](http://publikationen.dguv.de/dguv/udt_dguv_main.aspx?QPX=TUlEPTEwMDEmRENYUEFSVElEPTEwMDA4) in denen das Thema Arbeitssicherheit behandelt wird, zur Verfügung. In der DGUV Information 213-034 sind allumfassende Informationen zum Global harmonisierten System "GHS" zusammengestellt.

Aktuelle Angaben über die Einstufung einzelner Gefahrstoffe sind in der Online-Datenbank [GESTIS](https://gestis.dguv.de/) enthalten. Lehrkräfte können sich über die Einsatzmöglichkeiten von Gefahrstoffen in der Schule in der DGUV Regel 113-018 "Unterricht in Schulen mit gefährlichen Stoffen" und der dazugehörigen Stoffliste (DGUV Information 213-098) informieren.

<span id="page-7-0"></span>Tabelle 3: DGUV Regelwerke mit Quellen

<span id="page-7-1"></span>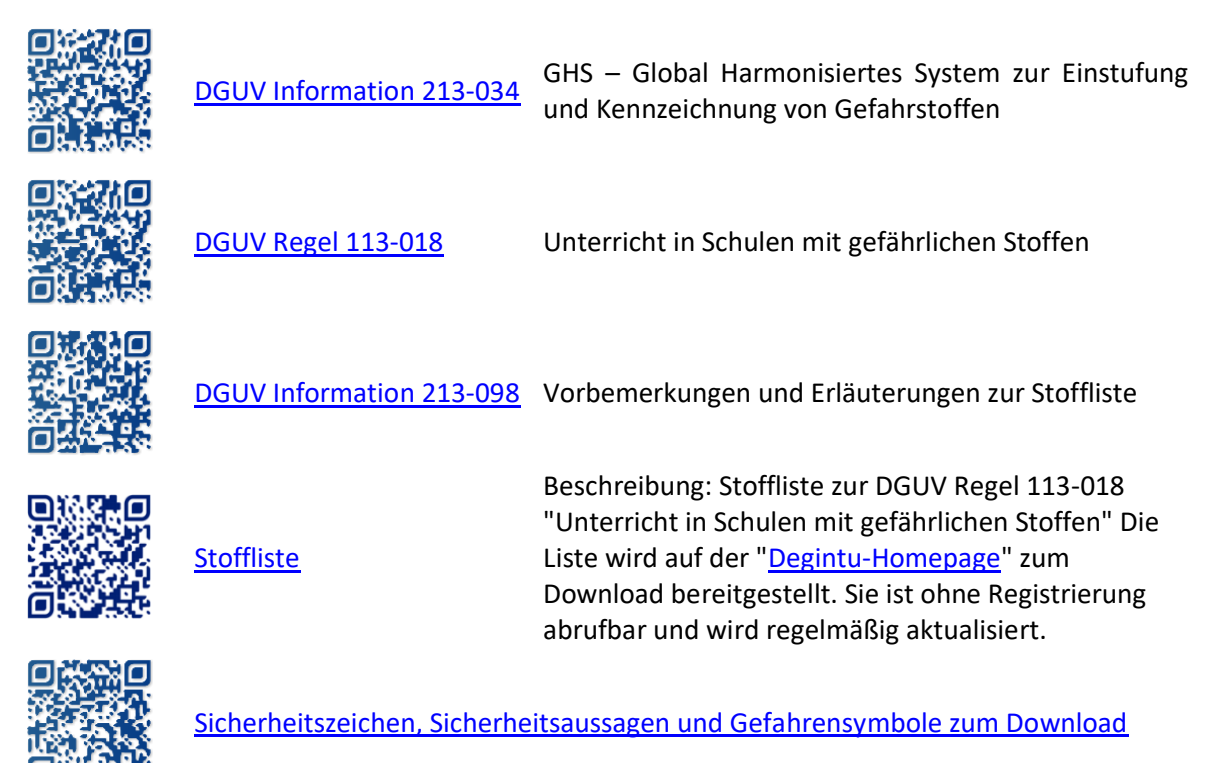

<span id="page-8-1"></span><span id="page-8-0"></span>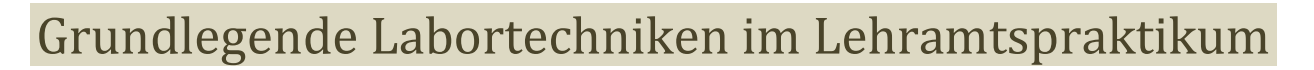

## Gerätekunde

Im Labor kommen die unterschiedlichsten Geräte zum Einsatz. Manche ähneln aus dem Alltag bekannten, andere sind speziell für Laboratorien abgestimmt. Die Bezeichnung der Geräte ist nicht immer intuitiv. Hin und wieder ist die Bezeichnung dem Verwendungszweck im Labor angepasst, wie Beispielsweise bei dem Reagenzglas. Häufig sind sie aber auch nach ihrem Erfinder benannt, wie etwa der Liebigkühler. Damit Experimentieranleitungen erfolgreich umgesetzt werden können, müssen die darin aufgeführten Geräte mit ihren Bezeichnungen bekannt sein.

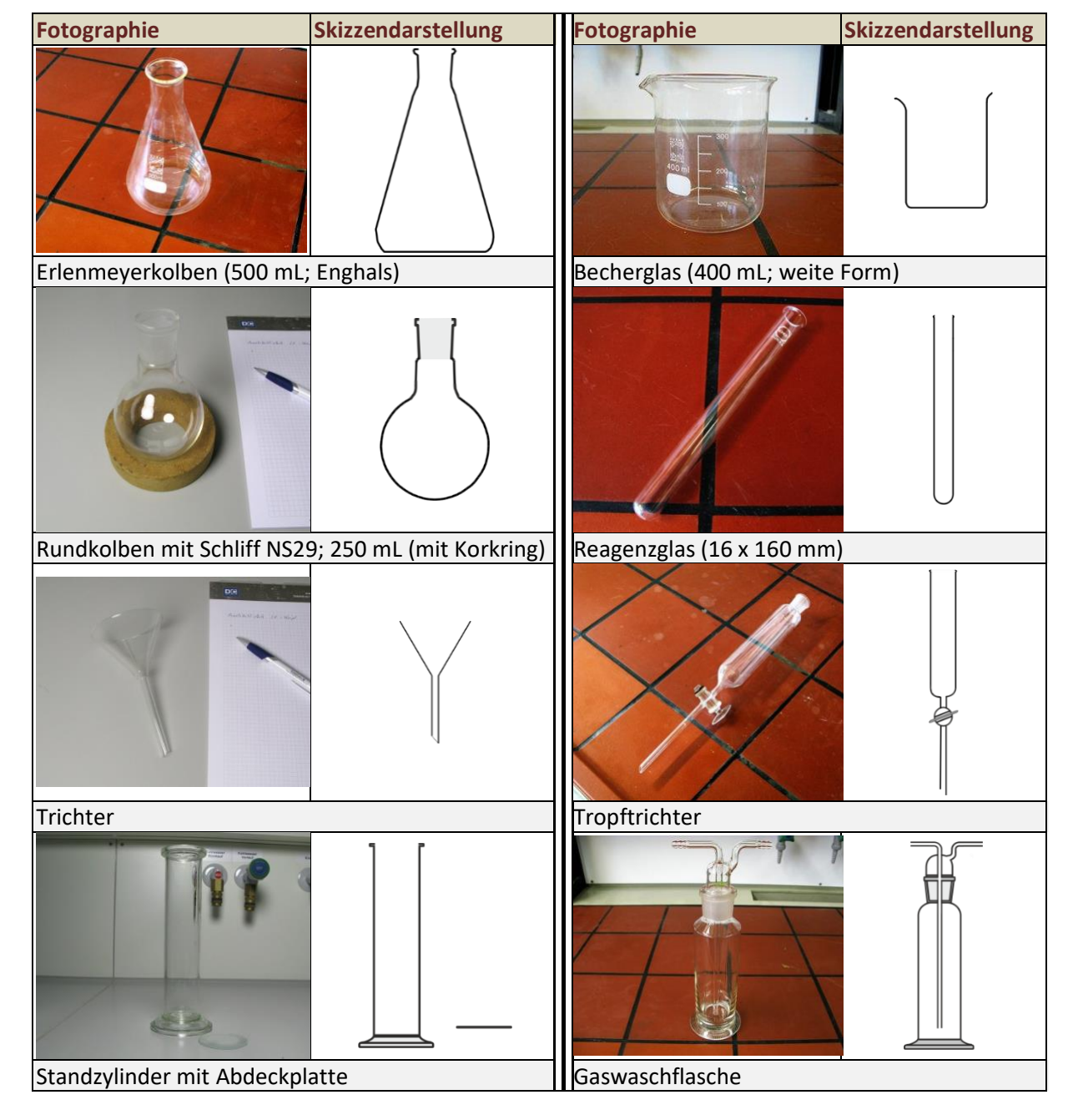

Tabelle 4: In Schulexperimenten häufig verwendete Geräte

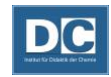

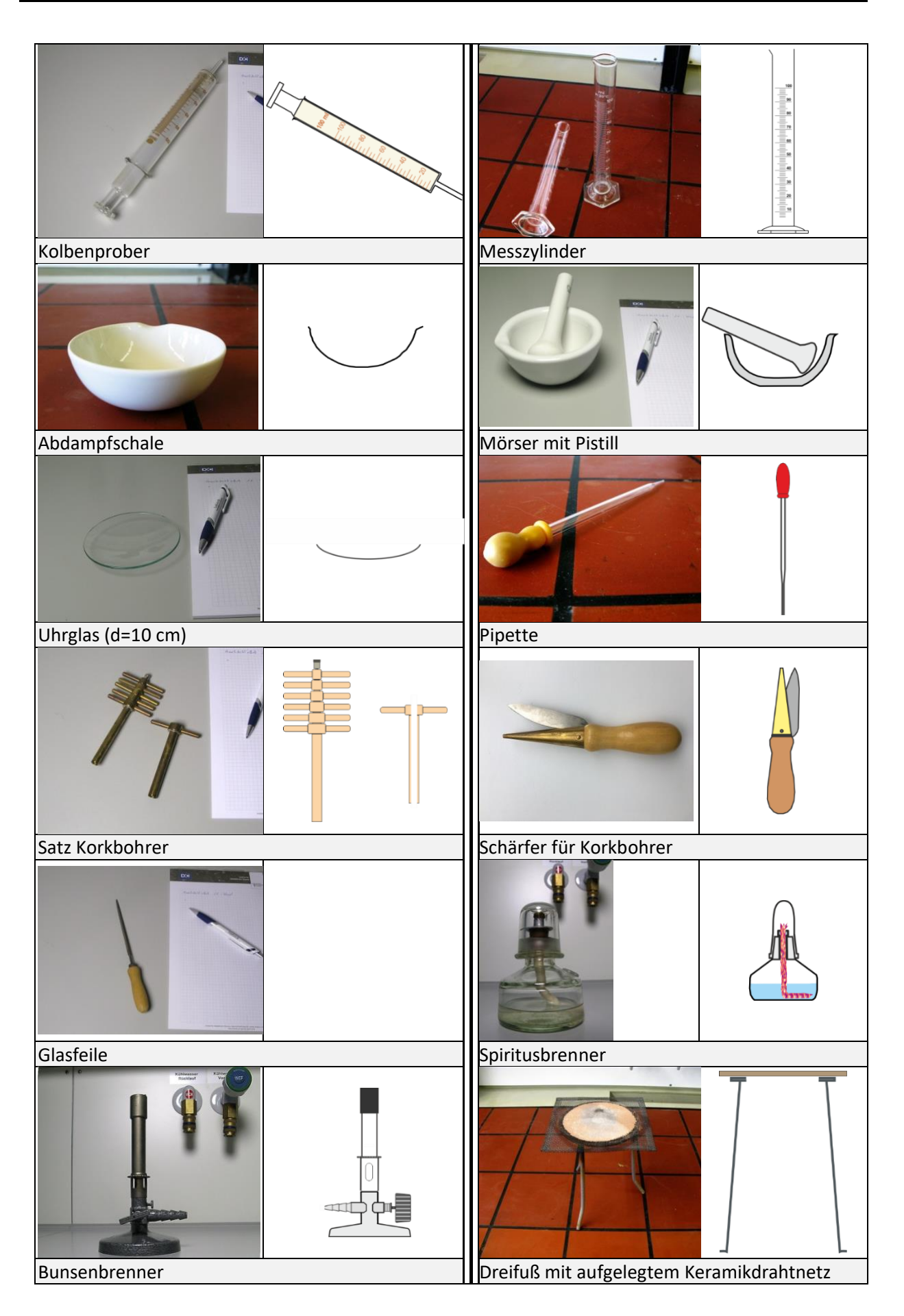

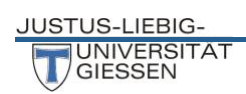

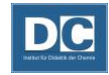

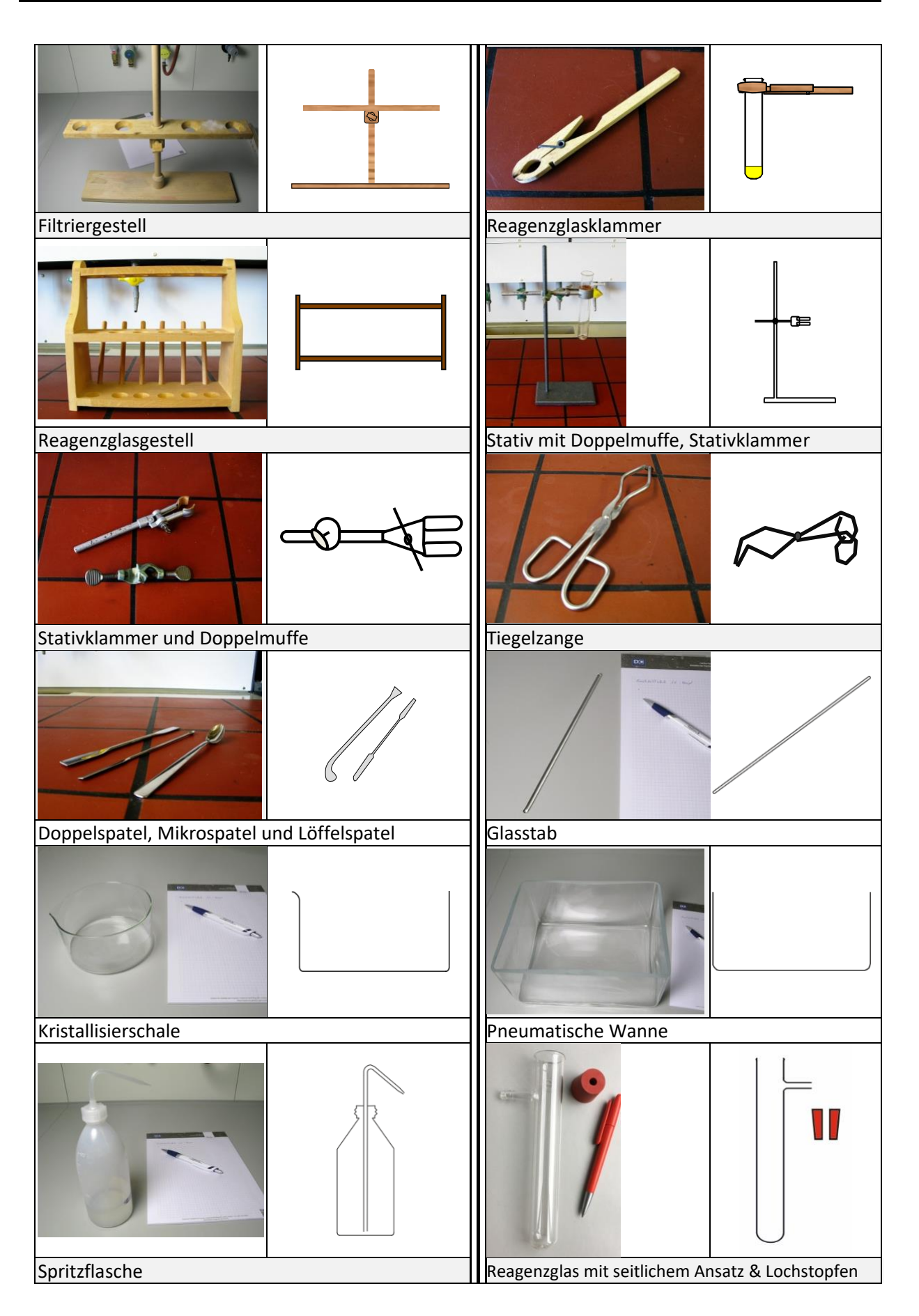

## Stopfenbearbeitung

<span id="page-11-0"></span>Sollen Glasrohre oder andere Laborgeräte in Stopfen (z.B. aus Gummi, Silikonmaterial oder Kork) montiert werden, sind die Stopfen dafür passgenau zu bohren. Bei Gummistopfen sollte der Durchmesser des Bohrloches etwa 1 mm kleiner sein als der einzuführende Gerätequerschnitt, um einen dichten Sitz zu gewährleisten. Bei Korkstopfen allerdings sollte das Bohrloch genauso groß sein, wie der Durchmesser des zu montierenden Gerätes.

Zum Bohren eines Stopfens verwendet man Stopfenbohrer. Dies sind Metallrohre, die an einer Seite messerscharf geschliffen sind. Am gegenüber liegenden Rohrende befindet sich ein Handgriff. Zweckmäßigerweise erwirbt man Stopfenbohrer nicht einzeln, sondern gleich als kompletten Bohrersatz mit Bohrern verschiedener aufeinander abgestimmter Durchmesser. Unbedingt notwendig ist ein Stopfenbohrerschärfer. Nur mit wirklich scharfen Bohrern können einwandfreie Bohrlöcher geschnitten werden, die später die Dichtheit der Apparatur garantieren.

## <span id="page-11-1"></span>**Schärfen eines Stopfenbohrer**

<span id="page-11-2"></span>**Anfertigen eines Lochstopfens**

JUSTUS-LIFBIG-GIFSSEN

- -Das Schärfemesser aus dem Schärfer herausklappen.
- -Den zu schärfenden Stopfenbohrer auf den Konus des Stopfenbohrerschärfers aufsetzen.
- -Das Schärfemesser so weit herunterklappen, bis es den Stopfenbohrer berührt.
- -Das Messer festhalten und unter Drehen von Stopfenbohrerschärfer und/oder Stopfenbohrer die Schneide des Stopfenbohrers neu anpassen. Achtung, dabei nicht zu viel Druck ausüben! Da die Stopfenbohrer oft aus einem weichen Buntmetall hergestellt sind, halten Sie möglicherweise dem Druck nicht stand und werden zerstört.

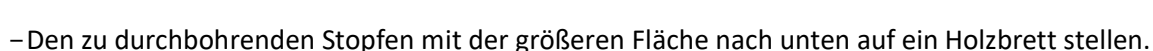

-Den vorbereiteten Stopfenbohrer auf den Stopfen aufsetzen und durch Drehen und gleichmäßigem Druck senkrecht so lange durch den Stopfen treiben, bis die Schneide des Korkbohrers auf der

gegenüberliegenden Stopfenseite vollständig zu erkennen ist. Es sollte durchaus ein wenig in das Holzbrett geschnitten werden, um saubere Schnittkanten zu erhalten.

-Unter leichter Zugbewegung den Stopfenbohrer aus dem Stopfen herausdrehen und **sofort den Bohrkern aus dem Stopfenbohrer entfernen!** Dazu den im Inneren des Stopfenbohrer-satzes befindlichen Dorn entnehmen, an der Griffseite in den benutzten Stopfenbohrer einführen und durch Druck den Bohrkern herausarbeiten.

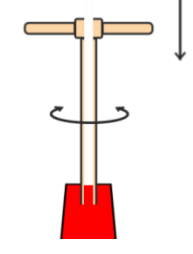

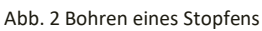

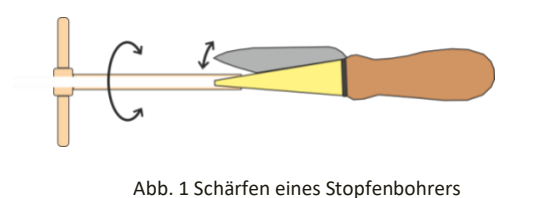

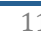

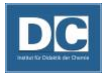

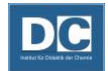

*Das Bohren von kompaktem Stopfenmaterial und das Bohren von Löchern in längeren Stopfen gelingt in der Regel nur, wenn vor dem Bohren die Schneide des Stopfenbohrers oder die Bohrstelle auf dem Stopfen mit einem Gleitmittel (z.B. Glycerin) benetzt wird. Gegebenenfalls ist die Glycerin-Zugabe während des Bohrvorgangs mehrmals zu wiederholen.*

## Umgang mit Lochstopfen:

Lochstopfen sind häufig verwendete Geräte in der experimentellen Schulchemie. Mit ihrer Hilfe werden Geräte miteinander verbunden. Häufig erfolgt die Verbindung zweier Geräte über Glasrohre, die durch Stopfen dicht verschlossen wird. Die Glasrohre werden durch die Löcher in den Stopfen geführt. Damit die Montage leicht gelingt, ist es besonders bei Gummistopfen unbedingt erforderlich die Stopfen oder die Glasrohre mit Wasser oder Glycerin zu benetzen. Das Glas gleitet dadurch leichter und mit wesentlich weniger Kraftaufwand durch den Stopfen. Ohne Schmieren der Verbindung muss häufig enormer Druck ausgeübt werden, der zu Glasbruch und schmerzhaften Schnittwunden führen kann. Weiterhin minimiert man die Bruchgefahr, indem das Glasrohr möglichst knapp am Stopfen anfasst wird. Außerdem sollten zu montierende Geräte niemals gegen die Handfläche gedrückt werden.

Nach Gebrauch müssen Glasrohre und Geräte sofort wieder aus den Stopfen entfernt werden, weil schon nach wenigen Tagen die Gummi-Glas-Verbindung so fest wird, dass eine Trennung nicht mehr möglich ist.

## Gasbrenner

<span id="page-12-0"></span>Die Durchführung zahlreicher Schulexperimente gelingt nur bei erhöhter Temperatur. Grundsätzlich stehen zur Erwärmung verschiedene Wärmequellen zur Verfügung. Die in jeder Küche verwendete Herdplatte kommt auch im Labor zum Einsatz. Besonders hohe Temperaturen und eine Erhitzung bestimmter Apparaturbereiche erzielt man allerdings mit Gasbrennern. Das Arbeiten mit offenen Flammen stellt immer ein erhöhtes Sicherheitsrisiko dar. Der Experimentierende muss daher mit Aufbau und Funktionsprinzip des Brenners vertraut sein. Nur so kann ein Gasbrenner sicher und effektiv eingesetzt werden.

Der Grundtyp des Gasbrenners ist der **Bunsenbrenner**. Der ebenfalls sehr häufig verwendete **Teclubrenner** arbeitet nach dem gleichen Funktionsprinzip: Durch eine einfache drehbare Vorrichtung wird dem Brenngas mehr oder weniger Luft beigemischt, um so die Eigenschaft der Brennerflamme nach Wunsch verändern.

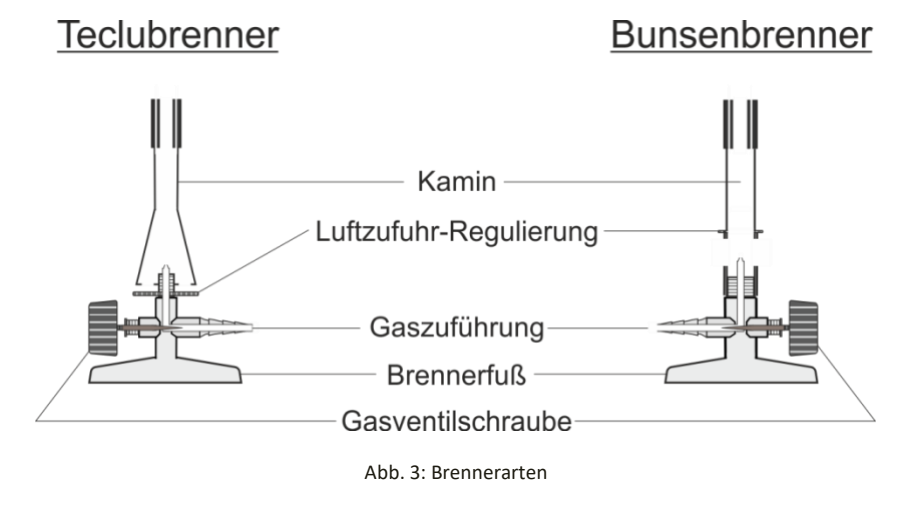

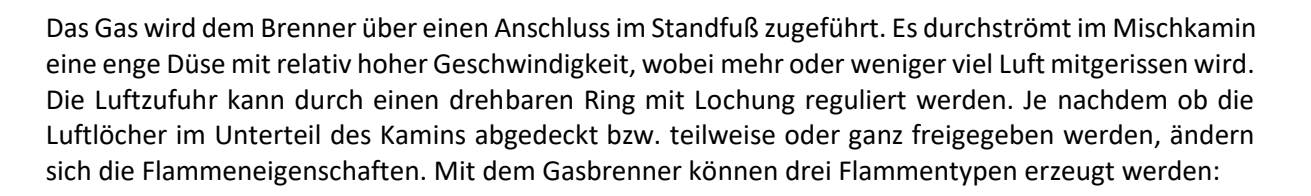

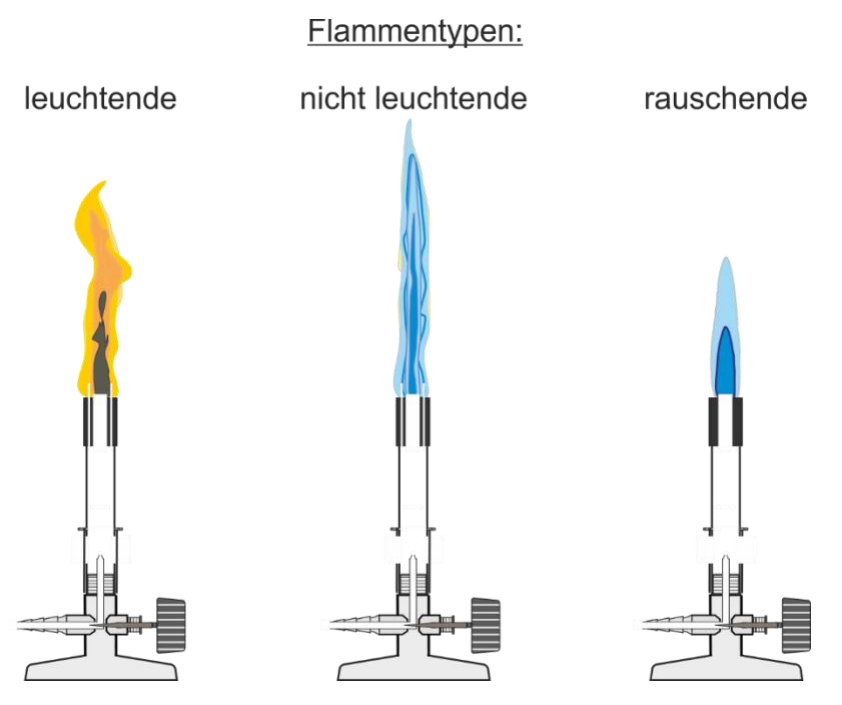

Abb. 4: Flammentypen

**Die leuchtende Flamme:** Die Luftzufuhr ist geschlossen. Die zur Verbrennung nötige Luft kann deshalb erst oberhalb des Kamins von außen an das Gas gelangen. Da diese Luftmenge nicht ausreicht, um das einströmende Brenngas sofort vollständig zu oxidieren, leuchtet die Flamme gelb. Das Leuchten ist auf fein verteilten Kohlenstoff zurückzuführen, der im Flammenkern zwar zum Glühen kommt, aber wegen des Sauerstoffmangels erst in den Randzonen verbrennt. Aus diesem Grunde weist diese Flamme auch nur an den Rändern und an der Spitze hohe Temperaturen auf. Insgesamt ist die entstehende Wärmemenge gering. Das Brennverhalten ist sehr unruhig und von Luftbewegungen im Raum stark beeinflussbar.

**Die nicht leuchtende Flamme:** Die Luftzufuhr wird so weit geöffnet, bis das Leuchten der Flamme eben verschwindet. Die Flamme wird blau. Durch die dem Gas im Kamin zugemischte Luft verbrennt das Gas

relativ gleichmäßig an allen Stellen. Die Flamme zeigt deshalb fast an allen Stellen eine gleichmäßige Temperatur. Diese Flamme ist heißer als die leuchtende Flamme; sie brennt wesentlich ruhiger und stabiler.

**Die rauschende Flamme:** Die Luftzufuhr ist weit geöffnet. Die rauschende Flamme zeigt deutlich zwei Zonen, wovon die innere kegelförmig und blau ist. Der heißeste Punkt dieser Flamme befindet sich knapp über der Kegelspitze der inneren Zone. Hier können Temperaturen um 1500 °C erreicht werden (siehe Abb. 5). Das Brennverhalten ist stabil, die abgegebene Wärmemenge hoch.

Bei zu geringer Strömungsgeschwindigkeit des Gases und bei zu großer Luftzufuhr kann bei dieser Brennereinstellung die Flamme im Kamin zurück schlagen.

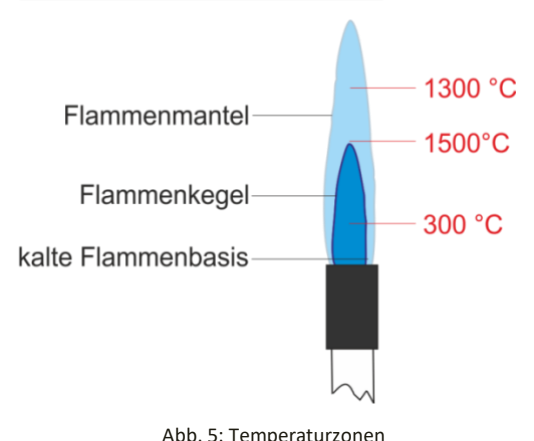

rauschende Brennerflamme:

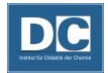

Das Gas verbrennt jetzt direkt an der Ausströmöffnung, an der Düse. **Ein "durchgeschlagener Brenner" muss sofort durch Schließen des Gashahnes abgestellt werden!** Der Brenner darf erst nach Schließen der Luftzufuhr erneut angezündet und einreguliert werden.

Zur einwandfreien Funktion muss ein Brenner auf die charakteristischen Eigenschaften des verwendeten Gases genau abgestimmt sein. In Abhängigkeit von der speziellen Brennstoffsorte ist in jedem Brenner ein bestimmtes Brennstoff-Luft-Verhältnis fest eingestellt. Daher ist z.B. ein "Stadtgasbrenner" für den Betrieb mit Erdgas, Propan oder Butan völlig ungeeignet. Bei Umstellung der Gasversorgung müssen deshalb unbedingt die Brenner ausgetauscht und dem neuen Brenngas angepasst werden.

## Gasbrenner sind grundsätzlich nur bei geschlossenem Luftregler zu zünden und zu löschen!

## **Entzünden der Flamme am Bunsen- oder Teclubrenner (Schrittfolge)**

- 1. Für einen sicheren Stand des Brenners sorgen. Er darf während des Betriebs weder verrutschen noch umfallen. Deswegen ist die spannungsfreie Lage des Gasversorgungsschlauches zu prüfen. Auf ausreichend Sicherheitsabstand nach allen Seiten, insbesondere nach oben, ist zu achten.
- 2. Prüfen, ob ein Hauptgashahn geöffnet werden muss.
- 3. Zündmittel (Feuerzeug, Gasanzünder, Streichhölzer o.ä.) bereitlegen.
- 4. Das Lufteinlassventil am Brenner nahezu schließen.
- 5. Handgashahn am Arbeitsplatz öffnen, Gas entzünden und sofort durch Drehen am Lufteinlassventil **eine stabile Flammenform einstellen**.
- 6. Die Flamme darf weder leuchten noch rauschen! Je nach Bauart muss evtl. noch die Gaszufuhr am Brenner vollständig geöffnet werden.

#### **Löschen der Flamme am Bunsen- oder Teclubrenner**

- 1. Durch Drehen am Lufteinlassventil eine stabile, nicht rauschend und nicht leuchtende Flamme einstellen.
- 2. Handgashahn am Arbeitsplatz schließen.
- 3. Je nach Bauart des Brenners kann es zweckmäßig sei, vorher noch die Gaszufuhr am Brenner zu schließen.

#### **Weitere Brennerarten:**

An Schulen, die nicht an die kommunale Gasversorgung angeschlossen sind, haben sich **Propangasbrenner** gut bewährt. Sie werden mit sog. Flüssiggas aus einer Gasflasche betrieben. Besonders handlich, weil nicht ortsgebunden, sind sogenannte **Kartuschenbrenner**, wie man sie z.B. beim Camping verwendet. Am Brenner befindet sich eine Kartusche (Büchse) mit Butanfüllung. Ist die Füllung verbraucht, wird die leere Kartusche durch eine neue ausgetauscht. Kartuschenbrenner **dürfen nur senkrecht betrieben werden**. Neigt oder schüttelt man den Brenner, kann flüssiger Brennstoff

auslaufen und sich unkontrolliert entzünden, was zu schweren Unfällen führen kann.

In Schulen sind häufig **Spiritusbrenner** zu finden, die gut bei Schülerexperimenten eingesetzt werden können. Als Brennstoff wird Spiritus verwendet. Spiritusbrenner dürfen maximal bis zu Eichmarke gefüllt werden. Fehlt diese Marke, sollte der Füllstand noch unter der beginnenden Schräge enden (siehe Abb. 6). Spiritusbrenner dürfen keinesfalls so lange betrieben werden, bis der gesamte Brennstoff aufgebraucht ist! Der Brennstoff ist rechtzeitig zu ergänzen.

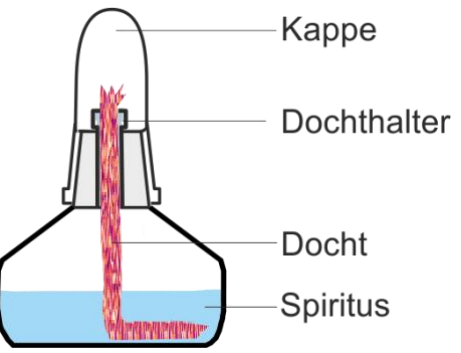

Abb. 6: Spiritusbrenner

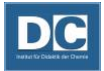

- Spiritusbrenner dürfen nur im gelöschten und abgekühlten Zustand (Zimmertemperatur) befüllt werden!
- Ein entzündeter Spiritusbrenner darf keinesfalls durch Auspusten gelöscht werden, sondern nur durch Aufsetzen der Schutzkappe!
- Spiritusbrenner **dürfen nur senkrecht betrieben werden**. Neigt oder schüttelt man den Brenner, kann flüssiger Brennstoff austreten und sich unkontrolliert entzünden; es kann sogar zu Verpuffungen kommen!

## <span id="page-15-0"></span>**Untersuchen der Temperaturzonen innerhalb der Brennerflamme**

#### **Geräte:**

Magnesiastäbchen, Gasbrenner

#### **Durchführung:**

- -Gasbrenner vorschriftsmäßig entzünden.
- -Luftzufuhr betätigen und eine rauschende Brennerflamme einstellen.
- -Magnesiastäbchen quer in die Flamme halten und beobachten.
- -Die Position des Magnesiastäbchens in der Brennerflamme variieren, um die unterschiedlichen Temperaturen in der Brennerflamme zu demonstrieren.
- -Mit einem Ende des Magnesiastäbchens exakt den heißesten Punkt der Brennerflamme demonstrieren.

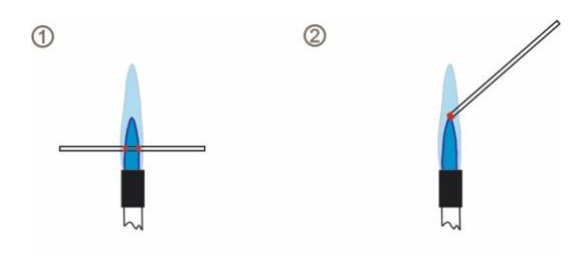

Abb. 7: Untersuchen der Temperaturzonen in der Brennerflamme

## <span id="page-16-0"></span>Glasbearbeitung - Herstellen von Geräten aus Glasröhren

**Für die Glasbearbeitung werden folgende Geräte benötigt:**

AR-GLAS® - Glasröhren (Außendurchmesser (Ad): 7 mm; Wanddicke (Wd): 1,1 mm), Glasschneider (Dreikantfeile, Hartmetallmesser oder Glasrohrschneider), Gasbrenner, Keramikdrahtnetz oder Holzbrettchen, Tiegelzange, Holzstab

An den scharfen Schnittkanten der Glasröhren besteht erhöhte Verletzungsgefahr. Die Schnittkanten sind immer als erstes mittels Brenner rund zu schmelzen.

Erhitztes Glas immer auf einer entsprechenden Unterlage (Keramikdrahtnetz oder Holzbrettchen) gut abkühlen lassen.

Visuell kann heißes Glas nicht von kaltem unterschieden werden. Bevor das Glas wieder angefasst wird, ist zunächst die Temperatur zu prüfen. Dazu nähert man sich mit der Handfläche der erhitzten Stelle und prüft, ob noch Wärmestrahlung von der erhitzen Stelle ausgeht. Erst wenn keine Wärmestrahlung mehr wahrnehmbar ist, kann es weiterverarbeitet werden.

## <span id="page-16-1"></span>**Herstellung von Pipetten**

- Ein Glasrohr von etwa 25 cm Länge in der Mitte unter ständigem Drehen erhitzen.
- Wenn das Glas weich ist, das Glasrohr außerhalb der Brennerflamme schnell auseinanderziehen.
- Das auseinandergezogene Glas auf der Unterlage abkühlen lassen.
- Das Glasrohr jeweils an der verjüngten Stelle mittels Glasschneider durchtrennen, sodass 2 Pipetten erhalten werden. Der Durchmesser der Pipettenspitze sollte ca. 1 mm betragen.

$$
\leftarrow
$$
 11 cm  $\longrightarrow$  11 cm  $\longrightarrow$ 

Abb. 8: Pipettenherstellung

## <span id="page-16-2"></span>**Gaseinleitungsrohr 1 (ungleichschenklich)**

- Ein Glasrohr von 26 bis 30 cm auf Höhe von 18 cm unter ständigem Drehen erhitzen.
- Wenn das Glas biegsam ist, einen Schenkel erst um 45° biegen.
- Das Glas direkt neben der Biegung erneut unter ständigem Drehen erhitzen bis es erweicht.
- Den Schenkel nun auf 90° fertig biegen, so dass ein rechter Winkel entsteht.
- Der lange Schenkel des Glasrohres sollte nun eine Länge von 18 cm haben. Den kurzen Schenkel mit dem Glasschneider auf eine Länge von etwa 5 cm bringen; Schnittkanten rundschmelzen.

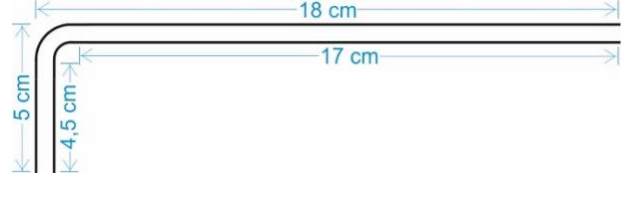

Abb. 9: Einfach gebogenes Glasrohr (ungleichschenklich)

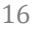

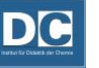

Didaktik der Chemie 1 (Praktikum); Stand: 11. April 2022 17

## <span id="page-17-0"></span>**Herstellen eines kurzen, geraden Verbindungsrohres**

— Das beim Herstellen eines Gaseinleitungsrohres erhaltene Reststück mit einer Tiegelzange greifen und die Schnittkanten rundschmelzen, um ein Verbindungsstück von etwa 7 cm Länge zu erhalten.

## <span id="page-17-1"></span>**Gaseinleitungsrohr 2 (zweifach gebogen ungleichschenklich)**

- Ein Glasrohr mit einer Gesamtlänge von etwa 35 cm wird bei etwa 18 cm rechtwinklig gebogen.
- Nach dem Abkühlen wird in 5 cm Entfernung zum rechten Winkel das Glasrohr um 45° gebogen.
- Den Schenkel an dem 45° Winkel mit dem Glasschneider auf eine Länge von 5 cm bringen. (Aus dem Reststück kann ebenfalls ein Verbindungsrohr hergestellt werden.)

 $17 cm$ 

Abb. 10: Zweifach gebogenes Glasrohr (ungleichschenklich)

## <span id="page-17-2"></span>**Herstellen einer Flammenfalle**

E ،<br>م

- Eine der hergestellten Pipetten auf einer Länge von 1-2 cm mit Kupferspänen füllen.
- Die Kupferspäne mit Hilfe eines Holzstabes auf die Seite der Pipettenspitze schieben.
- Die Pipette in der Mitte unter ständigem Drehen erhitzen und einen rechten Winkel biegen.

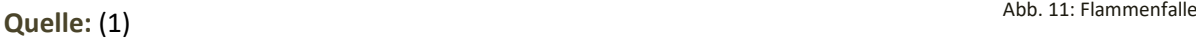

JUSTUS-LIFBIG **FSSEN** 

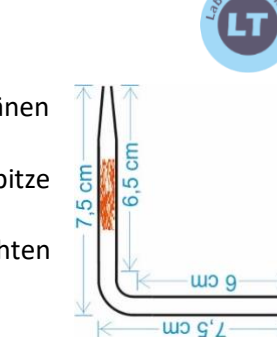

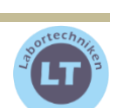

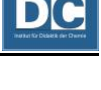

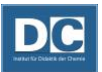

# <span id="page-18-0"></span>Gase - Herstellung und Eigenschaftsuntersuchungen

Gase sind Stoffe, die sich bei Raumtemperatur in einem gasförmigen Aggregatzustand befinden. In diesem bewegen sich die Atome oder Moleküle frei im Raum, die betreffenden Stoffe besitzen keine feste Gestalt. Gase verteilen sich in dem gesamten zur Verfügung stehenden Raum. Da von vielen Gasen Gefährdungen ausgehen, sollte der Umgang mit ihnen nur in geeigneten Apparaturen und Gefäßen erfolgen. Eine unkontrollierte Freisetzung in die Arbeitsumgebung ist auf jeden Fall zu vermeiden.

Das in Labor und Schule am häufigsten eingesetzte Gas ist vermutlich das Brenngas für den Gasbrenner. In chemischen Reaktionen können Gase sowohl als Edukt als auch als Produkt vorkommen. Sie stehen entweder in handelsüblichen Druckgasflaschen zur Verfügung oder müssen selbst hergestellt werden.

## Herstellen von Gasen in Labor und Schule

<span id="page-18-1"></span>Kleinere Mengen Gas können im Labor bzw. in der Schule in geeigneten Apparaturen, die sich aus wenigen Geräten zusammensetzen, hergestellt werden. Häufig lassen sich Gase durch Reaktion eines flüssigen und eines festen Stoffes herstellen. Da es sich bei diesen Reaktionen meist um exotherme Reaktionen handelt, werden die miteinander reagierenden Stoffe kontrolliert zur Reaktion gebracht. Am einfachsten erreicht man dies durch Zutropfen der Flüssigkeit auf den Feststoff. Zu beachten ist, dass Gase niemals unkontrolliert in den Raum entweichen dürfen. Ist die benötigte Portion Gas hergestellt und abgefüllt, muss die Gasentwicklung gestoppt werden. Dafür sollte die Reaktion durch geeignete Maßnahmen beendet werden, beispielsweise durch Trennen der Reaktanten mittels Filtration.

Im Folgenden wird die Herstellung eines Gases in einem Zutropfgasentwickler behandelt. Dieser lässt sich aus einem Reagenzglas mit seitlichem Ansatz, einem Lochstopfen und einem Tropftrichter aufbauen. Aufgrund des einfachen Aufbaus wird dieser Gasentwicklungsapparat "Behelfsgasentwickler" genannt.

## <span id="page-18-2"></span>**Herstellen von Sauerstoff im Behelfsgasentwickler**

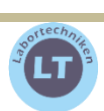

## **Geräte:**

Behelfsgasentwickler, Gaseinleitungsrohr, Schlauchstücke, Stativmaterial, pneumatische Wanne, 4 Erlenmeyerkolben (100 mL) mit passenden Stopfen,

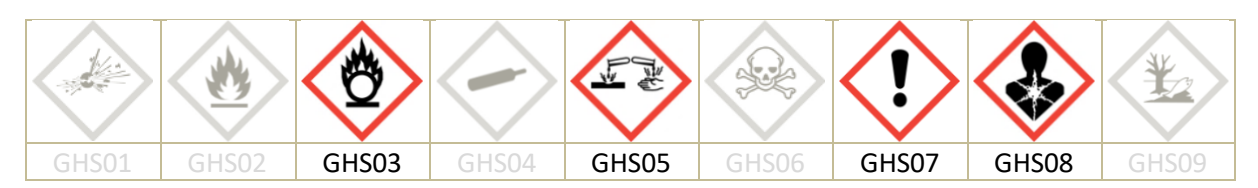

## **Chemikalien:**

Wasserstoffperoxid (15 %) [GHS03, GHS05], Mangan(IV)-oxid [GHS08, GHS07]

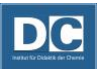

#### **Durchführung:**

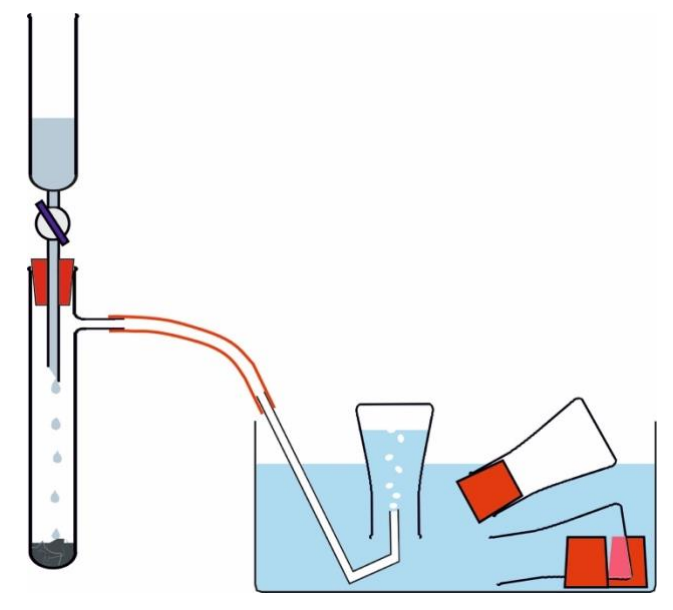

Abb. 12: Apparatur zum pneumatischen Auffangen von Gasen

- −Der Behelfsgasentwickler wird nach der Versuchsskizze aufgebaut. Das Gaseinleitungsrohr zunächst nicht in die pneumatische Wanne einhängen! Es muss trocken bleiben!
- −In der mit Wasser gefüllten pneumatischen Wanne werden drei Erlenmeyerkolben luftblasenfrei mit Wasser gefüllt und am Boden abgelegt. Daneben stellt man die dazu passenden Gummistopfen so auf, dass sie sich nach oben verjüngen.
- −In das Reagenzglas mit seitlichem Ansatz gibt man einen Spatel voll Mangan(IV)-oxid.
- −Am Tropfrichter kontrollieren, dass der Hahn geschlossen ist! Anschließend in den Tropftrichter 15 %iges Wasserstoffperoxid einfüllen.
- −2-3 Tropfen Wasserstoffperoxid auf das Mangan(IV)-oxid tropfen lassen und den Tropftrichter sofort wieder verschließen.
- −Reaktionsheftigkeit kontrollieren.
- −Entsprechend der Reaktionsheftigkeit die Zutropfgeschwindigkeit des Wasserstoffperoxids einregulieren, damit eine kontinuierliche, nicht zu heftige Gasentwicklung erreicht wird.
- −Zum Verdrängen der in der Apparatur enthaltenen Luft lässt man zunächst eine entsprechende Sauerstoffmenge entweichen.
- −Dann erst wird das Gaseinleitungsrohr in die pneumatische Wanne abgesenkt.
- −Die Erlenmeyerkolben werden nacheinander mit Sauerstoff gefüllt und mit den Stopfen verschlossen.
- −Die mit Gas gefüllten Erlenmeyerkolben sollten bis zu ihrem Gebrauch im Wasser der pneumatischen Wanne schwimmen.

#### **Entsorgung:**

Mangan(IV)-oxid von der Lösung abfiltrieren, trocknen lassen und für weitere Versuche verwenden. Die klare Lösung verwerfen.

**Quelle:** (2)

## Eigenschaftsuntersuchungen von Gasen

<span id="page-20-0"></span>Typische Gase sind normalerweise nicht sichtbar und daher ist die Untersuchung ihrer Eigenschaften nicht nur wichtig, um Gase zu beschreiben und zu unterscheiden, sondern auch um ein bei einer Reaktion entstehendes Gas identifizieren zu können. Daher sind die Eigenschaftsuntersuchungen von Gasen auch eng mit deren Nachweis verbunden. Die häufigsten Untersuchungen ermöglichen die Identifizierung der 1.) Brennbarkeit, 2.) Förderung der Verbrennung, der 3.) Dichte und 4.) des Verhaltens gegenüber Kohlendioxid. Mit Hilfe dieser vier Eigenschaften lassen sich alle herkömmlichen Gase unterscheiden.

## <span id="page-20-1"></span>**Untersuchen auf Brennbarkeit (am Beispiel Sauerstoff)**

## **Geräte:**

Ein mit Sauerstoff gefüllter Erlenmeyerkolben (100 mL, Weithals) mit passendem Stopfen, Holzspäne, Zündflamme

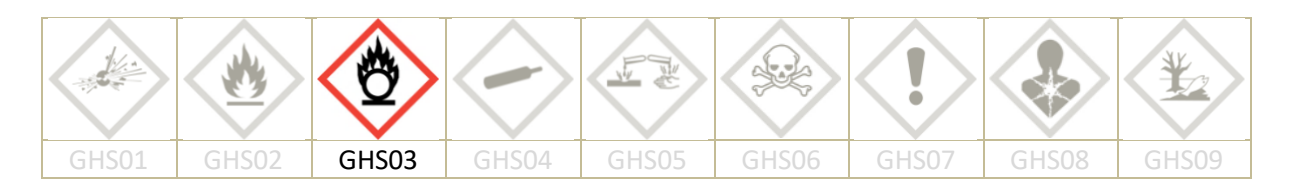

## **Chemikalien:** Sauerstoff [GHS03]

**Durchführung:**

-Mit brennendem Holzspan **über** die Öffnung des Erlenmeyerkolbens streichen.

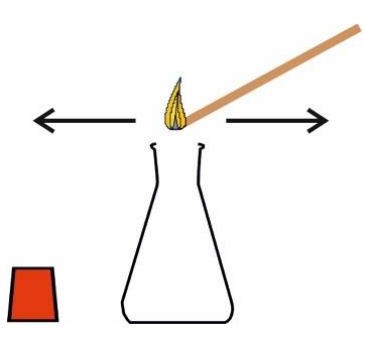

Abb. 13: Untersuchen der Brennbarkeit

#### **Entsorgung:** Entfällt.

## <span id="page-20-2"></span>**Untersuchen auf Brandförderung ("Glimmspanprobe")**

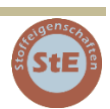

## **Geräte:**

Ein mit Sauerstoff gefüllter Erlenmeyerkolben (100 mL, Weithals) mit passendem Stopfen, Holzspan, Zündflamme

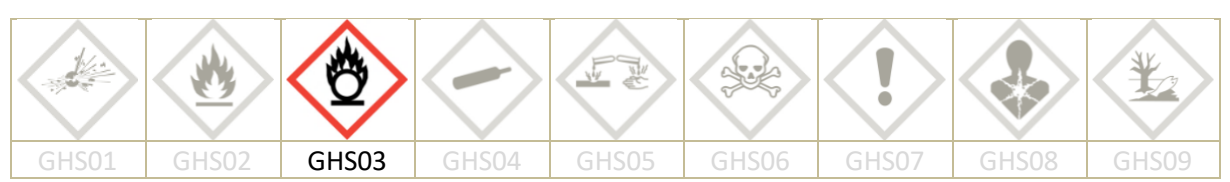

**Chemikalien:** Sauerstoff [GHS03]

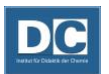

**Durchführung:**

- − Holzspan entzünden, eine Weile brennen lassen und anschließend auspusten, um einen gut glimmenden Holzspan zu erhalten.
- − Glimmenden Holzspan **in** den mit Sauerstoff gefüllten Erlenmeyerkolben eintauchen.
- − Diesen Vorgang mehrfach wiederholen.

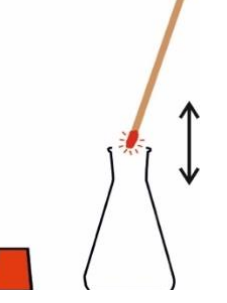

Abb. 14: Untersuchung auf Brandförderung

**Entsorgung:** Entfällt.

*Mit der Glimmspanprobe lässt sich die brandfördernde Eigenschaft eines Gases demonstrieren. In der Schule wird sie angewendet, um den bei einer Reaktion gebildeten Sauerstoff zu demonstrieren bzw. "nachzuweisen". Die Glimmspanprobe kann vereinfacht als "Nachweisreaktion" für Sauerstoff betrachtet werden, obwohl sie lediglich die brandfördernde Eigenschaft des Gases zeigt, die nicht ausschließlich für Sauerstoff zutreffend ist.*

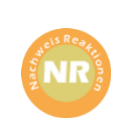

*Die Untersuchung auf Brandförderung kann der Eigenschaft des Gases angepasst werden. Wird ein nicht brandförderndes, also ein erstickendes Gas untersucht, ist es ratsam einen brennenden Span in das Gas einzutauchen. Das Erlöschen der Flamme verdeutlicht die erstickende Wirkung des Gases deutlicher, als ein glimmender Holzspan es zeigen würde.* 

## <span id="page-21-0"></span>Untersuchen der Dichte im Vergleich zu Luft ("Doppelgefäßmethode")

## **Geräte:**

Zwei mit Sauerstoff gefüllte Erlenmeyerkolben (100 mL) mit passenden Stopfen, 2 Holzspäne, Stativmaterial, Zündflamme

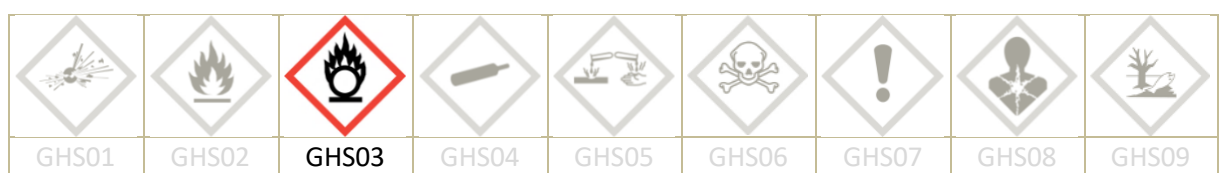

## **Chemikalien:**

Sauerstoff [GHS03]

## **Durchführung:**

- − 2 mit Sauerstoff gefüllte Erlenmeyerkolben an einem Stativ so einspannen, dass einmal die Öffnung nach oben und einmal die Öffnung nach unten zeigt.
- − Folgende Schritte ruhig und ohne Eile nacheinander ausführen:
	- *Schritt 1:* Zündflamme bereitstellen (Brenner oder Kerze)

*Schritt 2:* 2 lange Holzspäne entzünden und kurz brennen lassen: Anschließend löschen (Angebrannte Holzspäne lassen sich später leichter entzünden.)

*Schritt 3:* Beide Stopfen gleichzeitig aus den Erlenmeyerkolben entfernen.

*Schritt 4:* Die Holzspäne erneut entzünden, kurz brennen lassen und anschließend auspusten, um kräftig glimmende Holzspäne zu erhalten. (Hierbei ist keine Eile nötig, da das Gas nur langsam aus den Erlenmeyerkolben entweicht.)

- *Schritt 5:* Die glimmenden Späne gleichzeitig in je einen Erlenmeyerkolben tief eintauchen.
- − Anhand der Beobachtung auf die Dichte von Sauerstoff schließen.

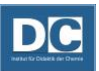

− Den Vorgang des Eintauchens mehrfach wiederholen.

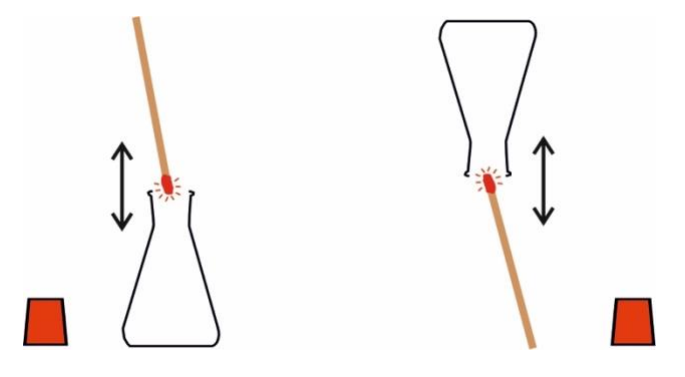

Abb. 15: Untersuchen der Dichte (Doppelgefäßmethode)

## **Entsorgung:** entfällt.

**Quelle:** (3)

## <span id="page-22-0"></span>**Reaktion von Gasen mit Calciumhydroxidlösung**

**Geräte:**

Erlenmeyerkolben (100 mL) mit passendem Stopfen

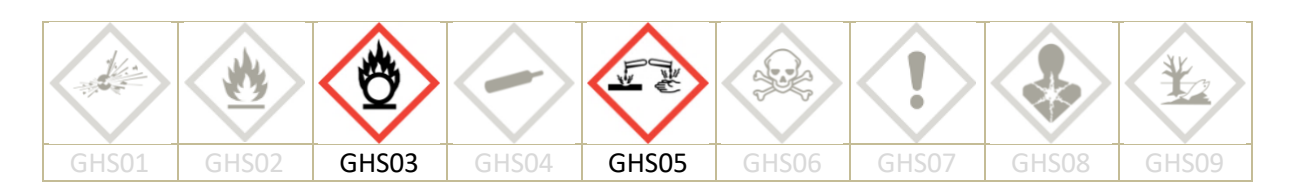

## **Chemikalien:**

Sauerstoff [GHS03], Calciumhydroxid-Lösung (ges.) [GHS05]

**Durchführung:**

- −In einen mit Sauerstoff gefüllten Erlenmeyerkolben etwas Calciumhydroxidlösung geben. (Die Menge an Calciumhydroxidlösung sollte gut sichtbar sein, also den Boden des Erlenmeyerkolbens etwa einen halben Zentimeter hoch bedecken.)
- −Nach der Zugabe der Calciumhydroxidlösung den Erlenmeyerkolben sofort wieder mit dem Stopfen verschließen und gut durchschütteln.
- −Die Lösung betrachten.

**Entsorgung:** Reste können im Abfluss entsorgt werden.

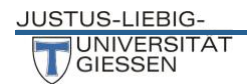

# <span id="page-23-0"></span>Gase – Entnahme aus Druckvorratsbehältern und Eigenschaftsuntersuchungen

## Umgang mit Druckgasflaschen

<span id="page-23-1"></span>Zwecks Aufbewahrung und Transport werden Gase unter Druck abgefüllt. Dies ermöglicht, große Mengen Gas platzsparend unterzubringen. Durch den hohen Druck (bis zu 300 bar) besteht die Gefahr des Zerberstens. Je nach Art des Gases erhöht sich das Brandrisiko oder die Erstickungsgefahr. Giftige und korrosive Gase dürfen nac[h DGUV Regel 113-018](http://publikationen.dguv.de/dguv/pdf/10002/sr-2003.pdf) an Schulen nicht in Druckgasflaschen aufbewahrt werden. Der hohe Druck und die große Menge an enthaltenem Gas erfordern Vorsichtsmaßnahmen beim Aufbewahren und bei der Gasentnahme. So sind Druckgasflaschen stets gegen Umfallen zu sichern, was für deren Lagerung, Inbetriebnahme und Transport gültig ist. Die Lagerung und

insbesondere der Transport von Druckgasflaschen dürfen nur mit aufgeschraubter Schutzkappe erfolgen. Zur Lagerung sind nur Räume mit ausreichender Be- und Entlüftung zulässig, die zudem mit dem Warnzeichen W 019 (Abb. 17) an der Eingangstür von außen zu kennzeichnen sind. Die Entnahme von Gas aus einer Druckgasflasche ist nur über einen geeigneten Druckminderer zulässig. Das Anschlussgewinde für den Druckminderer ist abhängig von der enthaltenen Gassorte. Druckgasflaschen mit brennbaren Gasen haben ein Linksgewinde, Flaschen mit nicht brennbaren Gasen ein Rechtsgewinde.

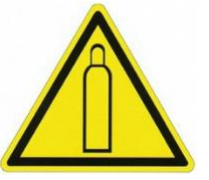

Abb. 16: Warnzeichen **W019** 

Das in einer Druckgasflasche enthaltene Gas ist dem auf der Flaschenschulter angebrachten Etikett zu entnehmen. Zudem sind Druckgasflaschen mit einer europäisch harmonisierten Farbkennzeichnung versehen, die Rückschlüsse auf die Eigenschaft des enthaltenen Gases zulässt. Für einige Gase existieren eigene Farbcodes, die für das entsprechende Gas spezifisch sind (siehe Tabelle 5).

| Grün     | "inertes Gas" (ungiftig, nicht korrosiv, nicht brennbar, nicht oxidierend) |  |  |  |
|----------|----------------------------------------------------------------------------|--|--|--|
| Gelb     | giftiges oder korrosives Gas                                               |  |  |  |
| Rot      | brennbares Gas                                                             |  |  |  |
| Hellblau | oxidierendes Gas                                                           |  |  |  |

Tabelle 5: Farbcodes für Druckgasflaschen nach DIN y 1089-3

Die Farbkennzeichnung ist nur für die Flaschenschulter zwingend vorgeschrieben (siehe Tabelle 6). Die Farbe des Flaschenkörpers ist nicht in der Norm festgelegt.

| Gas                                | Schulterfarbe   |  | Gewinde | Gas             | Schulterfarbe |  | Gewinde |
|------------------------------------|-----------------|--|---------|-----------------|---------------|--|---------|
| Argon                              | dunkel-<br>grün |  | rechts  | Sauerstoff      | weiß          |  | rechts  |
| Helium                             | braun           |  | rechts  | Stickstoff      | schwarz       |  | rechts  |
| Kohlenstoff<br>dioxid<br>THE HEDIC | grau            |  | rechts  | Wassersto<br>ff | rot           |  | links   |

Tabelle 6: Spez. Farbkennzeichnungen von Druckgasflaschen

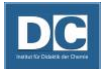

## **Zu beachten ist, dass die einzige verbindliche Kennzeichnung des Gasinhalts auf dem Gefahrgutetikett erfolgt.**

## <span id="page-24-0"></span>**Grundsätzliches zum Umgang mit Druckgasflaschen**

- -Die Flaschen sind vor starken Erschütterungen, starker Erwärmung (Heizkörper), Sonneneinstrahlung und Frost zu schützen.
- -Der Transport von Gasflaschen darf nur mit aufgeschraubter Schutzkappe und geeigneten Transportwagen erfolgen.
- -Die Flaschen nicht am Flaschenventil anheben.
- -Die Entnahme von Gas erfolgt grundsätzlich über einen Druck-minderer.
- -Druckgasflaschen dürfen nicht vollständig entleert werden. Es muss stets ein Restdruck in der Flasche bleiben, der größer ist als der Atmosphärendruck.

#### **Besonderheiten bei Sauerstoff-Druckgasflaschen**

- -Es dürfen nur speziell für Sauerstoff vorgesehene Druckminderer verwendet werden, sie tragen die Aufschrift "Sauerstoff! Fettfrei halten". Stets die Originaldichtung für das Aufschrauben auf den Gewindeanschluss verwenden, diese darf auf keinen Fall aus Leder oder Gummi bestehen.
- -Sauerstoff ist ein stark oxidierendes Gas, es kann mit organischen Stoffen heftig reagieren, daher müssen die Armaturen (Ventile, Manometer, Dichtungen) frei von Fett, Öl und Glycerin sein.

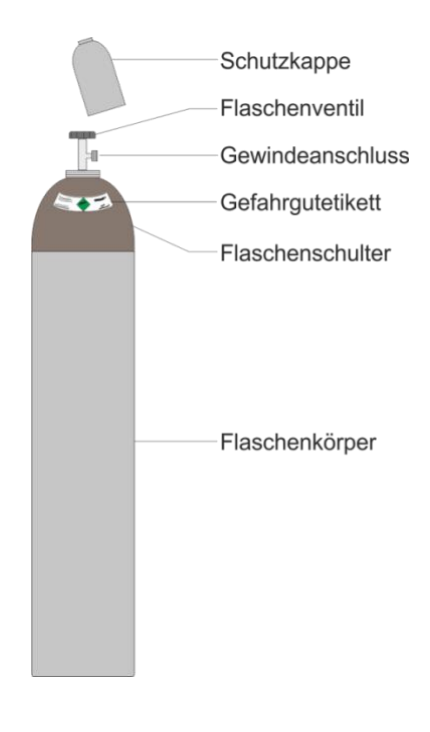

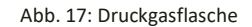

#### <span id="page-24-1"></span>**Druckminderer**

Ein Druckminderer verringert den hohen Druck eines aus einer Druckgasflasche zu entnehmendem Gas. Über eine Stellschraube lässt sich der Druck des abzunehmenden Gases variabel auf einen geeigneten Arbeitsdruck einstellen. Die wichtigsten Bestandteile eines Druckminderers sind in Abb. 19 gezeigt.

Wenn der Druckminderer dicht an die Gasflasche angeschlossen und das Flaschenventil geöffnet ist, strömt das Gas zunächst in die

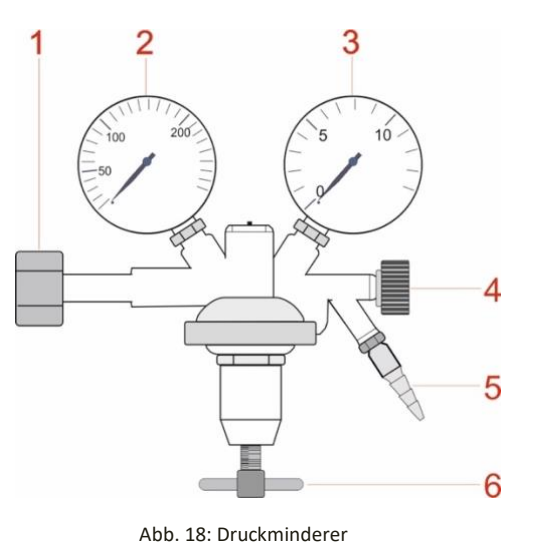

- **1)** Anschlussmutter
- **2)** Inhaltsmanometer
- **3)** Arbeitsdruck
	- manometer
- **4)** Absperrventil
- **5)** Schlauchanschluss
- **6)** Stellschraube

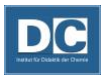

erste Kammer des Druckminderers (In Abb. 20 rot eingefärbt). Das Inhaltsmanometer (1) zeigt den Druck des Gases in der Gasflasche an. Die Stellschraube (6) dient zum Einregulieren des Arbeitsdruckes. Durch Drehen der Schraube im Uhrzeigersinn wird eine Membran angehoben und das Ventil zur zweiten Kammer (in Abb. 20 grün eingefärbt) des Druckminderers geöffnet. Das besondere hierbei ist, dass die Öffnung des Ventiles durch "Festdrehen" der Stellschraube erfolgt. Je fester die Stellschraube angezogen wird, umso höher baut sich der abzunehmende Arbeitsdruck auf. Durch Öffnen des Absperrventiles (4) kann das Gas mit vermindertem Druck über den Schlauchanschluss (5) abgenommen werden.

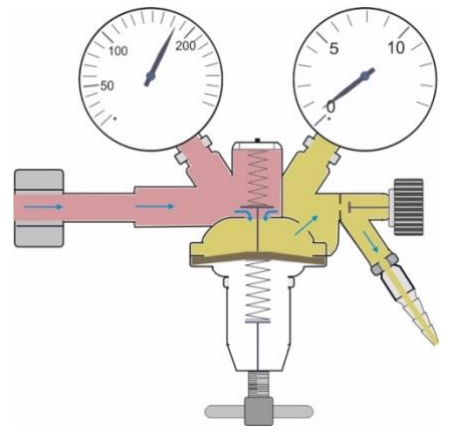

Abb.: 19 Druckminderer (Querschnitt)

## <span id="page-25-0"></span>**Inbetriebnahme einer Druckgasflasche**

#### **Geräte:**

Transportwagen, Gasflaschenhalter, Druckgasflasche mit passendem Druckminderer, passender Maulschlüssel

## **Durchführung:**

## **1. Aufstellen der Flasche am Arbeitsplatz:**

- -Gasflaschenhalter am Arbeitstisch montieren, nicht direkt neben einem Heizkörper oder in direkter Sonneneinstrahlung.
- -Druckgasflasche von dem Transportwagen nehmen und mit dem Gasflaschenhalter sicher vor Umfallen geschützt an dem Arbeitstisch montieren.
- -Schutzkappe von der Gasflasche abdrehen.

## **2. Montage des Druckminderers:**

- −Sicherstellen, dass der Druckminderer und das verwendete Gas aufeinander abgestimmt sind.
- −Den Druckminderer am Gewindeanschluss der Druckgasflasche anschrauben. Die Mutter (**1**) dabei soweit wie möglich mit der Hand festschrauben und dann mit einem Schraubenschlüssel anziehen.

## **3. Überprüfen, ob der Druckminderer dicht angeschlossen ist:**

- -Die Ventile am Druckminderer müssen geschlossen sein. Die Prüfung mit dem Absperrventil (**4**) beginnen.
- -Stellschraube (**6**) am Druckminderer muss locker sein, ggf. nach links drehen. Die Membran des Druckminderventiles ist geschlossen, wenn die Stellschraube sich in einer gelockerten Position befindet.
- -Langsam das Flaschenventil öffnen. Das Inhaltsmanometer (**2**) zeigt den Druck in der Gasflasche an.
- -Flaschenventil wieder schließen und einige Minuten warten. Der am Inhaltsmanometer (**2**) abgelesene Druck darf nicht absinken.
- -Bei längerem Einsatz der Gasflasche, ersetzt diese einfache Überprüfung eine Prüfung der Dichtigkeit durch Aufpinseln einer Seifenlösung auf die zu überprüfenden Apparaturteile nicht.

## **5. Entnahme von Gas:**

- -Einen Schlauch mit Gaseinleitungsrohr an den Schlauchanschluss (**5**) montieren.
- -Das Flaschenventil langsam öffnen und Absperrventil (**4**) öffnen.
- -Langsam die Stellschraube (**6**) im Uhrzeigersinn drehen und damit einen Arbeitsdruck einregeln. Beim Arbeiten mit nicht gesundheitsgefährdenden Gasen kann der Arbeitsdruck mit dem Daumen

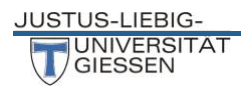

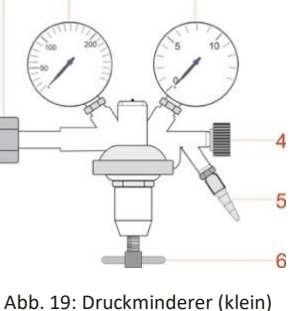

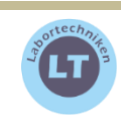

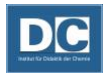

überprüft werden. Durch kurzes Zuhalten des Gaseinleitungsrohres erfühlt man den Arbeitsdruck. Der benötigte Druck ist meist so niedrig, dass an dem Arbeitsdruckmanometer (**3**) kaum ein Ausschlag zu sehen ist. Muss der Arbeitsdruck genau eingestellt werden, leitet man das Gas durch eine Sperrflüssigkeit und stellt den Arbeitsdruck anhand der austretenden Gasblasen ein.

- -Nach dem Einregulieren des Arbeitsdruckes das Absperrventil (**4**) wieder schließen.
- -Der Aufbau ist nun für die Gasentnahme bereit.

## **6. Abbau des Druckminderers:**

- -Das Flaschenventil schließen und das in dem Druckminderer enthaltene Restgas vor dem Abbau ablassen. Dazu das Absperrventil (**4**) öffnen. Gesundheitsgefährdende Gase müssen durch Adsorptionsmedien geleitet werden.
- -Wenn der Druck an beiden Manometern, sowohl an dem Inhaltsmanometer (**2**) als auch an dem Arbeitsdruckmanometer (**3**) auf Null steht, wird das Absperrventil (**4**) wieder geschlossen und die Stellschraube (**6**) gegen den Uhrzeigersinn gedreht, bis sie locker ist.
- -Anschließend den Druckminderer von der Druckgasflasche abschrauben und die Schutzkappe wieder aufschrauben, um die Flasche transportieren zu können.

**Quelle: (4)**, **(5)**

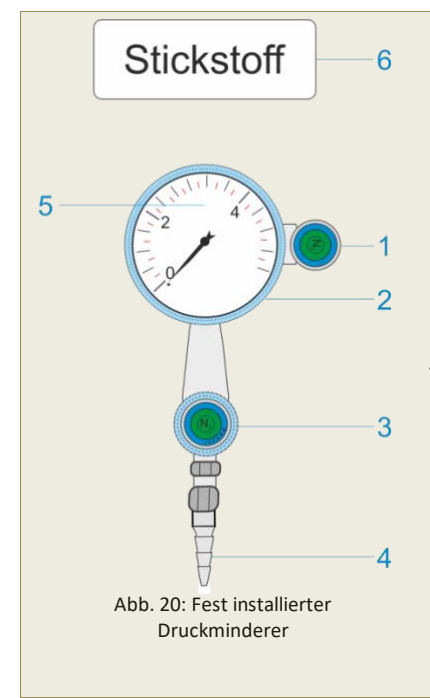

*Ein hoher Sicherheitsstandard im Umgang mit Druckgasflaschen wird durch deren Installation außerhalb der Laboratorien erreicht. Die Gase werden am Arbeitsplatz durch fest installierte Rohrleitungen zur Verfügung gestellt. An den Entnahmestellen im Labor liegen die Gase aus den Druckgasflaschen bereits mit vermindertem Druck an. Dieser muss aber dennoch über einen fest installierten Druckminderer individuell angepasst werden. Abbildung 22 zeigt einen solchen Druckminderer. Die Funktionsweise unterscheidet sich nicht wesentlich von der des bereits vorgestellten Druckminderers. An dem fest installierten befindet sich ein Gasventil (1) durch das die Gaszufuhr geöffnet wird. Der Arbeitsdruck wird mit einem Stellknopf (2) eingestellt und an dem Arbeitsdruckmanometer (5) angezeigt. Über den Schlauchanschluss (4) kann durch Öffnen des Absperrventils (3) das Gas entnommen werden. Die Gassorte kann auf dem Gasventil (1) oder dem Hinweisschild (6) abgelesen werden. Das Hinweisschild befindet sich immer über dem Schlauchanschluss, beides kann je nach Installationsort örtlich von dem Gasventil und dem Regelknopf getrennt sein.*

## <span id="page-27-0"></span>**Gasentnahme aus einem fest installierten Druckminderer**

- − Zunächst überprüfen ob das Regelventil geschlossen ist. Der Stellknopf (**2**) muss dafür locker in beide Richtungen drehbar sein. Ist dies nicht der Fall, muss der Knopf gegen den Uhrzeigersinn gedreht werden, bis er sich locker hin und her drehen lässt.
- − Einen Schlauch mit Gaseinleitungsrohr an den Schlauchanschluss (**4**) montieren.
- − Das Gasventil (**1**) öffnen. Es wird dazu von der horizontalen Position in die Vertikale gestellt.
- − Das Absperrventil (**3**) durch Drehen gegen den Uhrzeigersinn öffnen (Drehrichtung ist zusätzlich auf dem Knopf angegeben.)
- − Das Regelventil vorsichtig durch Drehen des Stellknopfes (**2**) im Uhrzeigersinn öffnen. Das Ventil soweit öffnen, bis der gewünschte Arbeitsdruck eingestellt ist. Anschließend das Absperrventil (**3**) schließen. Der eingestellte Arbeitsdruck wird von dem Arbeitsdruckmanometer (**5**) angezeigt.
- − Das Gas kann durch Öffnen und Schließen des Absperrventiles (**3**) entnommen werden.

## **Entlasten des Druckminderers:**

Wird kein Gas mehr benötigt, ist auch hier das Gas abzustellen und der Restdruck aus dem Druckminderer abzulassen. Beim Ablassen des Restgases gelten die bekannten Sicherheitsregeln. Folgende Schritte sind notwendig:

- − Gasventil (**1**) schließen (horizontale Stellung)
- − Absperrventil (**3**) öffnen und das Restgas vom Druckminderer ablassen.
- − Der Druck am Arbeitsdruckmanometer (**5**) fällt auf Null.
- − Das Druckminderventil durch Drehen des Stellknopfes (**2**) gegen den Uhrzeigersinn, bis hin zu einer gelockerten Stellung, wieder schließen.
- − Absperrventil (**3**) ebenfalls schließen.

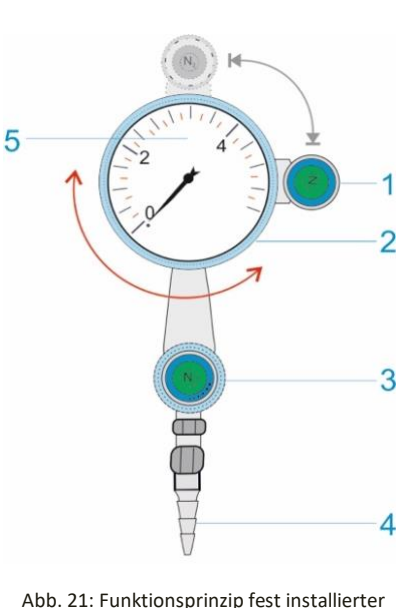

Druckminderer

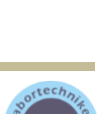

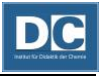

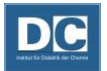

## <span id="page-28-0"></span>**Auffangen von Gasen**

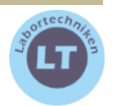

*Zwei Methoden zum Auffangen von Gasen kommen häufig zum Einsatz. Es besteht die Möglichkeit 1.) Gase trocken oder 2.) pneumatisch aufzufangen (unter einer Sperrflüssigkeit aufzufangen). Es hängt vom Einsatzzweck, der Verfügbarkeit und von der Gassorte ab, welche Methode zum Einsatz kommt. Beim trockenen Abfüllen wird die Luft aus dem zu füllenden Gefäß durch das eingeleitete Gas verdrängt. Hierbei entweicht immer etwas Gas in die Umgebungsluft. Werden gesundheitsgefährdende oder brennbaren Gase abgefüllt, sollte diese Methode nur in gut abgesaugten Umgebungen angewandt werden.*

*Beim pneumatischen Abfüllen wird die Flüssigkeit aus dem zu füllenden Gefäß verdrängt. Im Chemieunterricht nimmt man hauptsächlich Wasser als Sperrflüssigkeit. Die Methode eignet sich daher nur für Gase, die nicht oder nur wenig in Wasser löslich sind. Pneumatisches Abfüllen hat den Vorteil, dass durch das Verdrängen der Sperrflüssigkeit die Füllung des Gefäßes mit Gas genau beobachtet werden kann. Allerdings ist pneumatisches Abfüllen, aufgrund des apparativen Aufwands etwas zeitaufwendiger. Das trockene Abfüllen ist etwas schneller durchzuführen, bringt aber den Nachteil mit, dass immer etwas Gas in die Umgebung entweicht.*

#### *Für trockenes Abfüllen sollte:*

*der Dichteunterschied zur Luft groß genug sein. der Gasstrom stark genug sein. Die Gasbildung in Gasentwicklern ist häufig relativ schwach, so dass eine trockene Abfüllung nicht möglich ist. von dem abzufüllenden Gas keine Gefährdung ausgehen. eine Abzugsvorrichtung für das Abfüllen giftiger oder brennbarer Gase vorhanden sein. technische Bedingung (Gasstrom bei Gasentwicklern) oder Gasflasche bekannt sein.*

*Gase sollten pneumatisch abgefüllt werden, wenn:*

- *sich das Gas nicht in der Sperrflüssigkeit löst oder mit ihr reagiert.*
- *nur ein schwacher Gasstrom zur Verfügung steht.*
- *die Menge des Gases genau erfasst werden muss.*
- *man das Gas mittels der Gasblasen demonstrieren möchte.*

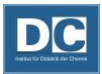

## **Trockenes Abfüllen von Gasen**

Um Gase trocken auffangen zu können, muss die Dichte des abzufüllenden Gases im Vergleich zur Luft bekannt sein. Je nachdem ob das Gas schwerer oder leichter als Luft ist, muss die Öffnung des Auffanggefäßes entweder nach oben oder nach unten gehalten werden.

Arbeitsschritte:

- −Das Gaseinleitungsrohr wird bis zum Boden des Gasauffanggefäßes eingetaucht.
- −Mit dem gasdichten Verschluss das Gaseinleitungsrohr locker festklemmen.
- −Das Gas mit einem spürbaren Strom einleiten und dabei das Gaseinleitungsrohr langsam aus dem zu füllenden Gefäß ziehen.
- −Anschließend das Gefäß mit dem Verschluss verschließen und zeitnah verbrauchen. (Besonders brennbare Gase dürfen nicht über einen längeren Zeitraum aufbewahrt werden, da immer die Gefahr der Bildung explosiver Gemische besteht.)
- −Den Gasstrom abstellen.

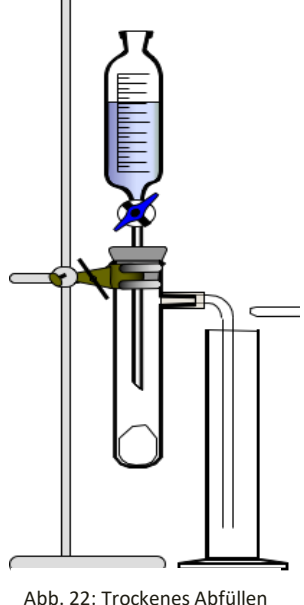

(N. Graulich)

## **Pneumatisches Auffangen von Gasen über einer Sperrflüssigkeit**

Für das pneumatische Auffangen eines Gases über einer Sperrflüssigkeit darf sich das abzufüllende Gas nicht in der Sperrflüssigkeit lösen oder mit ihr reagieren.

#### **Arbeitsschritte:**

- −Die pneumatische Wanne mit ausreichend Wasser füllen. Das Auffanggefäß sollte sich in ihr gut mit Wasser füllen lassen.
- −Das Auffanggefäß in der Wanne mit Wasser füllen und untergetaucht liegen lassen. Den gasdichten Verschluss mit in die Wanne unter Wasser legen.
- −Langsamen Gasstrom einstellen. Die Gasblasen sollten gerade noch einzeln beim Aufsteigen im Wasser zu erkennen sein.
- −Das Auffanggefäß am Boden anheben. Die Öffnung aber unter Wasser belassen.
- −Das Gas unter Wasser in das Gefäß einfüllen, bis das Wasser komplett aus dem Gefäß verdrängt ist.
- −Unter Wasser das Auffanggefäß dicht verschließen und bis zum Einsatz des Gases im Wasser lassen.
- −Das Gaseinleitungsrohr aus dem Wasser nehmen und den Gasstrom abstellen.

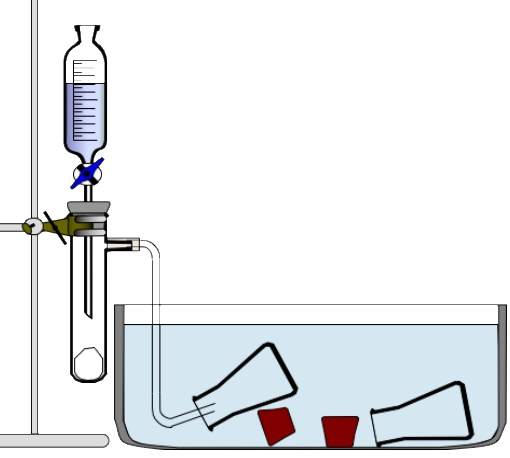

Abb. 23: Pneumatisches Abfüllen (N. Graulich)

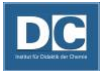

## <span id="page-30-0"></span>**Eigenschaftsuntersuchung verschiedener Gase**

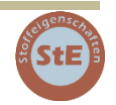

## **Geräte:**

Gaseinleitungsrohr, 3 Erlenmeyerkolben (100 mL Weithals) mit jeweils passenden Stopfen, 2 Holzspäne, pneumatische Wanne, Stativmaterial, Zündflamme

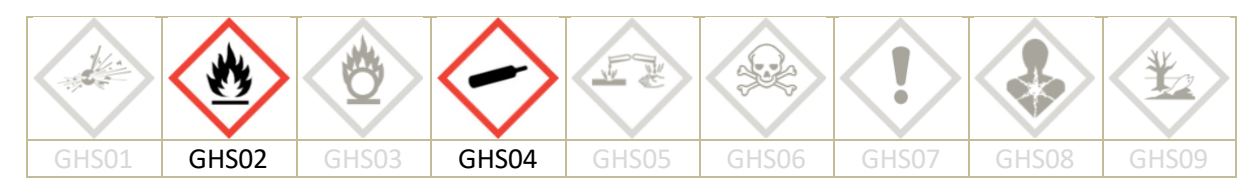

#### **Chemikalien:**

Kohlendioxid [GHS04], Stickstoff [GHS04], Erdgas [GHS02, GHS04]

**Durchführung:**

- -Ein Stativ mit entsprechend montierten Stativklammern für die Doppelgefäßmethode vorbereiten.
- -2 Holzspäne und Zündquelle bereitlegen (Es muss für die anstehenden Eigenschaftsuntersuchungen alles vorbereitet sein, damit die mit Gas gefüllten Erlenmeyerkolben zeitnah eingesetzt werden können.)
- -Nacheinander die Gase 1.) Kohlendioxid, 2.) Stickstoff und 3.) Erdgas untersuchen.
- -Eine geeignete Methode zum Abfüllen des Gases auswählen und anschließend 4 Erlenmeyerkolben mit dem zu untersuchenden Gas füllen.
- -Eigenschaftsuntersuchungen durchführen (Brennbarkeit, Förderung der Verbrennung, Untersuchen der Dichte im Vergleich Luft.)

#### **Entsorgung:** Entfällt.

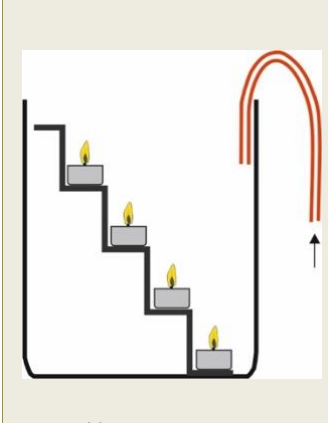

Abb. 24: Kerzentreppe

*Für die Untersuchung der Dichte von Kohlendioxid bieten sich zwei weitere Experimente an. Zum einen das Kerzentreppenexperiment und zum anderen direkt anschließend das Ausgießen. Für das Kerzentreppenexperiment benötigt man ein hohes Glasgefäß und eine in das Gefäß passende Treppe. Auf jede Treppenstufe werden Kerzen gestellt. Sehr gut geeignet sind Teelichter. Wenn die Teelichter entzündet sind, leitet man langsam durch einen Schlauch Kohlendioxid in das Glasgefäß ein. Der Gasstrom sollte nicht zu stark sein, damit die Kerzen nicht ausgepustet werden. Der Schlauch muss nicht bis zum Boden des Gefäßes eingetaucht werden. Der Beobachter soll den Eindruck gewinnen, dass Kohlendioxid ähnlich wie eine Flüssigkeit in das Gefäß fließt. Nachdem alle Kerzen erloschen sind, wird die Gaszufuhr gestoppt und die Kerzentreppe vorsichtig, um möglichst wenig Gaswirbel zu erzeugen, aus dem Gefäß genommen. Abschließend kann das Kohlendioxid aus dem Glasgefäß über einem brennenden Teelicht ausgegossen werden.*

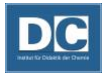

## <span id="page-31-0"></span>**Reaktion verschiedener Gase mit Calciumhydroxid-Lösung**

#### **Geräte:**

Erlenmeyerkolben (100 mL) mit passendem Stopfen

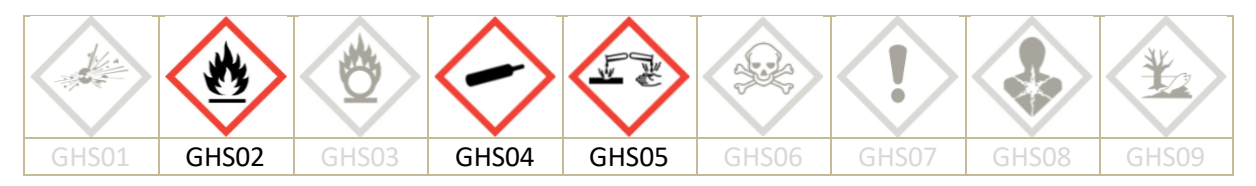

## **Chemikalien:**

Kohlendioxid [GHS04], Stickstoff [GHS04], Erdgas [GHS02, GHS04], Calciumhydroxid-Lösung (ges.) [GHS05]

#### **Durchführung:**

- −Siehe auch S. 26.
- −In einen mit dem zu untersuchenden Gas gefüllten Erlenmeyerkolben etwas Calciumhydroxidlösung geben. (Die Menge an Calciumhydroxidlösung sollte gut sichtbar sein, also den Boden des Erlenmeyerkolbens etwa einen halben Zentimeter hoch bedecken.)
- −Nach der Zugabe der Calciumhydroxidlösung den Erlenmeyerkolben sofort wieder mit dem Stopfen verschließen und gut durchschütteln.
- −Die Lösung betrachten.
- −Den Vorgang mit allen zu untersuchenden Gasen wiederholen.

#### **Entsorgung:**

Die entstandene Suspension kann im Abfluss entsorgt werden. Nicht umgesetzte Calciumhydroxid-Lösung im Behälter für wässrige Lösungen entsorgen.

*Die Reaktion von Kohlendioxid mit Calciumhydroxid gilt als Nachweisreaktion für das Gas Kohlendioxid.* 

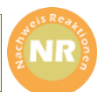

# Stoffe und ihre Eigenschaften

<span id="page-32-0"></span>Im Chemieanfangsunterricht stehen Stoffe und deren Beschreibung im Vordergrund. Stoffeigenschaften helfen den Chemiker\*innen Stoffe voneinander zu unterscheiden und Aussagen über Eigenschaften und Reaktionsverhalten zu treffen. Stoffeigenschaften werden als charakteristische Größen von Reinstoffen bezeichnet. Aber auch Stoffgemische zeigen typische Stoffeigenschaften. In der Chemie werden physikalische und chemische Stoffeigenschaften unterschieden. Die physikalischen sind allerdings im Anfangsunterricht von größerer Bedeutung.

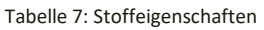

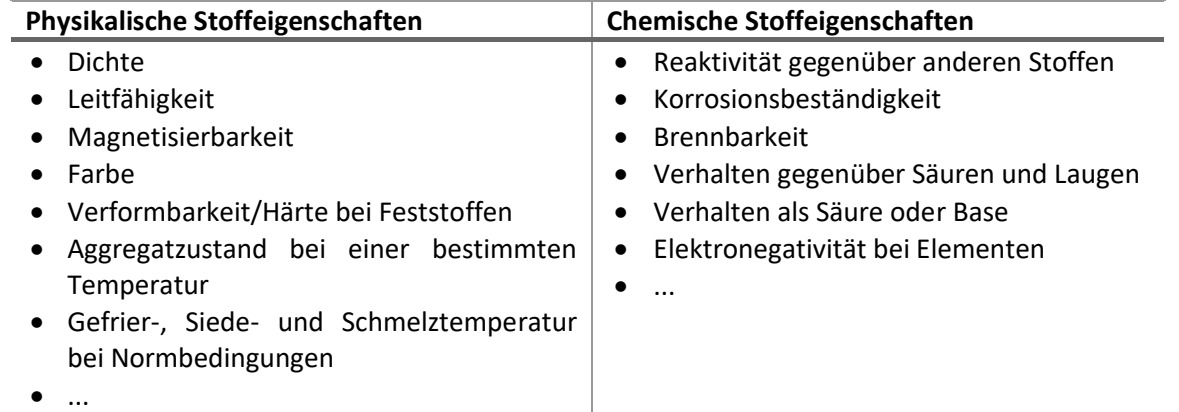

Manche Stoffeigenschaften lassen sich mit den Sinnen erkennen und beschreiben: Farbe, Transparenz, Geschmack (!), Geruch, Aggregatzustand bei einer bestimmten Temperatur.

## <span id="page-32-1"></span>**Temperaturkuve beim Erhitzen von Eis-Wasser**

#### **Geräte:**

Becherglas (25 mL), Dreifuß mit Keramikdrahtnetz, Glasstab, Mörser mit Pistill, Tiegelzange, Stativmaterial, Brenner

## **Geräte für die Messwerterfassung:**

Tablet mit Measure App, Wireless Link 2, Temperatur-Sensorunit, Temperaturfühler

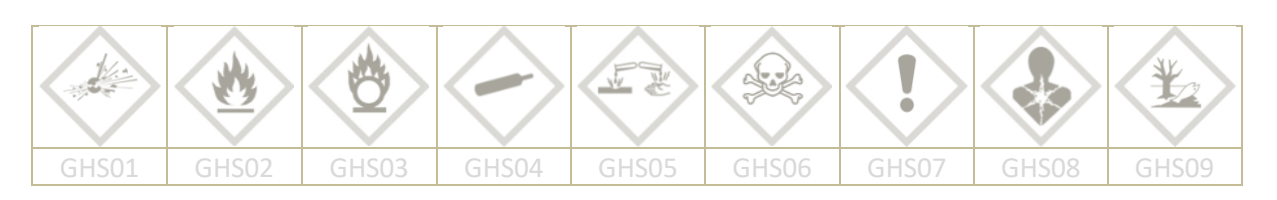

#### **Chemikalien:** Eis, Siedesteine

## **Durchführung:**

- -Vorbereitungen für die Messung treffen. (Siehe Anhang S. [69\)](#page-69-0)
- -In das Becherglas 1-2 Siedesteine.
- -Brucheis mit dem Pistill in einem Mörser zerkleinern und anschließend das Eis in das Becherglas füllen (etwa bis zur 20 mL Marke des Becherglases).

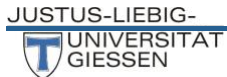

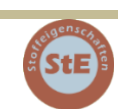

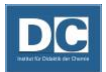

- -Das gefüllte Becherglas auf dem Dreifuß mit Keramikdrahtnetz positionieren und den Temperaturfühler mit Hilfe von Stativmaterial in das Becherglas eintauchen. Der Fühler sollte etwa einen halben Zentimeter Abstand vom Boden des Becherglases haben und möglichst ohne Lufteinschluss mit Eis umgeben sein.
- -Wenn die Temperatur nahezu konstant bleibt, die Messung starten.
- -Den Brenner mit einer schwach rauschenden Flamme unter das Keramikdrahtnetz unterstellen.
- -Zu Beginn das aufschwimmende Eis mit dem Glasstab vorsichtig untertauchen, um eine möglichst gleichmäßige Temperaturverteilung zu erhalten.
- -Das Eis in dem Becherglas und die Temperatur beobachten.
- -Nach Beginn des Siedens den Temperaturverlauf noch eine Weile beobachten.
- -Zuletzt die Messung stoppen und den Brenner löschen.
- -Daten speichern.
- -Das heiße Becherglas mit Hilfe einer Tiegelzange von dem Drahtnetz nehmen.

**Entsorgung:**

Siedesteine für den nächsten Versuch aufbewahren.

## <span id="page-33-0"></span>**Temperaturkurve beim Erhitzen von Eis-Salz-Wasser**

#### **Geräte:**

Siehe Experiment "Temperaturkurve beim Erhitzen von Eis-Wasser"

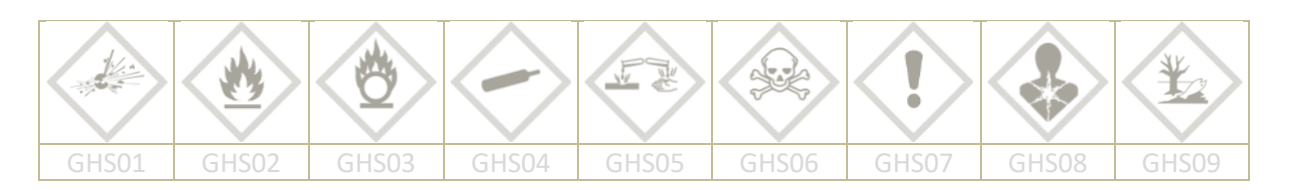

#### **Chemikalien:**

Eis, Natriumchlorid, Siedesteine

#### **Durchführung:**

- -Die Durchführung erfolgt analog zu der Durchführung des Experimentes "Temperaturkurve beim Erhitzen von Eis-Wasser". mit einer Änderung:
- -In das mit Eis gefüllte Becherglas werden etwa 2 Spatellöffel Natriumchlorid gegeben und die Mischung mit dem Glasstab gut durchmischt, bevor der Temperaturfühler eingetaucht wird.

#### **Entsorgung:**

Salzwasser im Ausguss entsorgen und die Siedesteine in den Hausmüll geben.

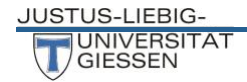

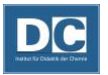

## <span id="page-34-0"></span>**Leitfähigkeit von Stoffen**

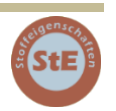

## **Geräte:**

4 Bechergläser (25 mL), Spatellöffel, Laborgeräte aus den Materialien: Holz, Glas, Kunststoff, Metall; Geräte für die Leitfähigkeitsmessung: Leitfähigkeitsprüfer, Verbraucher (z. B.: eine Leuchtbirne oder eine LED), ggf. Verbindungskabel

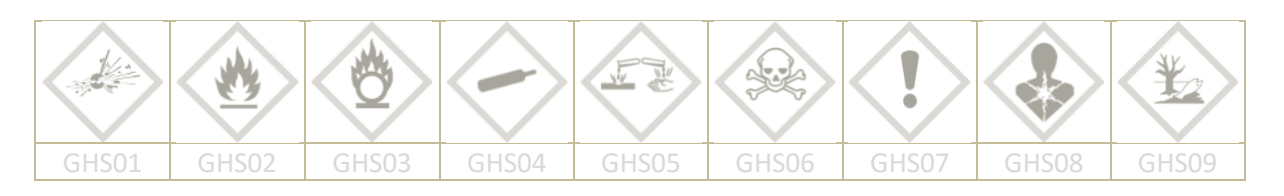

## **Chemikalien:**

VE Wasser, Leitungswasser, Natriumchlorid, Zucker (Saccharose)

**Durchführung:**

- -In die Bechergläser werden folgende Flüssigkeiten bis zu einer Füllhöhe eingefüllt, die das Eintauchen der Elektroden des Leitfähigkeitsprüfers ermöglicht:
	- a) Leitungswasser
	- b) VE Wasser
	- c) Salzlösung
	- d) Zuckerlösung

Mit dem Leitfähigkeitsprüfer diverse feste Stoffe (Holz, Glas, Kunststoff, Metall) auf Leitfähigkeit untersuchen. Die unterschiedlichen Stoffe aus den vorhandenen Laborgeräten auswählen.

#### **Entsorgung:**

Die Lösungen können im Abfluss entsorgt werden.

Die Bauanleitung für einen Low-Cost Leitfähigkeitsprüfer ist in der [Online-](https://www.mnu.de/images/publikationen/zeitschrift/Heft_17-1/Al_16_57_Online-Erg%C3%A4nzung.pdf)[Ergänzung](https://www.mnu.de/images/publikationen/zeitschrift/Heft_17-1/Al_16_57_Online-Erg%C3%A4nzung.pdf) des MNU Journals – Ausgabe 1.2017 zu finden:

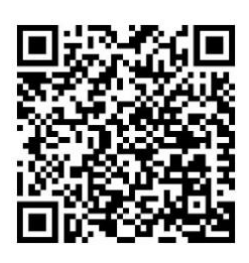

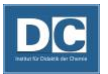

## <span id="page-35-0"></span>**Sublimation von Iod**

## **Geräte:**

Erlenmeyerkolben (100 mL) mit passendem 2-Lochstopfen (Lochdurchmesser ca.: 11 mm & 6 mm), Glasrohr (etwa 7-8 cm Länge), Reagenzglas (12 x 100 mm), Spatel, Becherglas (600 mL), Uhrglas (10 cm), Stativmaterial, Brenner

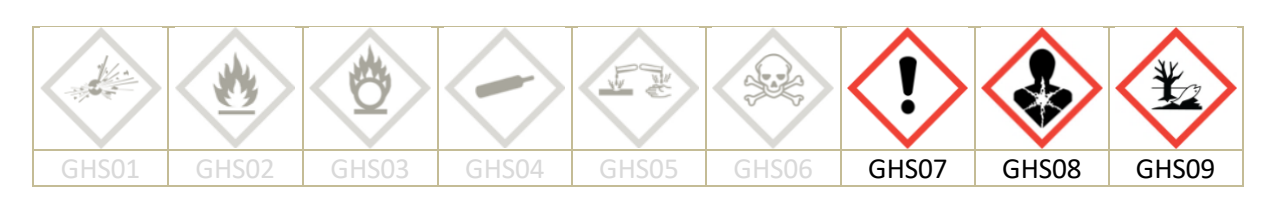

## **Chemikalien:**

Iod [GHS08, GHS07, GHS09], Natriumthiosulfat-Lösung, Eis, Watte

Aufgrund der möglicherweise freiwerdenden Iod-Dämpfe sollte das Experiment in einem Abzug durchgeführt werden. Um die Haut vor dem Kontakt mit Iod zu schützen, sollten Handschuhe verwendet werden.

## **Durchführung:**

- -Das kurze Glasrohr wird mit Watte gestopft, die Watte dabei so einführen, dass sie später problemlos wieder herausgezogen werden kann.
- -Das Reagenzglas und das gefüllte Glasrohr in den Lochstopfen montieren (Glycerin verwenden).
- -Den Rundkolben an einem Stativ montieren und einen Spatel Iod einfüllen.
- -Das in den Stopfen montierte Reagenzglas mit Eis und Wasser auffüllen. Anschließend den Rundkolben mit dem Stopfeneinsatz verschließen.
- -Das Iod mit einer entleuchteten, stabilen Brennerflamme erhitzen. (Nicht zu stark erhitzen, aus dem Glasrohr sollten keine Iod-Dämpfe entweichen. Die Watte darf sich nur leicht bräunlich einfärben.)
- -Das Erhitzen solange fortsetzen, bis die Atmosphäre in dem Kolben wieder nahezu farblos ist.

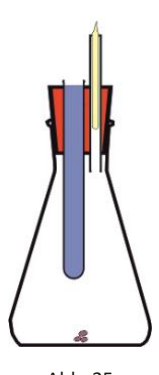

Abb. 25: Sublimation von Iod

-Rundkolben abkühlen lassen.

#### **Entsorgung:**

Iod über einem Uhrglas mit dem Spatel abkratzen und für weitere Versuche aufheben. Die Watte aus dem Glasrohr ziehen und in Natriumthiosulfat-Lösung tauchen. Den Stopfeneinsatz ebenfalls komplett in Natriumthiosulfat-Lösung eintauchen, bis alle Iodablagerungen gelöst sind. Die Geräte aus der Natriumthiosulfat-Lösung mit Wasser spülen. Die Thiosulfatlösung kann zur Entsorgung weiterer Iodreste verwendet werden. Abschließend wird sie im Behälter für iodhaltige Lösungen entsorgt.

*Mit Iod können auch Fingerabdrücke auf Papier sichtbar gemacht werden. Hierzu hinterlässt man ein paar kräftige Abdrücke auf Papier und legt in unmittelbare Nähe 1-2 Iod-Kristalle ab. Beides zusammen wird unter einer Kuppel eingeschlossen, beispielsweise unter einer Petrischale. Das Iod sublimiert und löst sich anschließend in dem Fett der Fingerabdrücke, wodurch diese sichtbar werden.*
# Einfache chemische Reaktionen - Verbrennungsprozesse

Verbrennungsreaktionen sind im Chemieunterricht häufig eine der ersten chemischen Reaktionen mit denen die Schüler\*innen in Kontakt kommen. Diese sind ihnen aus dem Alltag bereits phänomenologisch bekannt, z.B. beim Grillen im Sommer, beim Brennen einer Kerze, beim Verbrennen von Holz im Ofen. Verbrennungsreaktion gehören zu den Reaktionen mit Sauerstoff und

bezeichnet besonders die Reaktionen, bei denen ein gasförmiges Oxidationsprodukt (Kohlendioxid) entsteht. Zu bedenken gilt es hierbei, dass Reaktionen mit Sauerstoff nicht nur Verbrennungsreaktionen sind, sondern z.B. auch in Form des Rostens von Eisen (Bildung eines festen Oxidationsprodukts) oder des Braunwerdens von Apfelanschnitten vorkommen.

Die charakteristischen Bedingungen für das Auftreten von Verbrennungsreaktionen (allgemeiner für Feuer) lassen sich anhand des Verbrennungsdreiecks oder eines Verbrennungstempels darstellen und auch in dieser Art mit den Lernenden thematisieren.

Abb. 26: Verbrennungsdreieck

Die drei Bedingungen (Sauerstoff, Zündtemperatur und Brennstoff) lassen sich in den folgenden Experimenten erarbeiten und verdeutlichen.

# **Abhängigkeit der Verbrennung von dem zur Verfügung stehenden**

# **Sauerstoff-Volumen**

#### **Geräte:**

jeweils 1 Becherglas (100 mL, 250 mL, 400 mL), 3 Teelichter, Zündflamme

**Durchführung:**

- -Die drei Teelichter entzünden und eine Weile brennen lassen.
- -Möglichst gleichzeitig die 3 Bechergläser über die brennenden Teelichter stülpen und gleichzeitig beobachten.

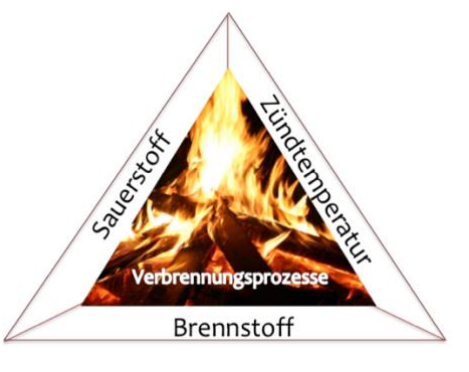

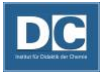

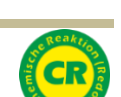

# Untersuchen einer Kerzenflamme

## **Ableiten von Gasen aus den unterschiedlichen Zonen einer**

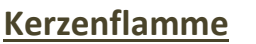

#### **Geräte:**

Glasrohr (ca. 6-7 cm lang), Tiegelzange, Stumpenkerze, Zündmittel

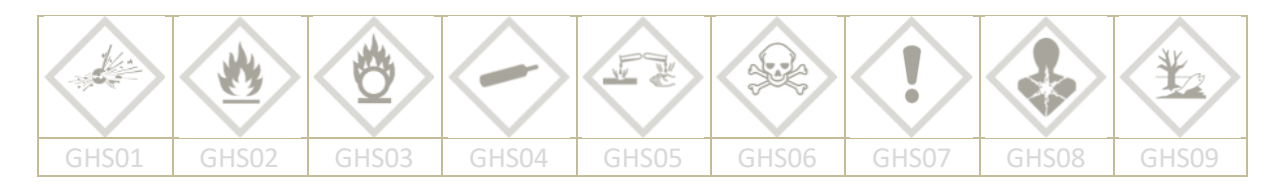

Bei der unvollständigen Verbrennung von Kerzenwachs entsteht Ruß. Nach GHS ist Ruß kein als gefährlich einzuordnender Stoff. Ruß kann allerdings karzinogene polycyclische aromatische Kohlenwasserstoffe enthalten. Er ist deshalb unter "Krebserzeugend Kategorie 3B" einzuordnen (Siehe [GESTIS ZVG Nr.: 91940\)](http://gestis.itrust.de/nxt/gateway.dll/gestis_de/091940.xml?f=templates&fn=default.htm). Bei den nachfolgenden Experimenten zur Untersuchung der Kerzenflamme wird Ruß freigesetzt, der möglichst nicht direkt eingeatmet werden sollte.

#### **Durchführung:**

- -Die Stumpenkerze entzünden und die Bildung einer stabilen Flamme abwarten.
- -Das Glasrohr mit der Tiegelzange greifen.
- -Die untere Glasrohröffnung (schornsteinartig) knapp über dem Kerzendocht in die dunkle Zone der Kerzenflamme halten.
- -Die Stellung des Glasrohres so lange anpassen, bis aus dem Glasrohr deutlich sichtbar Rauch entweicht.
- -Den entweichenden Rauch auf Brennbarkeit prüfen.
- -Das Glasrohr anschließend etwas höher in die helle Zone der Kerzenflamme halten.
- -Die Stellung des Glasrohres wieder solange anpassen, bis deutlich Rauch aus dem Glasrohr entweicht.
- -Den Rauch ebenfalls auf Brennbarkeit prüfen.

### **Flammensprung**

**Geräte:** Stumpenkerze, Zündmittel

#### **Durchführung:**

- -Die Stumpenkerze entzünden und eine Weile brennen lassen, bis sich eine kleine Menge flüssiges Wachs um den Docht gebildet hat.
- -Die Flamme auspusten und den entweichenden Rauch etwas oberhalb des Dochtes entzünden und beobachten.
- -Den Vorgang mehrmals wiederholen.

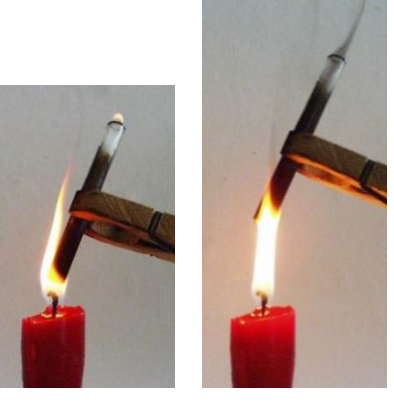

Abb. 27: Untersuchen der Zonen einer Kerzenflamme

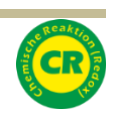

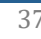

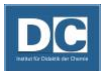

# **Ableiten von Wärme aus Kerzenflamme mit einem Metalldraht**

#### **Geräte:**

Kupferdrahtspirale (Kupferdraht mind. 1 mm Querschnitt, Spirale 1 cm Ø, l = 4,5 cm), Stumpenkerze, Zündmittel

Bei dem Experiment wird verstärkt Ruß gebildet, der nicht eingeatmet werden sollte (Siehe Sicherheitshinweis zu den Experimenten "Untersuchen der Kerzenflamme".)

#### **Durchführung:**

- -Die Stumpenkerze entzünden und die Bildung einer stabilen Flamme abwarten.
- -Die Kupferdrahtspirale von oben nach unten über die Flamme stülpen. Dabei darauf achten, dass der Docht nicht berührt wird.
- -Beobachten (Die Beobachtungsphase möglichst kurzhalten, da die Rußentwicklung hier am stärksten ist.)
- -Die Kupferdrahtspirale wieder senkrecht nach oben anheben. (Die Flamme sollte dadurch wieder größer werden.)
- -Den Vorgang wiederholen.

**JUSTUS-LIEBIG** 

#### Abb. 28: Ableiten von Wärme aus der Kerzenflamme

### **Ermitteln der Flammentemperatur in den unterschiedlichen**

# **Flammenzonen**

#### **Geräte:**

Stumpenkerze, Zündmittel

#### **Geräte für die Messwerterfassung:**

Tablet mit Measure App, Wireless Link 2, Temperatur-Sensorunit, Temperaturfühler

#### **Durchführung:**

- -Vorbereitung für die Anzeige der Messwerte treffen. Bei diesem Experiment ist es nicht zwingend erforderlich die Messwerte aufzuzeichnen, es genügt sich einen durchschnittlichen Wert aus den verschiedenen Flammenzonen zu notieren.
- -Die Stumpenkerze entzünden und die Bildung einer stabilen Flamme abwarten.
- -Den Messfühler in den dunklen Bereich der Flamme halten und einen Wert ablesen.
- -Den Messfühler in der Flamme nach oben in die helle Zone der Flamme führen und einen Messwert ablesen.
- -Den Messfühler an die Spitze der Flamme halten und einen Wert ablesen.

*Die aus einer Kerzenflamme entweichenden Gasmengen sind sehr gering. Für das Gelingen der Experimente ist unbedingt eine Kerze mit möglichst dickem Docht zu verwenden. Die Kerzenflamme muss ausreichend groß und möglichst ruhig brennen. Teelichter sind für die Versuche ungeeignet.*

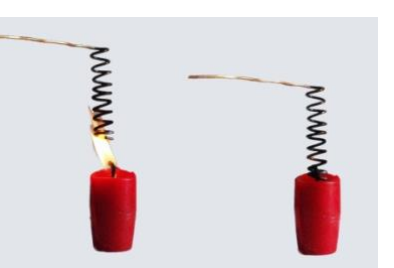

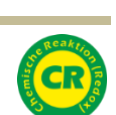

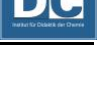

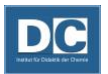

# **Wirkung von Flammenschutzsieben**

#### **Geräte:**

Drahtnetz aus Stahl oder Kupfer, Brenner, Tiegelzange

#### **Durchführung:**

- -An dem Brenner eine stabile, leicht leuchtende Flamme einstellen.
- -Das Drahtnetz von der Seite her auf halber Höhe in die Flamme hinein- und herausschieben.
- -Vorgang mehrmals wiederholen und beobachten.
- -Den Brenner durch Abdrehen der Gaszufuhr löschen (Die vorher gemachten Einstellungen an der Gas- und Luftzufuhr für die stabile, leicht leuchtende Flamme beibehalten.)
- -Die Gaszufuhr am Brenner öffnen, Drahtnetz etwa 4 cm über den Brenner halten und das ausströmende Gas oberhalb des Drahtnetzes entzünden. (Damit nicht zu viel Erdgas in die Umgebung entweicht, muss das Entzünden des Gases oberhalb des Drahtnetzes zügig erfolgen.)
- -(Man kann jetzt vorsichtig die Finger zwischen Brenner und Drahtnetz bewegen, darf dabei aber nicht den Gasstrom unterbrechen.)
- -Mit brennendem Holzspan schließlich das Gas zwischen Brenner und Drahtnetz entzünden. Sollte dabei die Flamme oberhalb des Drahtnetzes verlöschen, ist sie erneut zu entzünden.

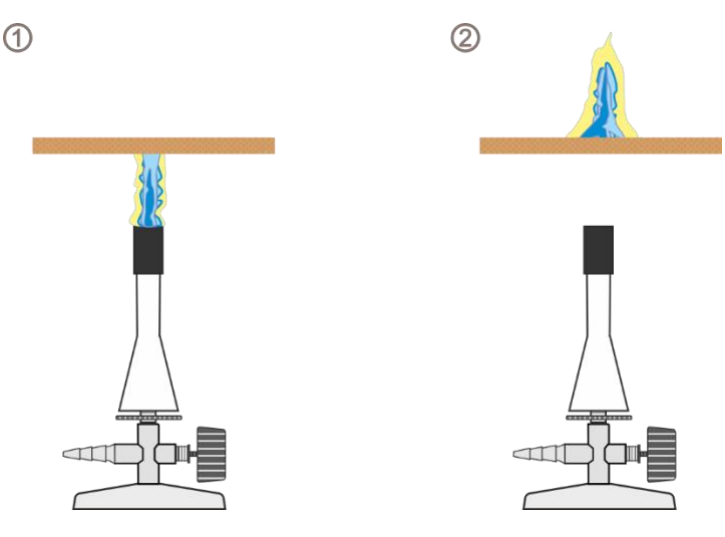

Abb. 29: Wirkung von Flammenschutzsieben

*Um sich die Finger nicht zu verbrennen, kann das Metalldrahtnetz bei dem Experiment mit einer Tiegelzange gehalten werden. Mehr Kontrolle besteht allerdings, wenn das Drahtnetz in den Fingern gehalten wird. Die Experimente beruhen auf dem Ableiten der Wärme aus der Flamme. Erwärmt sich das Drahtnetz bis hin zu den Rändern, ist davon auszugehen, dass die Kapazität des Metalldrahtes ohnehin fast ausgeschöpft ist und die Flamme kurz vor dem Durchschlagen ist. Das Drahtnetz sollte dann außerhalb der Flamme etwas abgekühlt werden, damit der gewünschte Effekt in einem neuen Versuch gezeigt werden kann.* 

**Quelle: (6)**

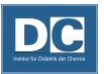

# **Flammpunkt brennbarer Flüssigkeiten**

#### **Geräte:**

2 Dreifüße, 2 Porzellanschalen, 2 Keramikdrahtnetze, Brenner, Zündmittel

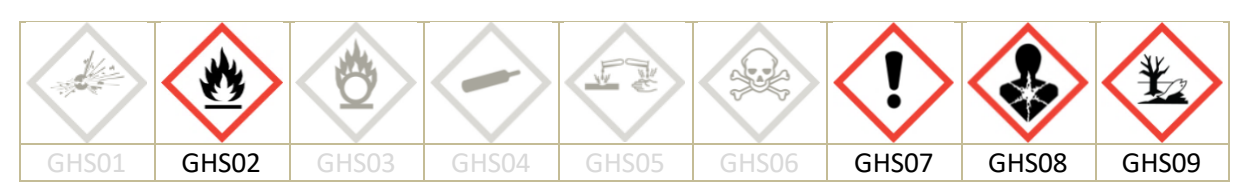

#### **Chemikalien:**

Dieselkraftstoff [GHS02, GHS08, GHS07, GHS09], Ottokraftstoff [GHS02, GHS07, GHS08, GHS09]

#### **Durchführung:**

- -Die Porzellanschalen auf den Dreifüßen positionieren.
- -In eine der Porzellanschalen eine kleine Menge Ottokraftstoff und in die andere eine kleine Menge Dieselkraftstoff geben.
- -Mit einer Zündflamme nähert man sich den Proben von oben und versucht sie zu entzünden.
- -Gelingt dies bei Zimmertemperatur nicht, erhitzt man die Probe von unten mit dem Brenner so lange, bis sie sich entzünden lässt.
- -Die brennenden Proben jeweils durch Auflegen des Drahtnetzes löschen.

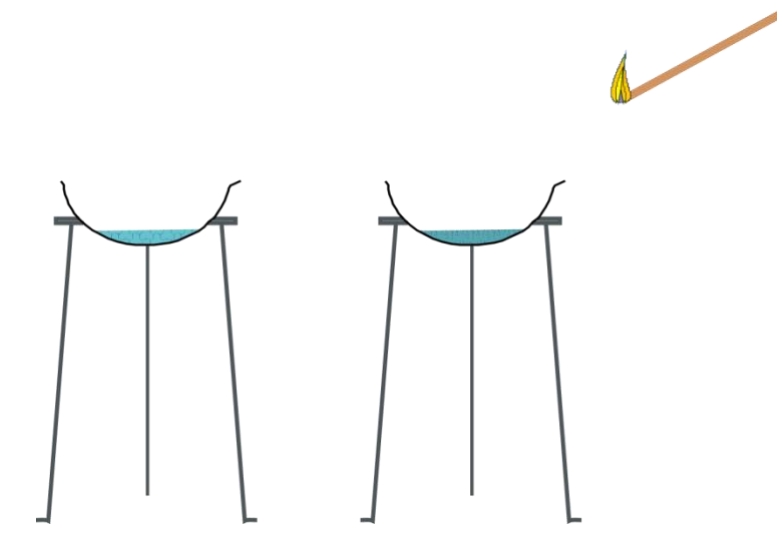

Abb. 30: Flammpunkt brennbarer Flüssigkeiten

#### **Entsorgung:**

Reste im Abzug geordnet abbrennen oder Reste abgedeckt im Abzug gut auskühlen lassen und anschließend im Behälter für organische Lösungsmittel sammeln.

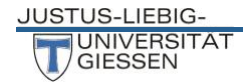

# Chemische Reaktion I – Gasförmige Oxide

Bei den Experimenten zu Verbrennungsreaktionen wurden besonders die Ausgangsbedingungen für Verbrennungen und Feuer thematisiert. Darauf aufbauend lassen sich mit den folgenden Experimenten die allgemeinen Merkmale chemischer Reaktionen verdeutlichen, die auch für Verbrennungsreaktionen gelten.

Chemische Reaktionen sind generell Vorgänge, bei denen aus den Ausgangsstoffen neue Stoffe mit neuen Eigenschaften entstehen. Dies ist das erste wichtige Merkmal für eine chemische Reaktion, im Vergleich zu rein physikalischen Vorgängen. Bei der Verbrennungsreaktion einer Kerze im vorigen Abschnitt, ist die Bildung des Reaktionsproduktes mit seinen neuen Eigenschaften außen vorgelassen worden. Das entstehende Kohlendioxid lässt sich aber mit dem Calciumhydroxid-Nachweis nachweisen und als Reaktionsprodukt mit neuen Eigenschaften verdeutlichen.

Jede Stoffumwandlung geht auch mit einer Energieumwandlung einher, da Bindungen gespalten, neugeordnet und geknüpft werden. Der Energieumsatz, z.B. in Form von exothermen und endothermen Reaktionsverläufen ist damit das zweite Merkmal chemischer Reaktionen und lässt sich durch Wärme, Glühen und Flammenerscheinungen oder grelles Leuchten beobachten. Eng verbunden mit dem Energieumsatz ist das Merkmal der Umkehrbarkeit chemischer Reaktionen. Dies wird häufig erst für die Einführung eines erweiterten Redoxbegriffs, z.B. Verknüpfung Oxidation und Reduktion, im Chemieunterricht thematisiert.

Ein vierter Aspekt, der bei chemischen Reaktionen wichtig wird, ist das Gesetz von der Erhaltung der Masse. Es gehen keine Stoffe verloren, sondern werden nur umgewandelt. Dies ist besonders im Chemieunterricht wichtig, da bei Verbrennungsreaktionen der Eindruck entstehen könnte "Stoffe wären nicht mehr vorhanden". Daher gilt es besonders bei der Thematisierung chemischer Reaktionen im Chemieanfangsunterricht hervorzuheben, dass Stoffe nicht verloren gehen, z.B. durch die Zunahme der Masse bei Bildung fester Oxide.

Wichtige Beobachtungspunkte bei chemischen Reaktionen:

- Neue Eigenschaften: Vergleich der Stoffeigenschaften der Ausgangsstoffe mit den neuen Eigenschaften der Reaktionsprodukte
- Energieumsatz: Glühen, Leuchten etc.
- Gesetz von der Erhaltung der Masse: Wiegen der Stoffe vorher und nachher

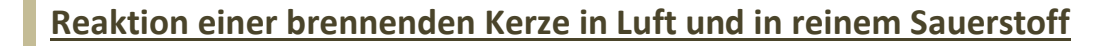

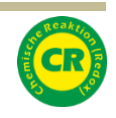

#### **Geräte:**

2 Standzylinder (d = 6 cm; h = 25 cm) mit 1 Abdeckplatte, Verbrennungslöffel mit montierter Kerze, Zündflamme

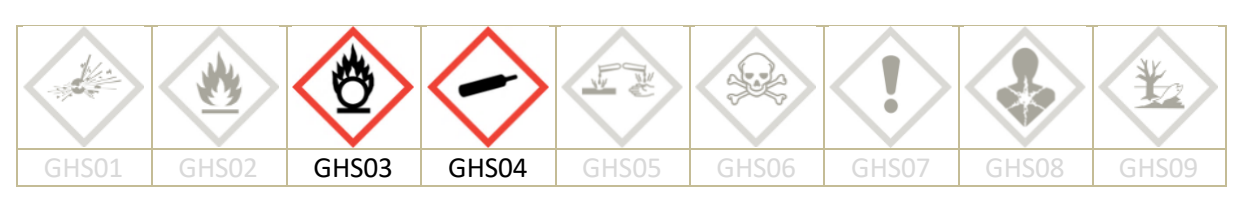

### **Chemikalien:** Sauerstoff [GHS03, GHS04], Sand

**Durchführung:**

- -Die Böden der Standzylinder mit Sand bedecken.
- -Einen Standzylinder trocken mit Sauerstoff füllen. (Siehe: Trockenes Abfüllen von Gasen Seite [28\)](#page-28-0)
- -Die Kerze entzünden und in den mit Luft gefüllten Standzylinder eintauchen und beobachten
- -Die Kerze entzünden und in den mit Sauerstoff gefüllten Standzylinder eintauchen und beobachten.

**Entsorgung:** Reste verwerfen.

*Eine maximal 1 cm hohe Schicht Sand soll den Standzylinder vor Beschädigungen schützen. Häufig werden in Standzylindern stark exotherme Reaktionen durchgeführt. Dabei tropfen heiße Reaktionsprodukte auf den Standzylinderboden. Die entstehenden Temperaturschwankungen können*  zu Sprüngen im Glas führen. Der Sand puffert die Temperaturschwankungen ab und ist inert genug *nicht weiter zu reagieren.*

# **Reaktion von Holzkohle mit Sauerstoff**

#### **Geräte:**

Verbrennungsrohr (d = 4 cm; l = 35 cm) mit 2 passendem Lochstopfen, ausgezogenes Glasrohr (Pipette) Gaswaschflasche, Tiegelzange, Glasrohrstück, Schlauchstücke, Vakuumpumpe (Wasserstrahlpumpe) bzw. Gebläse mit Sicherheitswaschflasche, Brenner

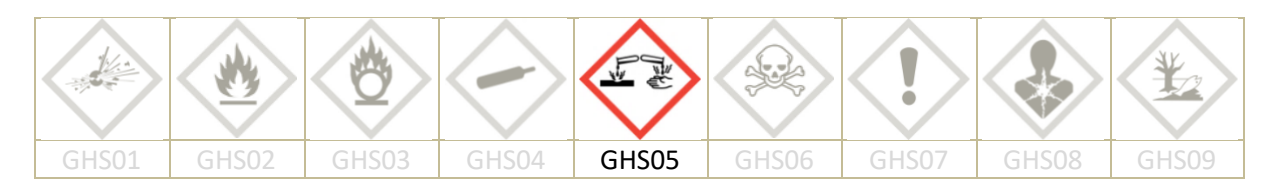

#### **Chemikalien:**

Calciumhydroxid-Lösung (ges.) [GHS05], Holzkohlestück

#### **Durchführung:**

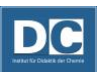

- -Montage der Versuchsapparatur nach der Skizze.
- -In die Gaswaschflasche Calciumhydroxid-Lösung einfüllen.
- -Den Stopfen mit dem ausgezogenen Glasrohr für das Einbringen des Holzkohlestückes zunächst nochmal aus dem Verbrennungsrohr nehmen.

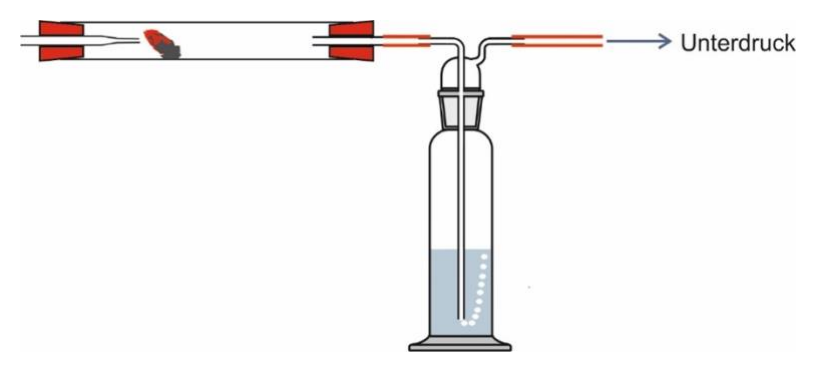

Abb. 31: Reaktion von Holzkohle mit Sauerstoff

- -(Wasserstrahl-)Pumpe anstellen und Luft durch die Apparatur leiten.
- -Holzkohlestück mittels Tiegelzange in der Brennerflamme bis zum Glühen erhitzen.
- -Das glühende Holzkohlestück in das Verbrennungsrohr legen und dieses mit dem montierten ausgezogenen Glasrohr verschließen Die Spitze des Glasrohres sollte dicht vor der Holzkohle enden, sodass der Luftstrom das Holzkohlestück kontinuierlich glühen lässt.
- -Holzkohlestück und Kalkwasser beobachten.
- -Verbrennungsrohr betrachten.

#### **Entsorgung:**

Holzkohlestück in ein Becherglas mit Wasser geben. Beides nach gründlicher Abkühlung verwerfen. Die umgesetzte Calciumhydroxid-Lösung im Abfluss entsorgen.

#### **Quelle: (7)**

#### *Erzeugen von Unterdruck*

*In einigen Schulexperimenten ist es erforderlich durch eine Apparatur einen Luftstrom zu leiten. Dies könnte mit Druckluft erfolgen, wofür allerdings ein Kompressor oder eine Druckgasflasche erforderlich wären. Viel einfacher lässt sich ein Luftstrom durch eine Apparatur leiten indem eine Vakuumpumpe an den Ausgang angeschlossen wird. Die andere Seite muss dabei natürlich offen sein.*

*Im Labor kommen mittlerweile für das Erzeugen von Unterdruck lediglich Vakuumpumpen zum Einsatz. Wasserstrahlpumpen werden aufgrund des hohen Wasserverbrauchs und dem Eintrag von Gefahrstoffen in das Abwasser nicht mehr verwendet. Im Hinblick auf die Durchführung von länger andauernden Vakuumdestillationen eine sinnvolle Maßnahme. Im Fall von nur kurz währenden Schulexperimenten, bei denen lediglich ein Luftstrom durch eine Apparatur geleitet werden soll und keine umweltgefährdenden Gase entstehen, können Wasserstrahlpumpen durchaus noch eingesetzt werden.*

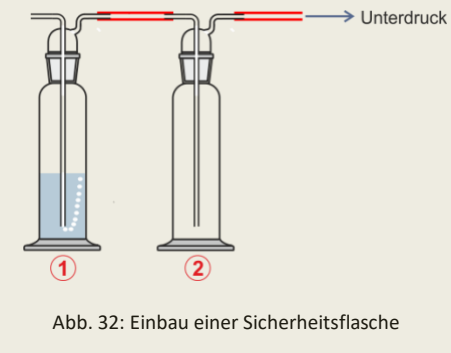

*In jedem Fall muss allerdings zwischen Pumpe und Apparatur eine Sicherheitsflasche (2) eingebaut werden. Sicherheitsflaschen verhindern den unkontrollierten Austritt von Flüssigkeiten aus Gaswaschflaschen (1). Sie werden aufgrund ihrer Funktion in der Apparatur als Sicherheitsflasche bezeichnet, können allerdings aus unterschiedlichen Geräten bestehen. Beispielsweise aus einer Gaswaschflasche. Im Labor ist eine Saugflasche mit Gaseinleitungsrohr und Lochstopfen an die Vakuumpumpe angeschlossen.*

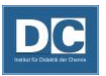

# **Nachweis von Kohlendioxid in der Ausatemluft**

#### **Geräte:**

Becherglas (100 mL), Strohhalm

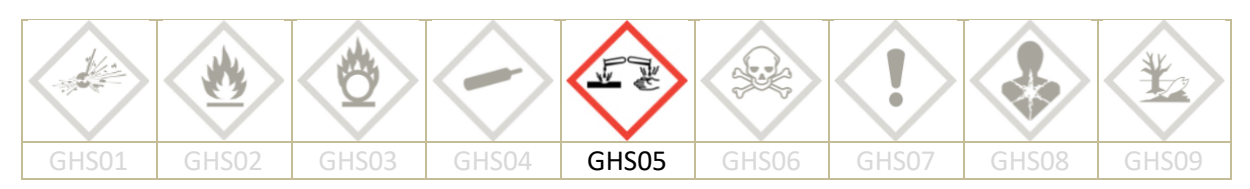

#### **Chemikalien:**

Calciumhydroxid-Lösung (ges.) [GHS05]

Bei der einfachen Durchführung wird mit einem Strohhalm direkt in die Calciumhydroxid-Lösung gepustet. Dabei darf nicht zu stark ausgeatmet werden, damit die Lösung nicht in die Augen spritzt. Weiterhin darf die Lösung auch nicht eingezogen und verschluckt werden. Sollte es trotzdem dazu kommen, viel Wasser nachtrinken, gegebenenfalls mit Aktivkohlezusatz.

**Durchführung:**

- -Das Becherglas mit etwa 20 mL Calciumhydroxid-Lösung füllen.
- -Becherglas mit der Hand abdecken und zwischen den Fingern einen Strohhalm hindurchführen, der in die Lösung eintaucht.
- -Vorsichtig durch den Strohhalm die Ausatemluft in die Lösung pusten.
- -Lösung im Becherglas beobachten.

**Entsorgung:** Reste verwerfen.

**Vergleichende Demonstrationsvariante inkl. Einbau von Sicherheitswaschflaschen:**

#### **Geräte:**

4 Gaswaschflaschen, Vakuumpumpe (Wasserstrahlpumpe) oder Aquariumpumpe, Schlauchstücke

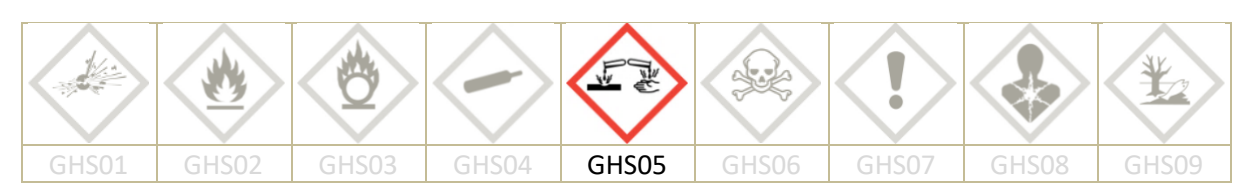

**Chemikalien:** Calciumhydroxid-Lösung (ges.) [GHS05]

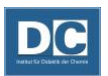

**Durchführung:**

- -zwei Gaswaschflaschen ca. 5 cm hoch mit Calciumhydroxidlösung füllen.
- -Durch die Calciumhydroxid-Lösung in der einen Gaswaschflasche mittels Wasserstrahlpumpe oder Gebläse Raumluft leiten. (Zwischen der Gaswaschflasche mit Calciumhydroxidlösung und der Pumpe eine Sicherheitswaschflasche montieren.)
- -Vor die andere Gasflasche mit Calciumhydroxidlösung ebenfalls eine Sicherheitswaschflasche montieren.
- -An die Sicherheitswaschflasche ein sauberes Schlauchstück anschließen und die Ausatemluft durch die Calciumhydroxid-Lösung pusten.
- -Durch beide Apparaturen möglichst gleichzeitig und etwa gleiche Gasmengen leiten.
- -Lösungen in den Gaswaschflaschen vergleichend betrachten.

**Entsorgung:** Reste verwerfen.

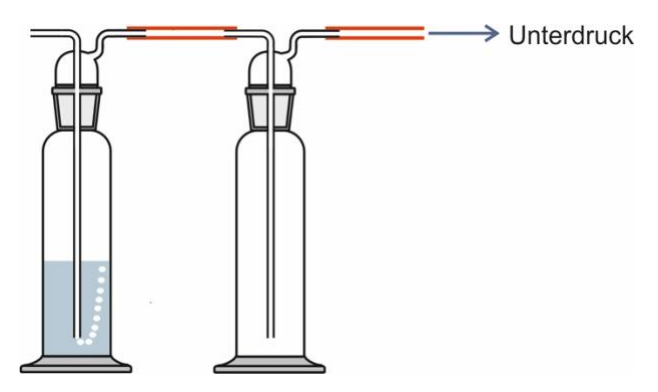

Abb. 33: Untersuchen der Raumluft

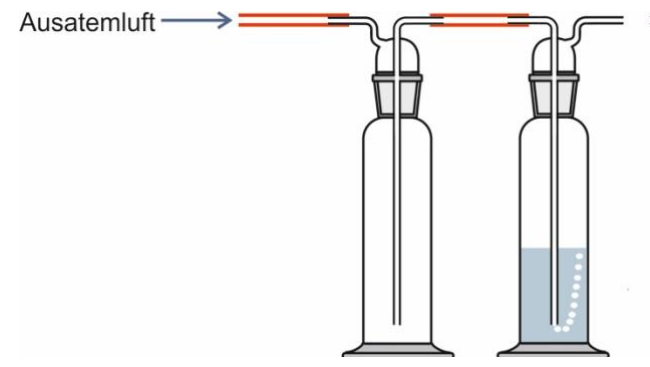

Abb. 34: Untersuchen der Ausatemluft

*Anstelle von Calciumhydroxid-Lösung kann auch Rotkohlwasser verwendet werden. Hierzu sollte frisches, lilablaues Rotkohlwasser eingesetzt werden. Leitet man durch dieses Ausatemluft, tritt eine sichtbare Umfärbung nach rosarot ein.*

# **Nachweisen der Verbrennungsprodukte einer Kerze**

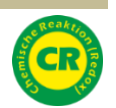

#### **Geräte:**

2 Gaswaschflaschen, Erlenmeyerkolben (300 mL, Weithals) mit Stopfeneinsatz, 1 Becherglas (250 mL, hohe Form), Schlauchstücke, Glasrohrstücke, Winkelrohr mit langem Schenkel, U-Rohr (= Kühlfalle), Vakuumpumpe (Wasserstrahlpumpe), Korkunterlagen oder Holzbretter, Zündflamme

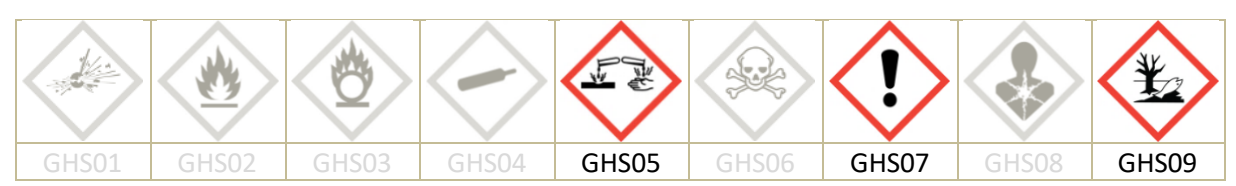

#### **Chemikalien:**

ges. Calciumhydroxidlösung [GHS05], Kerze, Eis, Wasser, Kupfersulfat (wasserfrei) [GHS07, GHS09]

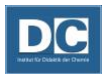

#### **Durchführung:**

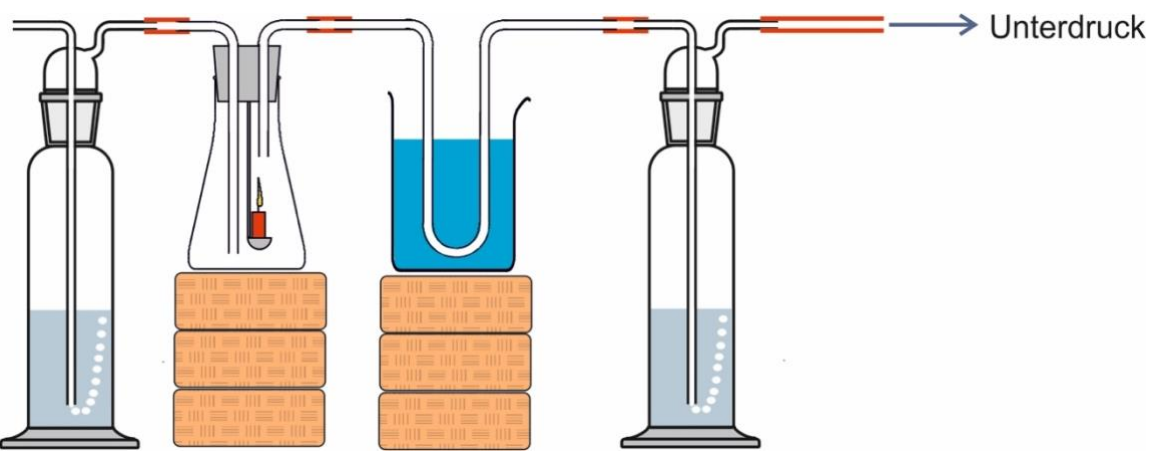

Abb. 35: Verbrennungsprodukte einer Kerze

- -Die Waschflaschen bis jeweils ca. 1 cm oberhalb des Gaseinleitungsrohres mit Calciumhydroxidlösung füllen, Apparatur nach Skizze montieren und Standsicherheit gewährleisten!
- -Durch Einschalten der Pumpe Funktion testen. Es muss ein kräftiger Luftstrom durch die Apparatur gezogen werden. Die Gasblasen sollten in den Gaswaschflaschen nicht mehr einzeln erkennbar sein.
- -Kerze entzünden und Erlenmeyerkolben dicht mit dem Stopfeneinsatz verschließen.
- -Beobachten.
- -Nach ca. 2-3 min Laufzeit die Pumpe abstellen, das U-förmig gebogene Glasrohr vorsichtig demontieren, betrachten.
- -Mit dem Inhalt der Kühlfalle etwas Kupfersulfat (wasserfrei) auf einem Uhrglas benetzen und beobachten.

#### **Entsorgung:**

Nicht umgesetzte Calciumhydroxid-Lösung im Behälter für wässrige Lösungen sammeln. Kupfersulfat im Behälter für Schwermetallsalze sammeln.

#### **Quelle: (2)**

*Wasserfreies Kupfersulfat wird zum Identifizieren von Wasser verwendet. Das weiße Kupfersulfat nimmt dabei 5 Wassermoleküle im Kristallgitter auf und bildet blaues Kupfersulfat Pentahydrat. Im Handel ist alternativ sogenanntes Watesmo-Papier für den Wassernachweis erhältlich. Auch hier findet ein Farbumschlag von weiß nach blau statt.*

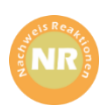

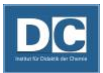

# Chemische Reaktionen II

# **Korrosion - Sauerstoffverbrauch beim Rosten von Eisen**

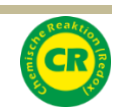

#### **Geräte:**

Reagenzglas mit Lochstopfen, Petrischale, Glasrohrwinkel, Schlauchstück, lang ausgezogene Pipette, Permanentmarker, Stativmaterial

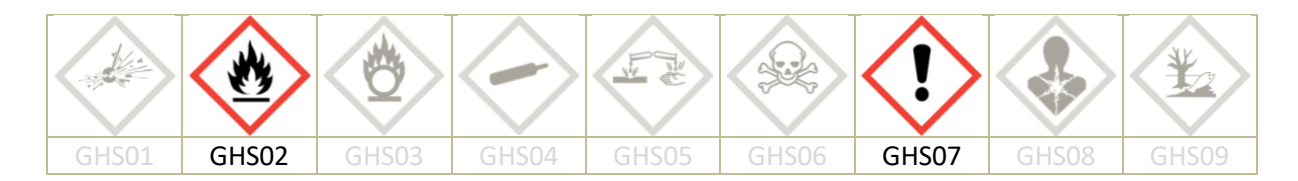

#### **Chemikalien:**

Eisenwolle, angefärbte Lösung (z.B. Kaliumpermanganatlösung), Wasser, verd. Essigsäure [GHS02; GHS07]

#### **Durchführung:**

- -Reagenzglas locker etwa bis zur Hälfte mit Eisenwolle füllen.
- -Jeweils einen Spritzer (etwa 0,5 1 mL) verd. Essigsäure und Wasser zur der Eisenwolle geben. Das Reagenzglas drehen, um möglichst die gesamte Eisenwolle mit Flüssigkeit zu benetzen.
- -Das Reagenzglas mit dem Stopfen, in dem der Glasrohrwinkel montiert ist, verschließen.
- -An das andere Ende des Glasrohrwinkels die Pipette montieren.
- -Petrischale mit angefärbtem Wasser füllen.
- -Reagenzglas am Stativ einspannen, so dass die Spitze der Pipette in das angefärbte Wasser eintaucht.
- -Flüssigkeitsstand in der Pipette mit einem Stift markieren.
- -Flüssigkeitsstand beobachten.
- -Nach etwa 30 min den Flüssigkeitsstand erneut ablesen und die Eisenwolle betrachten.

#### **Entsorgung:**

Lösung verwerfen und Eisenwolle im Betriebsmittelabfall entsorgen. Bei der Entsorgung von Eisenwolle im Hausmüll ist zu bedenken, dass es durch Oxidation zur Erwärmung der Eisenwolle und zu Mülleimerbränden kommen kann. Daher wird die Eisenwolle getrennt entsorgt.

#### **Quelle:** (3)

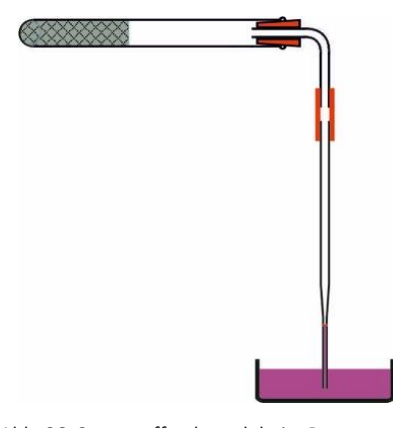

Abb. 36: Sauerstoffverbrauch beim Rosten von EIsen

# **Reaktion von Magnesium mit Sauerstoff – Bildung fester Oxide**

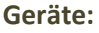

Keramikdrahtnetz, Spatellöffel, Sandbad (Eisenschale mit Sand gefüllt) Brenner, Waage

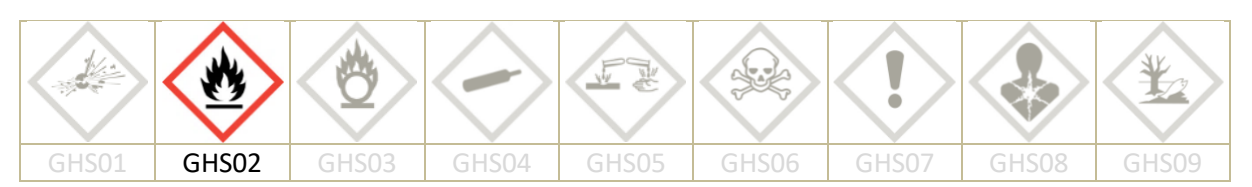

#### **Chemikalien:**

Magnesium-Späne [GHS02]

Magnesium verbrennt mit einer grellen Lichterscheinung. Es darf daher während der Reaktion nicht direkt in die Flamme geschaut werden. Aufgrund des sich bildenden Rauches ist das Experiment im Abzug durchzuführen.

#### **Durchführung:**

- -Eine Portion Magnesium Späne (etwa einen gestrichenen Spatellöffel voll) auf dem Keramikdrahtnetz aufbringen.
- -Masse des Drahtnetzes mit den Magnesiumspänen mittels Waage ermitteln.
- -Drahtnetz mit Magnesium auf das Sandbad legen und das Magnesium entzünden.
- -Das Reaktionsprodukt auskühlen lassen, betrachten und zusammen mit dem Drahtnetz erneut wiegen. Ergebnisse vergleichen.

**Entsorgung:**

Das Reaktionsprodukt wird im Abfall für Feststoffe gesammelt.

# **Bildung gasförmiger Oxide: Variante - "Reagenzglas mit Luftballon"**

#### **Geräte:**

Reagenzglas, Luftballon, Reagenzglasklammer, Waage, Brenner

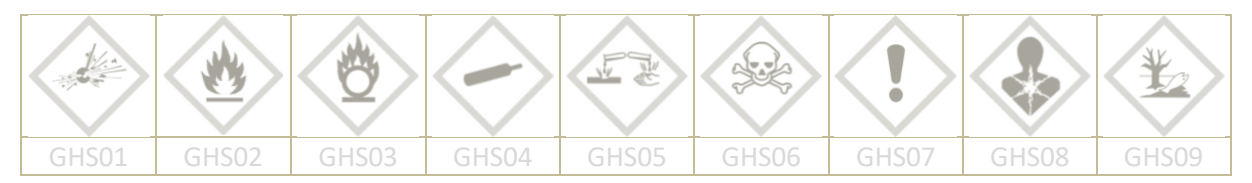

#### **Chemikalien:** 2-3 Streichholzkuppen

#### **Durchführung:**

- -2-3 Streichholzkuppen in das Reagenzglas geben und mit einem Luftballon dicht verschließen.
- -Masse der Apparatur mittels Waage ermitteln.
- -Streichholzkuppen im Reagenzglas bis zum Entzünden erwärmen.
- -Die Apparatur auf Raumtemperatur abkühlen lassen und erneut wiegen. Ergebnisse vergleichen.

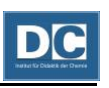

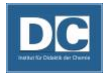

*Gesetz von der Erhaltung der Masse: Aus der Unveränderlichkeit der Stoffmengen von Elementen bei der chemischen Reaktion und der direkten Proportionalität von Stoffmenge und Masse lässt sich die Voraussage ableiten, dass bei jeder chemischen Reaktion die Masse der Ausgangsstoffe gleich der Masse der Reaktionsprodukte ist. Im Unterricht kann diese Voraussage durch ein quantitatives Experiment überprüft werden. Dabei ist darauf zu achten, dass eine abgeschlossene Apparatur verwendet wird, damit keine Stoffe hinzutreten oder entweichen können; ein mit der Reaktion verbundener Druckanstieg muss innerhalb der Reaktionsapparatur ohne weiteres ausgleichbar sein, z.B. durch das verschließen mit einem Luftballon.*

**Entsorgung:** Rückstände verwerfen.

**Quelle:** (3)

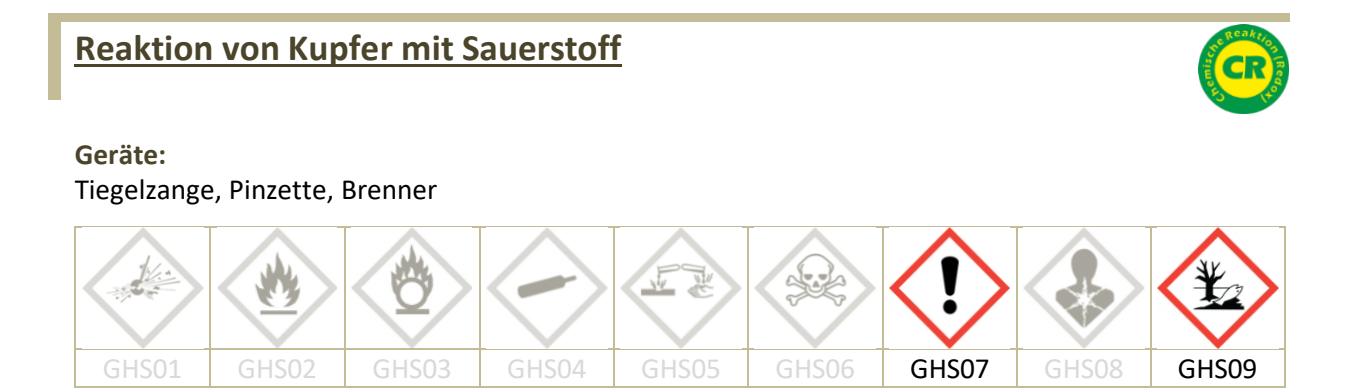

### **Chemikalien:** Kupferblech (30 x 80 mm)

#### **Durchführung:**

- -Das Kupferblech in der Mitte falten. Anschließend die verbleibenden drei offenen Kanten umknicken, damit die Innenseite des gefalteten Kupferbleches von der Außenluft abgeschlossen ist.
- -Das Kupferblech mit der Tiegelzange greifen und in der schwach rauschenden Brennerflamme bis zum Glühen erhitzen.
- -Das Kupferblech abkühlen lassen und betrachten.
- -Das Kupferblech mit einer Pinzette auseinanderfalten.
- -Die beiden Seiten des Kupferbleches vergleichend betrachten.

#### **Entsorgung:**

Das Kupferblech aufbewahren und im Experiment "Reaktion von Kupferoxid mit Kerzenwachs" einsetzen.

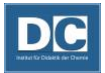

# **Reaktion von Kupferoxid mit Kerzenwachs**

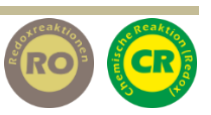

#### **Geräte:**

Reagenzglas (16 mm, Boro 3.3), Tiegelzange, Pinzette, Messer, Gasbrenner, Stativmaterial

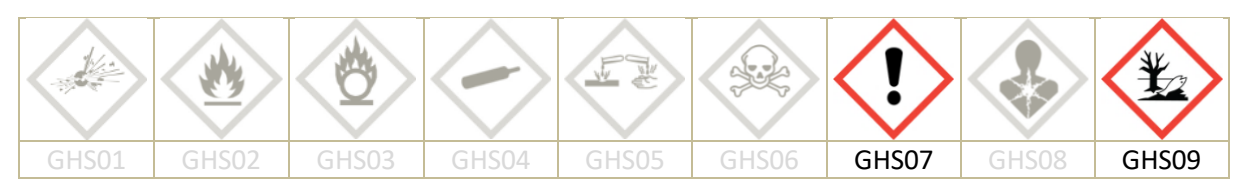

#### **Chemikalien:**

Kupferblech (30x80 mm), Kerzenwachs, Watte

#### **Durchführung:**

- −In das Reagenzglas etwa 2 cm hoch Kerzenwachs einfüllen
- −Das Kupferblech locker zusammenrollen. Es muss sich mit der Pinzette in das Reagenzglas einführen lassen, darf aber nicht nach unten rutschen.
- −Das Kupferblech mit der Tiegelzange in der Brennerflamme erhitzen, bis sich eine deutliche Schicht Kupferoxid an der Oberfläche gebildet hat.
- −Kupferblech mit der Pinzette etwa bis zur Mitte in das Reagenzglas schieben. Es muss noch ausreichend Abstand zu dem Wachs bestehen.
- −Das Reagenzglas mit Watte verschließen.
- −Das Reagenzglas schräg an einem Stativ montieren.
- −Das Kupferblech stark mit der rauschenden Brennerflamme erhitzen.
- −Anschließend auch das Wachs erhitzen, sodass es langsam verdampft.
- −Das Kupferblech immer wieder erhitzen.

#### **Entsorgung:**

Flüssiges Wachs auf einem Stück Papier oder ähnlichem ausgießen und entsorgen. Das Kupferblech für spätere Versuche aufbewahren.

**Quelle: (8)**

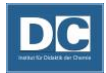

# Oxidationen - Sulfidbildung

Die Oxidbildung, fester oder gasförmiger Oxide spielt eine große Rolle im Chemieanfangsunterricht. Allerdings kann sich dabei bei den Schüler\*innen die Vorstellung festigen, dass Oxidationen immer Reaktionen mit Sauerstoff sind. Um Lernenden zu verdeutlichen, dass auch Sulfide oder Iodide in einer Oxidationsreaktion entstehen, bieten sich die folgenden Experimente an.

Auch hier gelten die Merkmale chemischer Reaktionen, die sich aufgrund der sich neu bildenden Stoffe mit ihren Eigenschaften schön darstellen lassen.

Wichtige Beobachtungspunkte bei chemischen Reaktionen:

- Neue Eigenschaften: Vergleich der Stoffeigenschaften der Ausgangsstoffe mit den neuen Eigenschaften der Reaktionsprodukte
- Energieumsatz: Glühen, Leuchten etc.
- Gesetz von der Erhaltung der Masse: Wiegen der Stoffe vorher und nachher

# **Reaktion von Schwefel mit Eisen-Pulver**

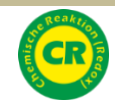

#### **Geräte:**

Eisenschale für Sandbad, Keramikdrahtnetz, Eisendraht (z.B. Verbrennungslöffel), Spatellöffel, Porzellanschale, (ggf. Mörser mit Pistill), Magnet, Waage, Reagenzglas, Pipette, Pinzette, Brenner

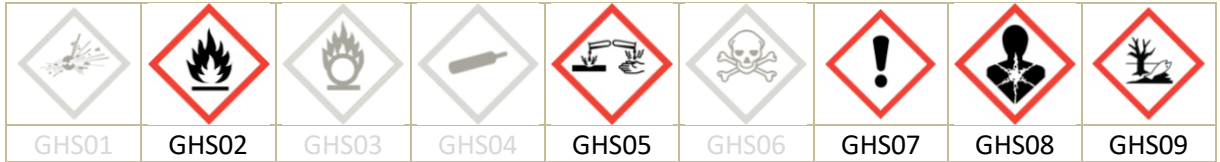

#### **Chemikalien:**

Eisenpulver [GHS02], Schwefel [GHS 07], Sand, verd. Salzsäure (2 mol/L) [GHS05], Bleiacetat-Papier [GHS 08; GHS09 (Siehe Sicherheitshinweis)]

<span id="page-51-1"></span>Bleiacetat ist als KMR Stoff der Kategorie 1A eingestuft (H360Df: Kann das Kind im Mutterleib schädigen. Kann vermutlich die Fruchtbarkeit beeinträchtigen.). Für Schüler, werdende oder stillende Mütter besteht ein Tätigkeitsverbot mit Bleiacetat. Eine Ausnahme stellt der Umgang mit Bleiacetat-Papier dar. Nach [RISU](https://www.kmk.org/fileadmin/veroeffentlichungen_beschluesse/1994/1994_09_09-Sicherheit-im-Unterricht.pdf) I - 3.6.1 ist der Stoff auf dem Nachweispapier nicht bioverfügbar, d.h. es erfolgt keine Exposition über die Haut, die Atemluft oder durch Verschlucken. Der Einsatz von Bleiacetat-Papier ist daher sogar im Schülerexperiment möglich. (Stand RISU 26.02.2016)

<span id="page-51-0"></span>Metallpulver können mit Schwefel-Pulver explosionsartig reagieren. Die Reaktionsgeschwindigkeit hängt von der Reaktivität des verwendeten Metalls ab. Aber auch die Beschaffenheit (Korngröße, Alter) der eingesetzten Substanzen spielt eine Rolle. Es ist durchaus möglich, dass nur wenig oxidiertes und sehr feines Eisenpulver mit Schwefel-Pulver spontan explodiert, wenn zu großer Druck beim Mischen ausgeübt wird. Bei der Verwendung frischer Substanzen sollte die Reaktion daher zunächst mit kleinen Mengen getestet werden und das Vermischen der Substanzen mit dem Pistill sollte ohne Druck und hinter einer Schutzscheibe durchgeführt werden.

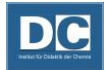

#### **Durchführung:**

- In einer Porzellanschale werden 4,8 g Schwefel Pulver und 8,4 g Eisen-Pulver vorsichtig miteinander vermischt (beim Mischen nicht zu viel Druck ausüben. Sollten die Ausgangsstoffe zu grobkörnig sein, müssen sie vor dem Vermischen getrennt voneinander gemörsert werden.)
- Eisen-Schwefel-Gemisch linienförmig auf dem Keramikdrahtnetz auftragen.
- In einer Eisenschale ein Sandbad bereitstellen.
- Das Keramikdrahtnetz mit dem Reaktionsgemisch auf der Schale mit dem Sand ablegen
- Die Spitze des Eisendrahtes in der rauschenden Brennerflamme bis zur Rotglut erhitzen.
- Die glühende Spitze an ein Ende des linienförmig aufgetragenen Reaktionsgemisches halten und warten, bis die Reaktion startet.

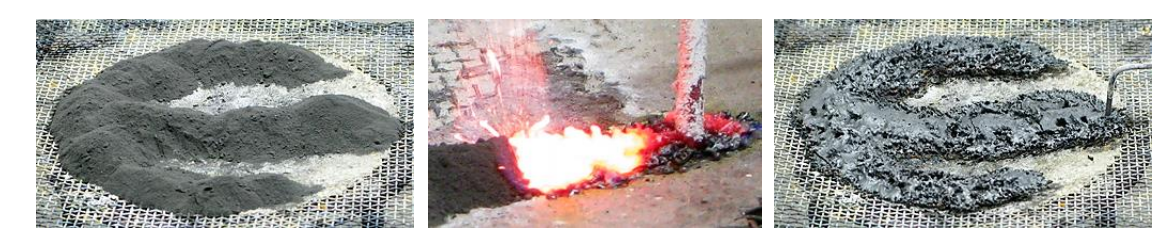

Abb. 37: Schwefel - Eisen vor, während und nach der Reaktion

- Das Reaktionsprodukt betrachten und mit dem Magneten auf magnetische Eigenschaften untersuchen.
- Einen Teil (ca. 1 Spatellöffel) des Reaktionsproduktes in ein Reagenzglas überführen und mit etwa 1 mL verd. Salzsäure versetzen.
- An die Öffnung ein angefeuchtetes Stück Bleiacetat-Papier halten und beobachten.

*Bei der Durchführung dieses Versuches in der Schule ist es sinnvoll einen Vorversuch voran zu stellen. Nach dem Vermischen von Eisen und Schwefel kann das Eisen aufgrund seiner magnetischen Eigenschaften mit einem Magneten von dem Schwefel wieder abgetrennt werden. (Der Magnet sollte mit einem Stück Papier umwickelt sein, damit das Eisen leichter wieder abgelöst werden kann.) Anschließend wird Eisen und Schwefel erneut miteinander vermischt und umgesetzt.*

#### **Entsorgung:**

Eisensulfid im Feststoff-Abfall für anorganische Feststoffe sammeln.

**Quelle: (9)**

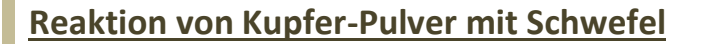

#### **Geräte:**

Eisenschale für Sandbad, Keramikdrahtnetz, Eisendraht (z.B. Verbrennungslöffel), Spatellöffel, Porzellanschale, (ggf. Mörser mit Pistill), Waage, Uhrglas, Brenner

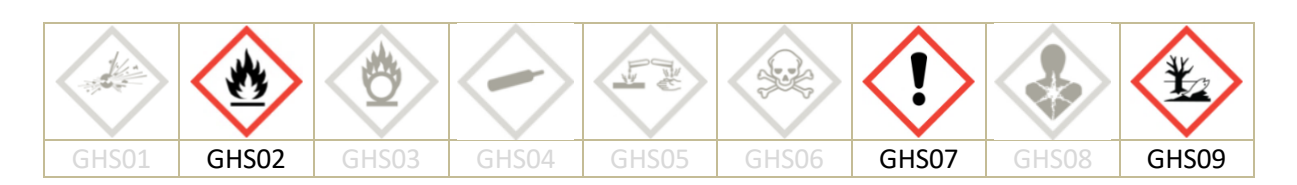

#### **Chemikalien:**

Kupfer-Pulver [GHS02; GHS09], Schwefel [GHS07], Sand

#### **Durchführung:**

- In einer Porzellanschale werden 6,4 g Schwefel Pulver und 12,6 g Kupfer-Pulver vorsichtig vermischt (beim Mischen nicht zu viel Druck ausüben, Siehe Sicherheitshinweis "Reaktion von Schwefel mit Eisen-Pulver" S. [51.](#page-51-0) Bei Bedarf müssen die Ausgangsstoffe vor dem Vermischen getrennt voneinander gemörsert werden.)
- In der Eisenschale ein Sandbad bereiten und das Keramikdrahtnetz auf das Sandbad legen.
- Das Reaktionsgemisch kegelförmig auf das Keramikdrahtnetz geben.
- Die Spitze des Eisendrahtes in der rauschenden Brennerflamme bis zur Rotglut erhitzen.
- Die glühende Spitze an den Rand des kegelförmig aufgehäuften Gemisches halten und warten, bis die Reaktion startet.

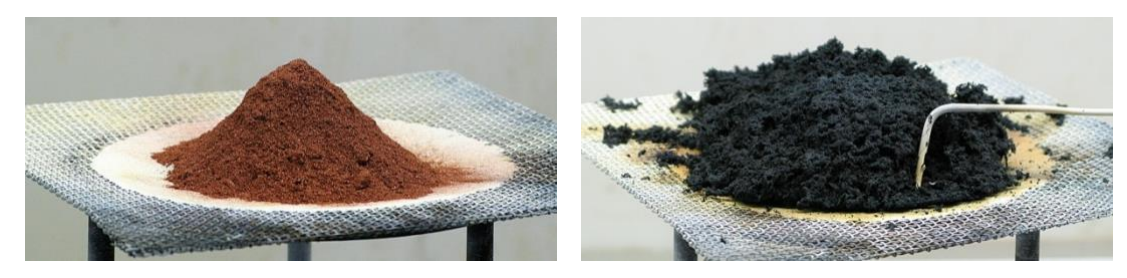

Abb. 38: Schwefel-Kupfer Gemisch vor und nach der Reaktion

#### **Entsorgung:**

Kupfersulfid im Feststoff-Abfall für anorganische Feststoffe sammeln.

**Quelle: (10)**

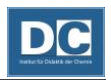

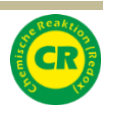

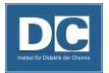

# **Reaktion von Zink mit Schwefel**

#### **Geräte:**

Dreifuß, Keramikdrahtnetz, Verbrennungslöffel, Spatellöffel, Mörser mit Pistill, Porzellanschale, Sandbad, Reagenzglas, Waage

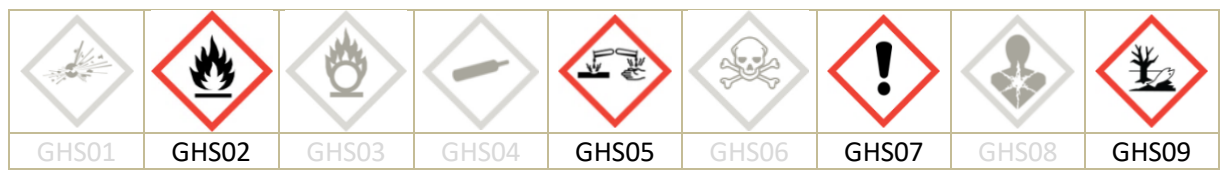

#### **Chemikalien:**

Zink-Staub [GHS02; GHS09], Schwefel [GHS07], Salzsäure (6 mol/L) [GHS05], Bleiacetat-Papier

Zink-Schwefel-Gemische können unter Umständen explosionsartig miteinander reagieren. Die Reaktionsgeschwindigkeit hängt von der Beschaffenheit der eingesetzten Substanzen ab. Die Reaktion muss hinter einer Schutzscheibe durchgeführt werden. Bei der Verwendung neuer Substanzen sollte die Reaktion zunächst mit kleineren Substanzmengen

Verwendung von Bleiacetatpapier (Siehe S[.51\)](#page-51-1)

durchgeführt werden, um die Reaktionsgeschwindigkeit zu ermitteln.

**Durchführung:**

- Sollten die Substanzen (Schwefel und Zink) nicht in Form eines feinen Pulvers vorliegen, sind sie vor dem Experiment getrennt voneinander (!) zu mörsern.
- In der Porzellanschale werden 6,4 g Schwefel Pulver und 13 g Zink-Staub mit dem Spatel vorsichtig vermischt (beim Mischen nicht zu viel Druck ausüben).
- Ein Keramikdrahtnetz auf einen Dreifuß legen und das Sandbad unterstellen. Zink-Schwefel-Gemisch kegelförmig auf das Keramikdrahtnetz geben.
- Die Spitze des Verbrennungslöffels in der Brennerflamme bis zur Rotglut erhitzen.
- Die glühende Spitze an den Rand des kegelförmig aufgehäuften Gemisches halten und warten, bis die Reaktion startet.
- Von dem Reaktionsprodukt eine Probe entnehmen und in ein Reagenzglas überführen. Die Probe mit Salzsäure (6 mol/L) versetzen und an die Öffnung einen angefeuchteten Streifen Bleiacetat-Papier halten.

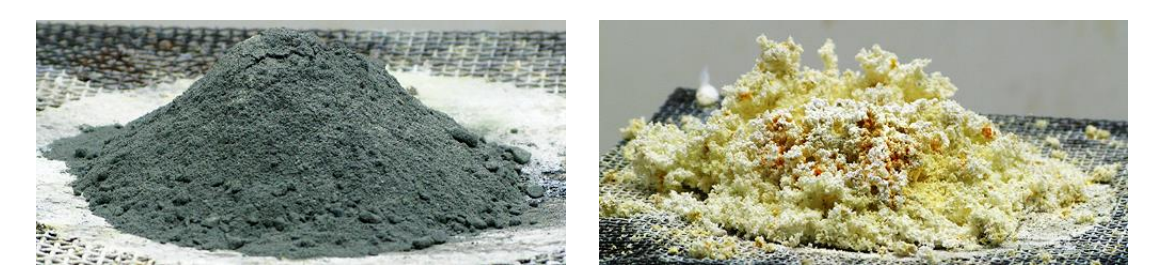

Abb. 39: Schwefel-Zink-Gemisch vor und nach der Reaktion

#### **Entsorgung:**

Festes Zinksulfid im Feststoff-Abfall für anorganische Feststoffe sammeln. Die Lösung aus dem Reagenzglas im Behälter für Schwermetallsalzlösungen sammeln.

**Quelle: (10)**

**JUSTUS-LIEBIG GIESSEN** 

# Oxidationen / Reduktionen

# **Reaktion von Kupfer-Blech mit Schwefel**

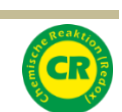

#### **Geräte:**

Reagenzglas (16x160 mm; Borosilikatglas 3.3), Spatellöffel, Uhrglas, Pinzette, Stativmaterial, Brenner

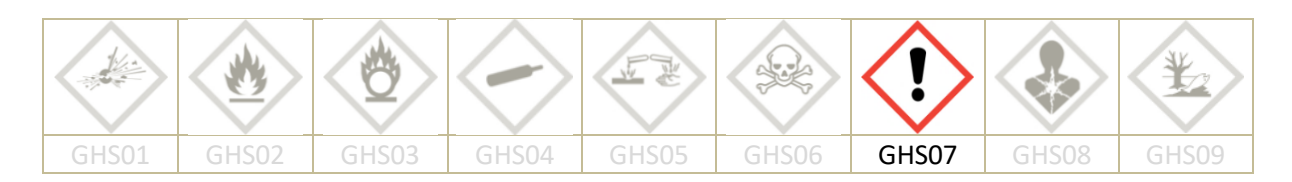

#### **Chemikalien:**

Schwefel [GHS07], Kupferblech, Watte

#### **Durchführung:**

- 1 Spatellöffel Schwefel in das Reagenzglas geben.
- In die Mitte des Reagenzglases einen Kupferblechstreifen (etwa 1 x 4 cm) positionieren und das Reagenzglas mit einem Wattebausch verschließen.
- Das Kupferblech stark erhitzen.
- Schwefel durch Erhitzen verdampfen.
- Falls die Reaktion nicht startet, nochmals das Kupferblech erhitzen.
- Vorsichtig weiterhin Schwefeldampf erzeugen, bis das Kupferblech vollständig umgesetzt ist.
- Abkühlen lassen und das Reaktionsprodukt mit einer Pinzette auf ein Uhrglas legen und zerdrücken.

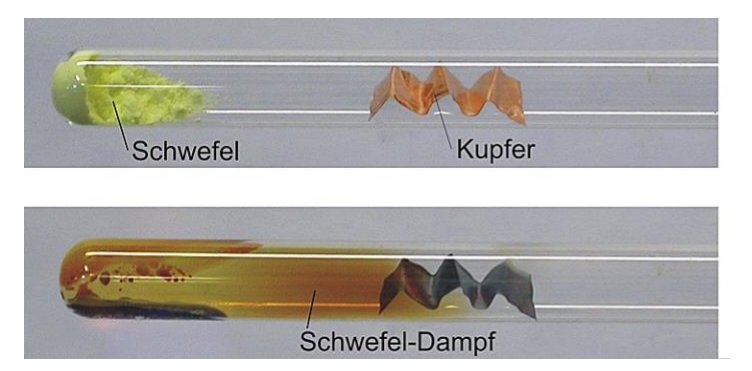

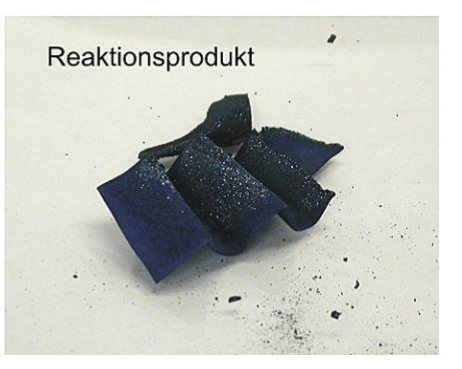

Abb. 40: Reaktion von Kupferblech mit Schwefel

#### **Entsorgung:**

Kupfersulfid im Abfall für anorganische Feststoffe sammeln. Das Reagenzglas im kontaminierten Glasmüll entsorgen.

**Quelle: (10)**

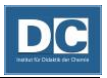

# **Reaktion von Kupfer mit Iod**

#### **Geräte:**

Reagenzglas (16 x 160 mm), Pinzette, Spatel, Reagenzglasklammer

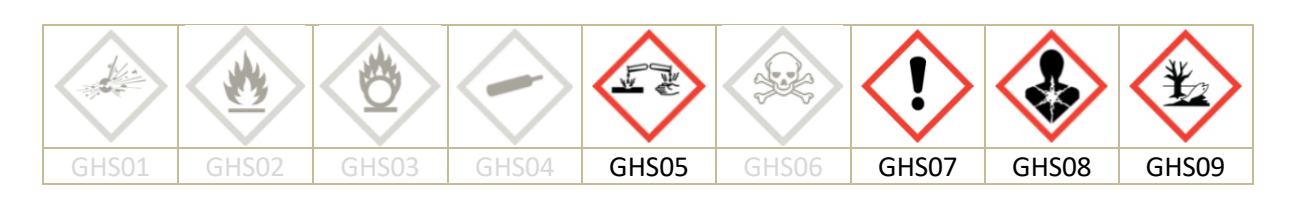

#### **Chemikalien:**

Iod [GHS08; GHS07; GHS09], verd. Salzsäure (2 mol/L) [GHS05], Kupfer-Folie, Watte

**Durchführung:**

- 2-3 Iod-Kristalle (nicht mehr!) in ein Reagenzglas geben und anschließend die Kupfer-Folie bis in die Mitte des Reagenzglases schieben.
- Reagenzglas mit einem Wattebausch verschließen. Vorsichtig hantieren, denn die Kupferfolie sollte sich jetzt nicht mehr verschieben!
- Die Kupfer-Folie mit dem Brenner erhitzen.
- Iod leicht erwärmen, bis es sublimiert und sich im unteren Reagenzglasteil eine ca. 3 cm hohe Iod-Atmosphäre bildet, die deutlich lila gefärbt ist.
- Kupfer-Folie in die Iod-Atmosphäre rutschen lassen und nochmals leicht erwärmen.
- Beobachten und das Kupfer betrachten.

#### **Entsorgung:**

Kupfer-Folie mit verd. Salzsäure reinigen und für spätere Versuche aufbewahren. Lösungsreste im Behälter für Schwermetallsalzlösungen sammeln.

*Sollte die Kupferfolie mit einer Oxidschicht überzogen sein, muss sie vor dem Experiment gereinigt werden. Dazu die Kupferfolie auf einem Uhrglas mit verd. Salzsäure benetzen. Die blanke Kupferfolie anschließend mit Wasser abspülen und trockenwischen.*

### **Reaktion von Kohlendioxid mit Magnesium**

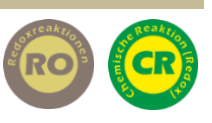

**Geräte:**

Standzylinder mit Abdeckplatte, Tiegelzange, Trichter mit passendem Rundfilter, Stativmaterial, Becherglas (100 mL)

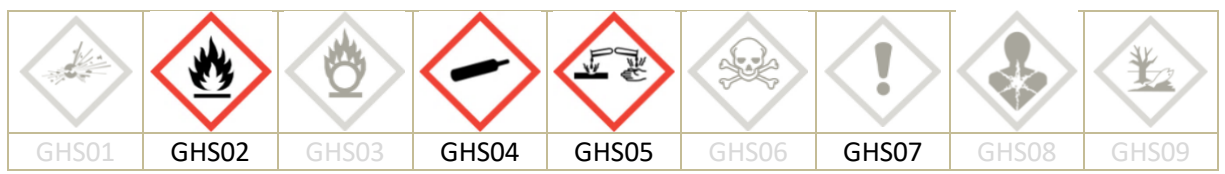

#### **Chemikalien:**

Kohlendioxid [GHS04], verd. Salzsäure (2 mol/L) [GHS05], Magnesium-Band [GHS02]

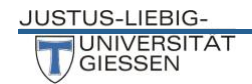

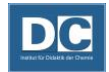

Die Reaktion ist mit einer sehr hellen Lichterscheinung verbunden, es sollte nicht direkt in die Flamme geschaut werden.

#### **Durchführung:**

- Einen Standzylinder trocken mit Kohlendioxid füllen.
- Magnesiumband (etwa 5-6 cm lang) mit der Tiegelzange fassen und in einer Brennerflamme entzünden.
- Zügig das brennende Magnesium tief in die Kohlendioxidatmosphäre eintauchen.
- Nach Beendigung der Reaktion den Inhalt des Standzylinders in verd. Salzsäure lösen.
- Die Salzsäure mit den gelösten Reaktionsprodukten filtrieren.

#### **Entsorgung:**

Lösung im Behälter für wässrige Lösungen sammeln.

**Quelle: (2)**

### **Reaktion von Wasser mit Magnesium**

#### **Geräte:**

Reagenzglas mit passendem Lochstopfen, Flammenfalle, Spatellöffel, Pipette, Magnesiarinne

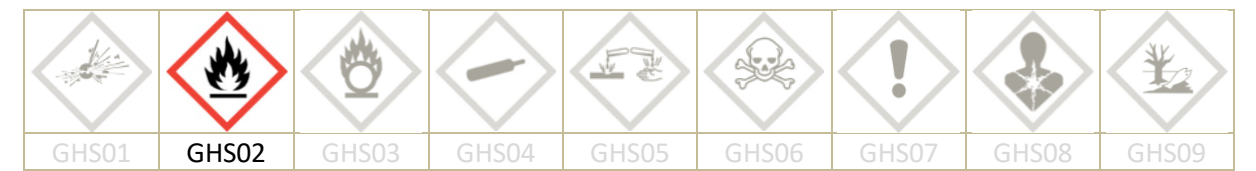

#### **Chemikalien:**

Seesand, Magnesium-Späne [GHS02], Wasser

#### **Durchführung:**

- − Reagenzglas senkrecht am Stativ einspannen und etwa 4 cm hoch Seesand einfüllen.
- − Seesand mittels Pipette mit Wasser befeuchten, wobei die Reagenzglaswand nicht nass werden darf.
- − Reagenzglas horizontal einspannen.
- − Magnesiumspäne auf einer Magnesiarinne vor den Sand legen.
- − Mit Hilfe des Lochstopfens die Flammenfalle an das Reagenzglas montieren.
- − Magnesiumspäne bis zum beginnenden Aufglühen erhitzen.
- − Vorsichtig mit der Brennerflamme von der vorderen Seite angefangen, bis zum Reagenzglasboden - Wasserdampf aus dem Seesand treiben und die Reaktionsgeschwindigkeit damit steuern.
- − Das entstehende Gas an der Flammenfalle entzünden.

#### **Entsorgung:**

Reste auskühlen lassen und im Hausmüll entsorgen.

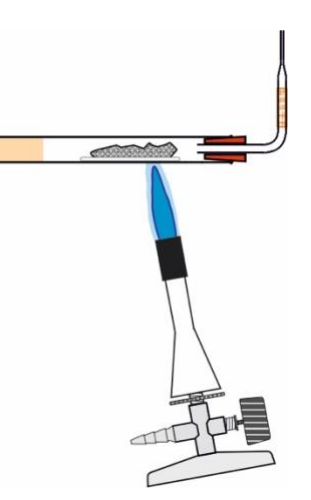

Abb. 41: Reaktion von Wasser mit Magnesium

**Quelle: (3)**

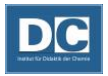

### **Reaktion von Wasser mit Magnesium**

**Variante – Wunderkerzen "Unterwasserfackel"** 

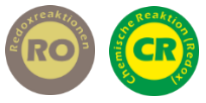

#### **Geräte:**

Erlenmeyerkolben (250 mL), Tesafilm, Zündmittel

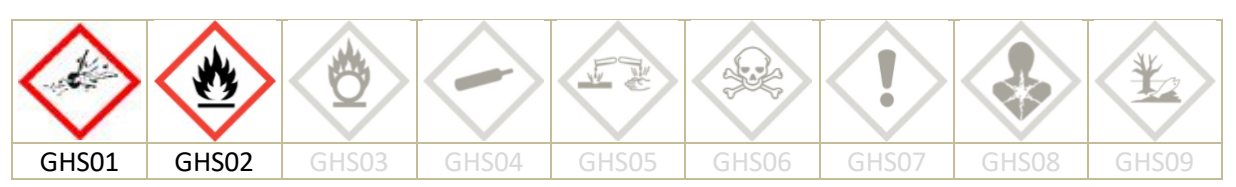

#### **Chemikalien:**

4 Wunderkerzen [GHS01; GHS02], warmes Wasser

#### **Durchführung:**

- 4 Wunderkerzen mit Tesafilm umwickeln, dabei die Spitzen der Wunderkerzen etwa 1 cm breit offen lassen.
- Den Erlenmeyerkolben bis zum Hals mit warmem Wasser aus der Leitung füllen.
- Die Wunderkerzen entzünden und sobald sie brennen kopfüber in das Wasser eintauchen.
- Die aus dem Erlenmeyerkolben entweichenden Gase entzünden.

#### **Entsorgung:**

Reste auskühlen lassen und im Hausmüll, bzw. Abfluss entsorgen.

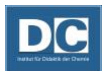

# Schülervorstellungen experimentell überprüfen

Schülervorstellungen spielen im Chemieunterricht eine große Rolle, denn sie beeinflussen wie Schüler\*innen chemische Sachverhalte wahrnehmen und interpretieren.

Besonders zu Aggregatzuständen und Verbrennungsprozessen können Schüler\*innen und Schüler alternative Vorstellungen aus dem Alltag entwickeln. Beim Kochen von Nudeln lässt sich beobachten, dass das Wasser immer weniger wird und bei längerem Erhitzen verschwindet. Das Wasser ist damit "vernichtet". Diese Vernichtungsvorstellung kommt bei Schüler\*innen meist in Verbindung mit einer alternativen Gasvorstellung vor. Da Gase, wie z.B. Luft, nicht sichtbar sind, nehmen die Schüler\*innen hier eine Masselosigkeit oder eine Nicht-Existenz von Gasen an. Die Vernichtungs- und alternativen Gasvorstellungen bei der Umwandlung der Aggregatzustände oder Verbrennungsprozessen lassen sich mit den folgenden Experimenten thematisieren. Versetzen Sie sich in den Schüler hinein und reflektieren Sie, welche Vorstellung sich tatsächlich mit dem Experiment widerlegen lässt. Zu jedem Experiment sollten Sie hier die genauen Beobachtungen notieren und diese anschließend auf mögliche Schülerhypothesen anwenden.

# Vernichtungsvorstellungen bei Verbrennungsreaktionen

# **Boyle Versuch**

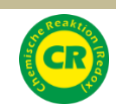

#### **Geräte:**

Rundkolben (1000 mL) mit passendem Lochstopfen, Gasbrenner, Luftballon, Glasrohr mit passendem kleinen Lochstopfen, Waage, Korkring, Bindfaden, dicke Handschuhe, Spatel, Kolbenprober, Schlauchstück (etwa 20 cm), Becherglas (100 mL)

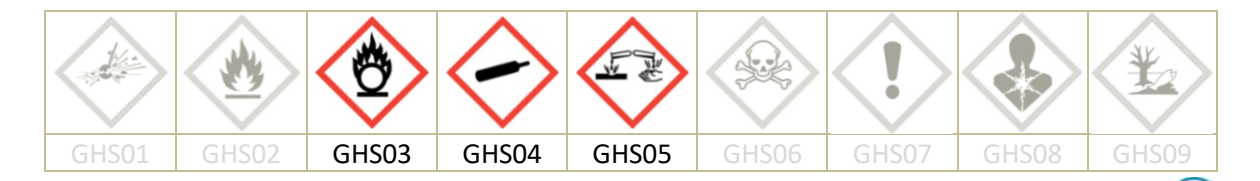

#### **Chemikalien:**

Aktivkohle, Sauerstoff [GHS03; GHS04], ges. Calciumhydroxid-Lösung [GHS05]

#### **Durchführung:**

- Den Aufsatz für den Rundkolben zusammenbauen. Dazu an die beiden Enden des Glasrohres jeweils einen der beiden Lochstopfen montieren. Die schmale Seite des Stopfens muss dabei jeweils am Glasrohrende sein.
- Auf den kleinen Stopfen einen Luftballon montieren. (Den Luftballon vorher mehrmals aufpusten.) Sollte die Verbindung am Stopfen nicht fest genug sein, muss der Luftballon mit einem Bindfaden gesichert werden.
- Den Rundkolben mit 200 mg Aktivkohle bestücken und anschließend Sauerstoff einfüllen, luftdicht mit dem Luftballon-Aufsatz verschließen und auf einem Korkring abstellen.
- Das Gewicht des gefüllten Rundkolbens mit Luftballonaufsatz ermitteln und notieren.
- Anschließend die Aktivkohle in dem Rundkolben über der schwach rauschenden Brennerflamme erhitzen. Dabei den Rundkolben langsam drehen, um nicht ständig dieselbe Stelle des Glases zu erhitzen.

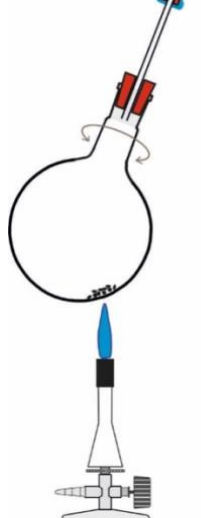

Abb. 42: Reaktion von Aktivkohle mit Sauerstoff

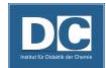

- Sobald ein Teil der Aktivkohle anfängt zu glühen, den Kolben aus der Brennerflamme nehmen und kräftig schütteln, bis keine glühenden Teilchen mehr zu sehen sind.
- Den heißen Kolben auf dem Korkring abstellen und 2-3 Minuten abkühlen lassen. Anschließend den Kolben unter fließendem kaltem Wasser auf Raumtemperatur abkühlen.
- Das Gewicht des abgekühlten Rundkolbens mit Aufsatz ermitteln und mit dem zuvor notierten vergleichen.
- In ein Becherglas etwa 20 mL ges. Calciumhydroxidlösung geben.
- An den Kolbenprober einen etwa 20 cm langen Schlauch montieren. Den Schlauch tief in den Rundkolben eintauchen und 100 mL der Gasatmosphäre in den Kolbenprober aufnehmen.

\_\_\_\_\_\_\_\_\_\_\_\_\_\_\_\_\_\_\_\_\_\_\_\_\_\_\_\_\_\_\_\_\_\_\_\_\_\_\_\_\_\_\_\_\_\_\_\_\_\_\_\_\_\_\_\_\_\_\_\_\_\_\_\_\_\_\_\_\_\_\_\_\_\_\_\_\_\_\_\_

\_\_\_\_\_\_\_\_\_\_\_\_\_\_\_\_\_\_\_\_\_\_\_\_\_\_\_\_\_\_\_\_\_\_\_\_\_\_\_\_\_\_\_\_\_\_\_\_\_\_\_\_\_\_\_\_\_\_\_\_\_\_\_\_\_\_\_\_\_\_\_\_\_\_\_\_\_\_\_\_

\_\_\_\_\_\_\_\_\_\_\_\_\_\_\_\_\_\_\_\_\_\_\_\_\_\_\_\_\_\_\_\_\_\_\_\_\_\_\_\_\_\_\_\_\_\_\_\_\_\_\_\_\_\_\_\_\_\_\_\_\_\_\_\_\_\_\_\_\_\_\_\_\_\_\_\_\_\_\_\_

\_\_\_\_\_\_\_\_\_\_\_\_\_\_\_\_\_\_\_\_\_\_\_\_\_\_\_\_\_\_\_\_\_\_\_\_\_\_\_\_\_\_\_\_\_\_\_\_\_\_\_\_\_\_\_\_\_\_\_\_\_\_\_\_\_\_\_\_\_\_\_\_\_\_\_\_\_\_\_\_

\_\_\_\_\_\_\_\_\_\_\_\_\_\_\_\_\_\_\_\_\_\_\_\_\_\_\_\_\_\_\_\_\_\_\_\_\_\_\_\_\_\_\_\_\_\_\_\_\_\_\_\_\_\_\_\_\_\_\_\_\_\_\_\_\_\_\_\_\_\_\_\_\_\_\_\_\_\_\_\_

\_\_\_\_\_\_\_\_\_\_\_\_\_\_\_\_\_\_\_\_\_\_\_\_\_\_\_\_\_\_\_\_\_\_\_\_\_\_\_\_\_\_\_\_\_\_\_\_\_\_\_\_\_\_\_\_\_\_\_\_\_\_\_\_\_\_\_\_\_\_\_\_\_\_\_\_\_\_\_\_

\_\_\_\_\_\_\_\_\_\_\_\_\_\_\_\_\_\_\_\_\_\_\_\_\_\_\_\_\_\_\_\_\_\_\_\_\_\_\_\_\_\_\_\_\_\_\_\_\_\_\_\_\_\_\_\_\_\_\_\_\_\_\_\_\_\_\_\_\_\_\_\_\_\_\_\_\_\_\_\_

- Das aufgenommene Gas durch das Kalkwasser leiten.

#### **Beobachtung:**

#### **Entsorgung:**

Calciumhydroxid-Lösung im Behälter für wässrige Lösungen sammeln. Der Luftballon und der Kolben werden in den Abzug gestellt, bis die Gase abgedampft sind.

#### **Aufgabe:**

1.) Entscheiden Sie, welche der nachgewiesenen Schülervorstellungen mit dem Versuch eindeutig bestätigt (b) oder widerlegt (w) werden kann. Für welche Vorstellungen eignet er sich nicht oder ist nicht eindeutig (n)?

Eine nachgewiesene Schülervorstellung ist, dass

- ... Materie beim Verbrennen vernichtet wird. ()
- ... Materie beim Verbrennen leichter wird. ()
- ... beim Verbrennen neue Stoffe mit neuen Eigenschaften entstehen. ()
- ... Gase nicht materiell sind (deshalb auch kein Volumen oder Masse einnehmen). ( )

#### **Quelle:**

vgl. J. Friedrich und M. Oetken,

http://www.chemie.com/fileadmin/user\_upload/chemie\_com\_news/ 2424chemie/ Versuchsbeschreibung\_Boyle.pdf; http://www.chids.de/dachs/expvortr/667Kohlenstoff\_ Baermann\_Scan.pdf.

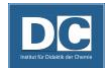

Teilchenvorstellung entwickeln - Aggregatzustandsänderungen

## **Aggregatzustände 1: Verdampfen von Eis im Reagenzglas**

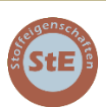

### **Materialien:**

Gasbrenner, Reagenzglas (schwer schmelzbar, Duranglas), Luftballon, Reagenzglasklammer

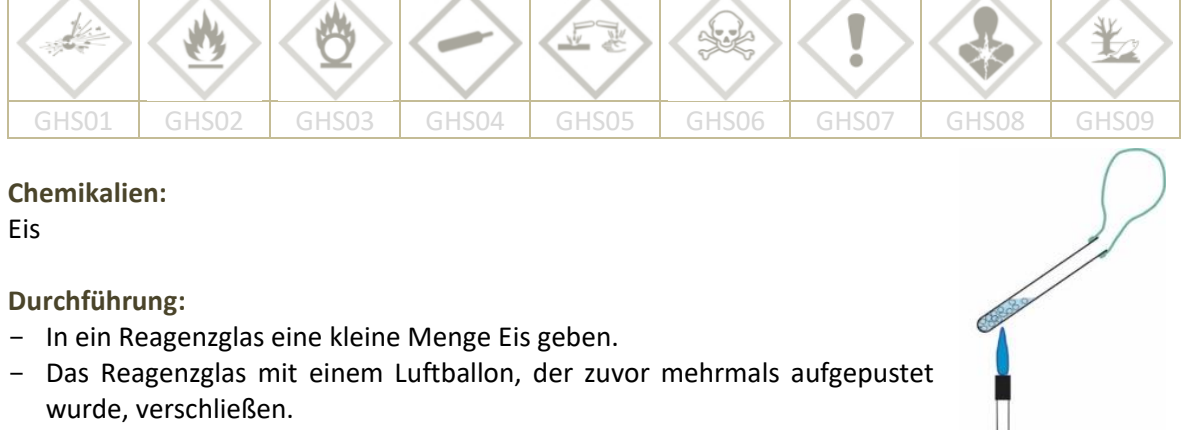

- Das Eis über der Brennerflamme erhitzen.

#### **Beobachtung:**

Abb. 43: Erhitzen von Wasser

#### **Aufgabe:**

1.) Entscheiden Sie, welche der nachgewiesenen Schülervorstellungen mit dem Versuch eindeutig bestätigt (b) oder widerlegt (w) werden kann. Für welche Vorstellungen eignet er sich nicht oder ist nicht eindeutig (n)?

\_\_\_\_\_\_\_\_\_\_\_\_\_\_\_\_\_\_\_\_\_\_\_\_\_\_\_\_\_\_\_\_\_\_\_\_\_\_\_\_\_\_\_\_\_\_\_\_\_\_\_\_\_\_\_\_\_\_\_\_\_\_\_\_\_\_\_\_\_\_\_\_\_\_\_\_\_\_\_\_

\_\_\_\_\_\_\_\_\_\_\_\_\_\_\_\_\_\_\_\_\_\_\_\_\_\_\_\_\_\_\_\_\_\_\_\_\_\_\_\_\_\_\_\_\_\_\_\_\_\_\_\_\_\_\_\_\_\_\_\_\_\_\_\_\_\_\_\_\_\_\_\_\_\_\_\_\_\_\_\_

\_\_\_\_\_\_\_\_\_\_\_\_\_\_\_\_\_\_\_\_\_\_\_\_\_\_\_\_\_\_\_\_\_\_\_\_\_\_\_\_\_\_\_\_\_\_\_\_\_\_\_\_\_\_\_\_\_\_\_\_\_\_\_\_\_\_\_\_\_\_\_\_\_\_\_\_\_\_\_\_

**\_\_\_\_\_\_\_\_\_\_\_\_\_\_\_\_\_\_\_\_\_\_\_\_\_\_\_\_\_\_\_\_\_\_\_\_\_\_\_\_\_\_\_\_\_\_\_\_\_\_\_\_\_\_\_\_\_\_\_\_\_\_\_\_\_\_\_\_\_\_\_\_\_\_\_\_\_\_\_\_**

Eine nachgewiesene Schülervorstellung ist, dass …

- ... Stoffe beim Übergang ins Gasförmige aufhören zu existieren. ( )
- ... sich bei Aggregatzustandsänderungen der Abstand zwischen den Teilchen ändert. ( )
- ... der Übergang ins Gasförmige irreversibel ist.  $($
- ... Gase nicht materiell sind (deshalb auch kein Volumen oder Masse einnehmen). ( )

#### **Quelle:**

http://www.chemiedidaktik.ipn.uni-kiel.de/1997\_praktikum6/2000.htm zuletzt aufgerufen am 12.8.2014 um 15:07Uhr

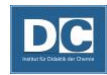

# **Luftballon im Rundkolben**

#### **Materialien:**

Rundkolben (250 mL; NS 14,5), Messzylinder (10 mL), Luftballon, Stativmaterial

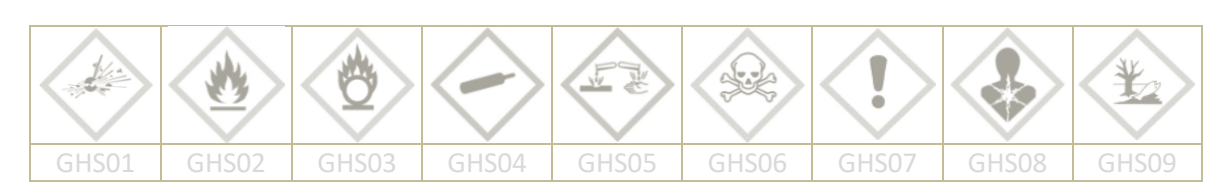

#### **Chemikalien:**

Wasser

#### **Durchführung:**

- Den Rundkolben "ausnahmsweise" unterhalb des Schliffes mit einer Stativklammer vorsichtig fassen und an dem Stativ montieren
- 10 mL Wasser einfüllen, erhitzen und mindestens eine halbe Minute lang sieden lassen.
- Den Brenner entfernen und den Luftballon über den Schliff des Rundkolbens stülpen. (Vorsicht: Wasserdampf und Rundkolben sind sehr heiß!)

\_\_\_\_\_\_\_\_\_\_\_\_\_\_\_\_\_\_\_\_\_\_\_\_\_\_\_\_\_\_\_\_\_\_\_\_\_\_\_\_\_\_\_\_\_\_\_\_\_\_\_\_\_\_\_\_\_\_\_\_\_\_\_\_\_\_\_\_\_\_\_\_\_\_\_\_\_\_\_\_

\_\_\_\_\_\_\_\_\_\_\_\_\_\_\_\_\_\_\_\_\_\_\_\_\_\_\_\_\_\_\_\_\_\_\_\_\_\_\_\_\_\_\_\_\_\_\_\_\_\_\_\_\_\_\_\_\_\_\_\_\_\_\_\_\_\_\_\_\_\_\_\_\_\_\_\_\_\_\_\_

\_\_\_\_\_\_\_\_\_\_\_\_\_\_\_\_\_\_\_\_\_\_\_\_\_\_\_\_\_\_\_\_\_\_\_\_\_\_\_\_\_\_\_\_\_\_\_\_\_\_\_\_\_\_\_\_\_\_\_\_\_\_\_\_\_\_\_\_\_\_\_\_\_\_\_\_\_\_\_\_

\_\_\_\_\_\_\_\_\_\_\_\_\_\_\_\_\_\_\_\_\_\_\_\_\_\_\_\_\_\_\_\_\_\_\_\_\_\_\_\_\_\_\_\_\_\_\_\_\_\_\_\_\_\_\_\_\_\_\_\_\_\_\_\_\_\_\_\_\_\_\_\_\_\_\_\_\_\_\_\_

\_\_\_\_\_\_\_\_\_\_\_\_\_\_\_\_\_\_\_\_\_\_\_\_\_\_\_\_\_\_\_\_\_\_\_\_\_\_\_\_\_\_\_\_\_\_\_\_\_\_\_\_\_\_\_\_\_\_\_\_\_\_\_\_\_\_\_\_\_\_\_\_\_\_\_\_\_\_\_\_

- Beobachten.

#### **Beobachtung:**

#### **Aufgabe:**

1.) Entscheiden Sie, welche der nachgewiesenen Schülervorstellungen mit dem Versuch eindeutig bestätigt (b) oder widerlegt (w) werden kann. Für welche Vorstellungen eignet er sich nicht oder ist nicht eindeutig (n)?

Eine nachgewiesene Schülervorstellung ist, dass …

- ... Stoffe beim Übergang ins Gasförmige aufhören zu existieren. ()
- ... sich bei Aggregatzustandsänderungen der Abstand zwischen den Teilchen ändert. ( )
- ... der Übergang ins Gasförmige irreversibel ist. ( )
- ... Gase nicht materiell sind (deshalb auch kein Volumen oder Masse einnehmen). ( )

#### **Quelle:**

http://www.didaktik.chemie.unirostock.de/fileadmin/MathNat\_Chemie\_Didaktik/Downloads/Anfangsunterricht.pdf

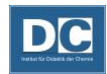

# **Trockeneis in PET-Flasche**

#### **Geräte:**

PET-Flasche, Waage

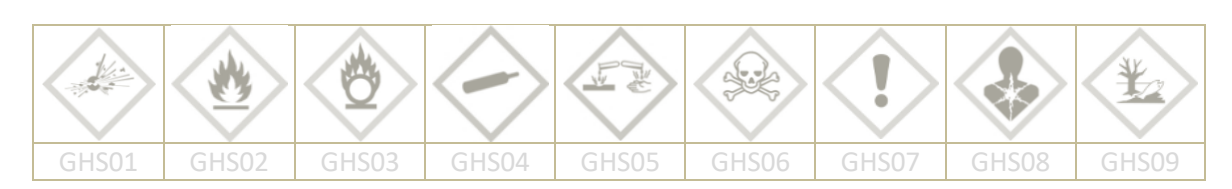

#### **Chemikalien:**

#### festes Kohlendioxid (Trockeneis)

Berührung der Haut mit Trockeneis unbedingt vermeiden (Erfrierungsgefahr!). Geeignete Schutzhandschuhe verwenden!

#### **Durchführung:**

- In eine leere PET-Flasche auf der Waage ein haselnussgroßes Stück Trockeneis geben und direkt mit dem Deckel verschließen.

\_\_\_\_\_\_\_\_\_\_\_\_\_\_\_\_\_\_\_\_\_\_\_\_\_\_\_\_\_\_\_\_\_\_\_\_\_\_\_\_\_\_\_\_\_\_\_\_\_\_\_\_\_\_\_\_\_\_\_\_\_\_\_\_\_\_\_\_\_\_\_\_\_\_\_\_\_\_\_\_

\_\_\_\_\_\_\_\_\_\_\_\_\_\_\_\_\_\_\_\_\_\_\_\_\_\_\_\_\_\_\_\_\_\_\_\_\_\_\_\_\_\_\_\_\_\_\_\_\_\_\_\_\_\_\_\_\_\_\_\_\_\_\_\_\_\_\_\_\_\_\_\_\_\_\_\_\_\_\_\_

\_\_\_\_\_\_\_\_\_\_\_\_\_\_\_\_\_\_\_\_\_\_\_\_\_\_\_\_\_\_\_\_\_\_\_\_\_\_\_\_\_\_\_\_\_\_\_\_\_\_\_\_\_\_\_\_\_\_\_\_\_\_\_\_\_\_\_\_\_\_\_\_\_\_\_\_\_\_\_\_

\_\_\_\_\_\_\_\_\_\_\_\_\_\_\_\_\_\_\_\_\_\_\_\_\_\_\_\_\_\_\_\_\_\_\_\_\_\_\_\_\_\_\_\_\_\_\_\_\_\_\_\_\_\_\_\_\_\_\_\_\_\_\_\_\_\_\_\_\_\_\_\_\_\_\_\_\_\_\_\_

\_\_\_\_\_\_\_\_\_\_\_\_\_\_\_\_\_\_\_\_\_\_\_\_\_\_\_\_\_\_\_\_\_\_\_\_\_\_\_\_\_\_\_\_\_\_\_\_\_\_\_\_\_\_\_\_\_\_\_\_\_\_\_\_\_\_\_\_\_\_\_\_\_\_\_\_\_\_\_\_

\_\_\_\_\_\_\_\_\_\_\_\_\_\_\_\_\_\_\_\_\_\_\_\_\_\_\_\_\_\_\_\_\_\_\_\_\_\_\_\_\_\_\_\_\_\_\_\_\_\_\_\_\_\_\_\_\_\_\_\_\_\_\_\_\_\_\_\_\_\_\_\_\_\_\_\_\_\_\_\_

- Das Gewicht ablesen und warten, bis das Trockeneis vollständig sublimiert ist.
- Den Wert nach der Sublimation nochmals ablesen und vergleichen.

#### **Beobachtung:**

#### **Aufgabe:**

1.) Entscheiden Sie, welche der nachgewiesenen Schülervorstellungen mit dem Versuch eindeutig bestätigt (b) oder widerlegt (w) werden kann. Für welche Vorstellungen eignet er sich nicht oder ist nicht eindeutig (n)?

Eine nachgewiesene Schülervorstellung ist, dass …

- ... Stoffe beim Übergang ins Gasförmige aufhören zu existieren. ()
- ... sich bei Aggregatzustandsänderungen der Abstand zwischen den Teilchen ändert. ()
- ... der Übergang ins Gasförmige irreversibel ist. ()
- ... Gase nicht materiell sind (deshalb auch kein Volumen oder Masse einnehmen). ( )

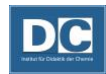

# **Trockeneis in Luftballon**

**Geräte:**

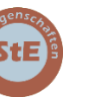

Luftballon oder Laborhandschuh, Tiegelzange

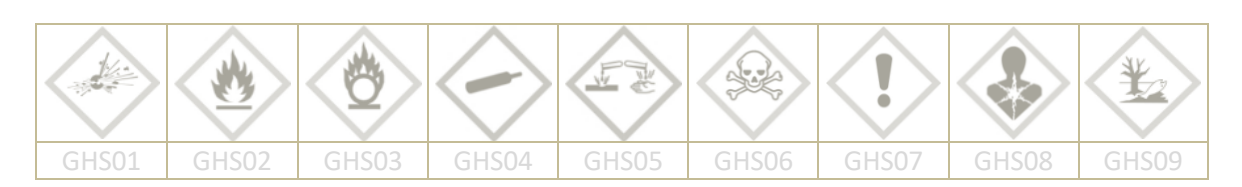

# **Chemikalien:**

festes Kohlenstoffdioxid (Trockeneis)

Berührung der Haut mit Trockeneis unbedingt vermeiden (Erfrierungsgefahr!). Geeignete Schutzhandschuhe verwenden!

#### **Durchführung:**

- Ein kleines Stück Trockeneis mit Hilfe der Tiegelzange in den leeren Ballon geben und diesen fest verschließen.

\_\_\_\_\_\_\_\_\_\_\_\_\_\_\_\_\_\_\_\_\_\_\_\_\_\_\_\_\_\_\_\_\_\_\_\_\_\_\_\_\_\_\_\_\_\_\_\_\_\_\_\_\_\_\_\_\_\_\_\_\_\_\_\_\_\_\_\_\_\_\_\_\_\_\_\_\_\_\_\_

\_\_\_\_\_\_\_\_\_\_\_\_\_\_\_\_\_\_\_\_\_\_\_\_\_\_\_\_\_\_\_\_\_\_\_\_\_\_\_\_\_\_\_\_\_\_\_\_\_\_\_\_\_\_\_\_\_\_\_\_\_\_\_\_\_\_\_\_\_\_\_\_\_\_\_\_\_\_\_\_

\_\_\_\_\_\_\_\_\_\_\_\_\_\_\_\_\_\_\_\_\_\_\_\_\_\_\_\_\_\_\_\_\_\_\_\_\_\_\_\_\_\_\_\_\_\_\_\_\_\_\_\_\_\_\_\_\_\_\_\_\_\_\_\_\_\_\_\_\_\_\_\_\_\_\_\_\_\_\_\_

\_\_\_\_\_\_\_\_\_\_\_\_\_\_\_\_\_\_\_\_\_\_\_\_\_\_\_\_\_\_\_\_\_\_\_\_\_\_\_\_\_\_\_\_\_\_\_\_\_\_\_\_\_\_\_\_\_\_\_\_\_\_\_\_\_\_\_\_\_\_\_\_\_\_\_\_\_\_\_\_

#### **Beobachtung:**

#### **Aufgabe:**

1.) Entscheiden Sie, welche der nachgewiesenen Schülervorstellungen mit dem Versuch eindeutig bestätigt (b) oder widerlegt (w) werden kann. Für welche Vorstellungen eignet er sich nicht oder ist nicht eindeutig (n)?

Eine nachgewiesene Schülervorstellung ist, dass …

- ... Stoffe beim Übergang ins Gasförmige aufhören zu existieren. ()
- ...sich bei Aggregatzustandsänderungen der Abstand zwischen den Teilchen ändert. ( )
- ...der Übergang ins Gasförmige irreversibel ist.  $($ )
- ...Gase nicht materiell sind (deshalb auch kein Volumen oder Masse einnehmen). ( )

2.) Zu welchem zuvor durchgeführten Versuch bietet dieser Versuch in Bezug auf Fehlvorstellungen eine Alternative?

\_\_\_\_\_\_\_\_\_\_\_\_\_\_\_\_\_\_\_\_\_\_\_\_\_\_\_\_\_\_\_\_\_\_\_\_\_\_\_\_\_\_\_\_\_\_\_\_\_\_\_\_\_\_\_\_\_\_\_\_\_\_\_\_\_\_\_\_\_\_\_\_\_\_\_\_\_\_\_\_

\_\_\_\_\_\_\_\_\_\_\_\_\_\_\_\_\_\_\_\_\_\_\_\_\_\_\_\_\_\_\_\_\_\_\_\_\_\_\_\_\_\_\_\_\_\_\_\_\_\_\_\_\_\_\_\_\_\_\_\_\_\_\_\_\_\_\_\_\_\_\_\_\_\_\_\_\_\_\_\_

\_\_\_\_\_\_\_\_\_\_\_\_\_\_\_\_\_\_\_\_\_\_\_\_\_\_\_\_\_\_\_\_\_\_\_\_\_\_\_\_\_\_\_\_\_\_\_\_\_\_\_\_\_\_\_\_\_\_\_\_\_\_\_\_\_\_\_\_\_\_\_\_\_\_\_\_\_\_\_\_

\_\_\_\_\_\_\_\_\_\_\_\_\_\_\_\_\_\_\_\_\_\_\_\_\_\_\_\_\_\_\_\_\_\_\_\_\_\_\_\_\_\_\_\_\_\_\_\_\_\_\_\_\_\_\_\_\_\_\_\_\_\_\_\_\_\_\_\_\_\_\_\_\_\_\_\_\_\_\_\_

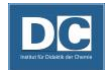

### **Aggregatzustandsänderung von Aceton in einer Spritze**

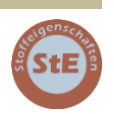

#### **Variante Spritze ("semi quantitativ")**

#### **Geräte:**

2 Bechergläser 600 mL, Spritze 100 mL mit Katheteransatz, Kombistopfen (gasdichter Verschlussstopfen), Becherglas 25 mL, Wasserkocher, Waage

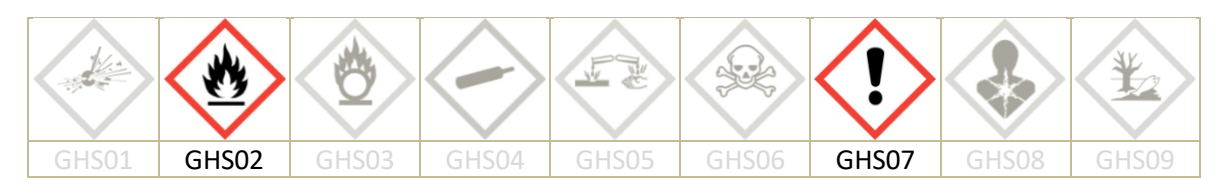

#### **Chemikalien:**

Aceton [GHS02; GHS07], Eis, Wasser

**Durchführung:**

- -Einen halben Liter Wasser in dem Wasserkocher erhitzen.
- -In die Spritze etwas Aceton aus einem Becherglas (25 mL) aufziehen. Etwa 1 cm hoch in den Katheteransatz (etwa 0,1 mL - 0,2 mL).
- -Die Spritze mit dem Verschlussstopfen gasdicht verschließen und den Flüssigkeitsstand markieren.
- -Das Gesamtgewicht der Spritze mit dem Aceton ermitteln.
- -Kochendes Wasser in ein Becherglas (600 mL) einfüllen, das andere Becherglas mit Eiswasser füllen.
- -Die verschlossene Spritze mit Aceton in das heiße Wasser eintauchen und beobachten.
- -Nach abgeschlossener Beobachtung die Spritze aus dem Hitzebad nehmen und mit einem Zellstofftuch trocken tupfen.
- -Erneut das Gewicht der Spritze ermitteln.
- -Die Spritze in das Eisbad stellen und beobachten.
- -Nach abgeschlossener Beobachtung die Spritze aus dem Kältebad nehmen und mit einem Zellstofftuch trocken tupfen.
- -Abschließend noch einmal das Gewicht der Spritze ermitteln.

#### **Entsorgung:**

Das Aceton auf ein Zellstofftuch geben und damit die Markierung auf der Spritze entfernen. Restliches Aceton in dem Becherglas (25 mL) zurück in die Vorratsflasche geben.

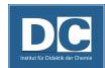

### **Variante Beutel**

#### **Geräte:**

2 Kristallisierschalen (d = 24 cm), Gefrierbeutel 3 L, Verschluss für den Beutel (Gummiring oder Beutel mit Zip-Verschluss), Messzylinder 25 mL, Wasserkocher

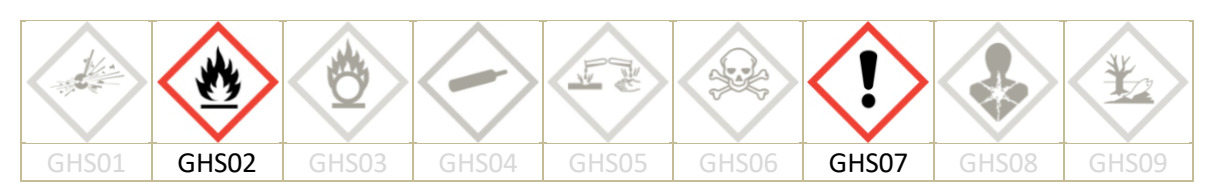

**Chemikalien:**  Aceton [GHS02; GHS07], Eis, Wasser

**Durchführung:**

-Einen Liter Wasser in dem Wasserkocher erhitzen.

- -5 mL Aceton in den Gefrierbeutel einfüllen und den Beutel gasdicht verschließen.
- -In eine Kristallisierschale Eiswasser einfüllen und in die andere das kochende Wasser.
- -Den verschlossenen Beutel in das kochende Wasser halten und beobachten.
- -Anschließend den Beutel in das Eiswasser halten und beobachten.
- -Der Vorgang des Erwärmens und des Abkühlens kann wiederholt werden.

#### **Entsorgung:**

Das Aceton im Behälter für organische Lösungen sammeln.

#### **Aufgabe:**

1.) Entscheiden Sie, welche der nachgewiesenen Schülervorstellungen mit dem Versuch eindeutig bestätigt (b) oder widerlegt (w) werden kann. Für welche Vorstellungen eignet er sich nicht oder ist nicht eindeutig (n)?

Eine nachgewiesene Schülervorstellung ist, dass ...

- ... Stoffe beim Übergang ins Gasförmige aufhören zu existieren. ( )
- ... sich bei Aggregatzustandsänderungen der Abstand zwischen den Teilchen ändert. ( )
- ... der Übergang ins Gasförmige irreversibel ist. ( )
- ... Gase nicht materiell sind (deshalb auch kein Volumen oder Masse einnehmen). ( )

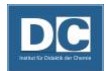

# Teilchenvorstellung entwickeln - Teilchengröße

# **Teilchengröße: Molekulares Sieben**

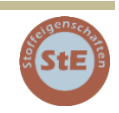

#### **Geräte:**

Stativ mit 2 kleinen Stativklammern und 2 Doppelmuffen, 2 Reagenzgläser, Reagenzglasgestell, 2 Cellophanfolienstücke (etwa 6 x 6 cm), 2 Gummibänder, 2 Bechergläser (100 mL), Korkunterlagen

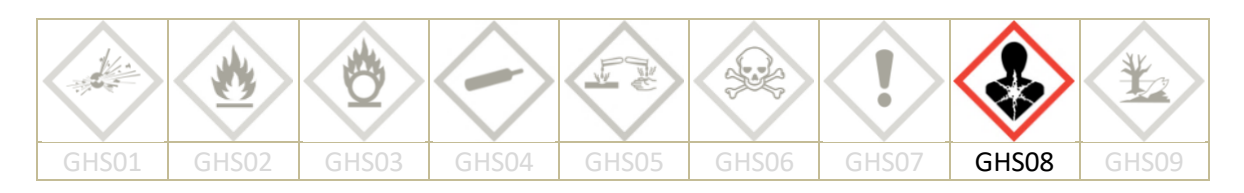

#### **Chemikalien:**

Kaliumpermanganat-Lösung (0,01 mol/L), Iod-Kaliumiodid-Lösung, Stärkelösung (1 %ig), Wasser

#### **Durchführung:**

- Eines der Reagenzgläser bis zur Hälfte mit einer 1:1 mit Wasser verdünnten Kaliumpermanganat-Lösung (0,01 mol/L) füllen.
- Das andere Reagenzglas halbvoll mit Stärkelösung füllen. Zu der Stärkelösung 1-2 Tropfen Iod-Kaliumiodid-Lösung geben.
- Beide Reagenzgläser mit Cellophanfolie und Gummiringen verschließen. Durch Umdrehen den Verschluss auf Dichtheit prüfen.
- Die beiden Reagenzgläser kopfüber an einem vorbereiteten Stativ fixieren, so dass die Öffnungen auf gleicher Höhe sind.
- Die mit Cellophanfolie verschlossenen Öffnungen jeweils etwa 1 cm in ein mit Wasser gefülltes Becherglas eintauchen.

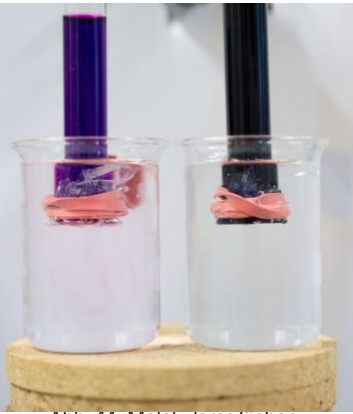

Abb. 44: Molekulares Sieben

#### **Beobachtung:**

#### **Entsorgung:**

Die Iod-Kaliumiodid-Stärke-Lösung mit Natriumthiosulfatlösung behandeln und im Behälter für wässrige Lösungen sammeln. Die Kaliumpermanganat-Lösung im Behälter für Basen und Laugen sammeln.

\_\_\_\_\_\_\_\_\_\_\_\_\_\_\_\_\_\_\_\_\_\_\_\_\_\_\_\_\_\_\_\_\_\_\_\_\_\_\_\_\_\_\_\_\_\_\_\_\_\_\_\_\_\_\_\_\_\_\_\_\_\_\_\_\_\_\_\_\_\_\_\_\_\_\_\_\_\_\_\_

\_\_\_\_\_\_\_\_\_\_\_\_\_\_\_\_\_\_\_\_\_\_\_\_\_\_\_\_\_\_\_\_\_\_\_\_\_\_\_\_\_\_\_\_\_\_\_\_\_\_\_\_\_\_\_\_\_\_\_\_\_\_\_\_\_\_\_\_\_\_\_\_\_\_\_\_\_\_\_\_

\_\_\_\_\_\_\_\_\_\_\_\_\_\_\_\_\_\_\_\_\_\_\_\_\_\_\_\_\_\_\_\_\_\_\_\_\_\_\_\_\_\_\_\_\_\_\_\_\_\_\_\_\_\_\_\_\_\_\_\_\_\_\_\_\_\_\_\_\_\_\_\_\_\_\_\_\_\_\_\_

\_\_\_\_\_\_\_\_\_\_\_\_\_\_\_\_\_\_\_\_\_\_\_\_\_\_\_\_\_\_\_\_\_\_\_\_\_\_\_\_\_\_\_\_\_\_\_\_\_\_\_\_\_\_\_\_\_\_\_\_\_\_\_\_\_\_\_\_\_\_\_\_\_\_\_\_\_\_\_\_

\_\_\_\_\_\_\_\_\_\_\_\_\_\_\_\_\_\_\_\_\_\_\_\_\_\_\_\_\_\_\_\_\_\_\_\_\_\_\_\_\_\_\_\_\_\_\_\_\_\_\_\_\_\_\_\_\_\_\_\_\_\_\_\_\_\_\_\_\_\_\_\_\_\_\_\_\_\_\_\_

\_\_\_\_\_\_\_\_\_\_\_\_\_\_\_\_\_\_\_\_\_\_\_\_\_\_\_\_\_\_\_\_\_\_\_\_\_\_\_\_\_\_\_\_\_\_\_\_\_\_\_\_\_\_\_\_\_\_\_\_\_\_\_\_\_\_\_\_\_\_\_\_\_\_\_\_\_\_\_\_

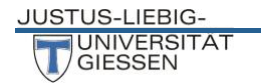

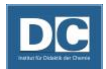

#### **Aufgabe:**

Diesen Versuch setzen Sie ein, um bei Ihren Schülern die Vorstellung der Teilchengröße von Stoffen einzuführen. Statt der erwarteten Antwort zur unterschiedlichen Teilchengröße der Farbstoffteilchen, erhalten Sie von Ihren Schülern folgende Antworten.

- *1.) Der blaue Farbstoff ist nicht so schwer wie der pinke Farbstoff und drückt daher nicht so stark auf die Folie.*
- *2.) Der blaue Farbstoff ist dickflüssiger als der pinke Farbstoff.*

Wie können diese Vorstellungen in einem weiteren einfachen Experiment widerlegt werden.

\_\_\_\_\_\_\_\_\_\_\_\_\_\_\_\_\_\_\_\_\_\_\_\_\_\_\_\_\_\_\_\_\_\_\_\_\_\_\_\_\_\_\_\_\_\_\_\_\_\_\_\_\_\_\_\_\_\_\_\_\_\_\_\_\_\_\_\_\_\_\_\_\_\_\_\_\_\_\_\_

\_\_\_\_\_\_\_\_\_\_\_\_\_\_\_\_\_\_\_\_\_\_\_\_\_\_\_\_\_\_\_\_\_\_\_\_\_\_\_\_\_\_\_\_\_\_\_\_\_\_\_\_\_\_\_\_\_\_\_\_\_\_\_\_\_\_\_\_\_\_\_\_\_\_\_\_\_\_\_\_

\_\_\_\_\_\_\_\_\_\_\_\_\_\_\_\_\_\_\_\_\_\_\_\_\_\_\_\_\_\_\_\_\_\_\_\_\_\_\_\_\_\_\_\_\_\_\_\_\_\_\_\_\_\_\_\_\_\_\_\_\_\_\_\_\_\_\_\_\_\_\_\_\_\_\_\_\_\_\_\_

\_\_\_\_\_\_\_\_\_\_\_\_\_\_\_\_\_\_\_\_\_\_\_\_\_\_\_\_\_\_\_\_\_\_\_\_\_\_\_\_\_\_\_\_\_\_\_\_\_\_\_\_\_\_\_\_\_\_\_\_\_\_\_\_\_\_\_\_\_\_\_\_\_\_\_\_\_\_\_\_

\_\_\_\_\_\_\_\_\_\_\_\_\_\_\_\_\_\_\_\_\_\_\_\_\_\_\_\_\_\_\_\_\_\_\_\_\_\_\_\_\_\_\_\_\_\_\_\_\_\_\_\_\_\_\_\_\_\_\_\_\_\_\_\_\_\_\_\_\_\_\_\_\_\_\_\_\_\_\_\_

Zu 1.)

Zu 2.)

\_\_\_\_\_\_\_\_\_\_\_\_\_\_\_\_\_\_\_\_\_\_\_\_\_\_\_\_\_\_\_\_\_\_\_\_\_\_\_\_\_\_\_\_\_\_\_\_\_\_\_\_\_\_\_\_\_\_\_\_\_\_\_\_\_\_\_\_\_\_\_\_\_\_\_\_\_\_\_\_ \_\_\_\_\_\_\_\_\_\_\_\_\_\_\_\_\_\_\_\_\_\_\_\_\_\_\_\_\_\_\_\_\_\_\_\_\_\_\_\_\_\_\_\_\_\_\_\_\_\_\_\_\_\_\_\_\_\_\_\_\_\_\_\_\_\_\_\_\_\_\_\_\_\_\_\_\_\_\_\_ \_\_\_\_\_\_\_\_\_\_\_\_\_\_\_\_\_\_\_\_\_\_\_\_\_\_\_\_\_\_\_\_\_\_\_\_\_\_\_\_\_\_\_\_\_\_\_\_\_\_\_\_\_\_\_\_\_\_\_\_\_\_\_\_\_\_\_\_\_\_\_\_\_\_\_\_\_\_\_\_ \_\_\_\_\_\_\_\_\_\_\_\_\_\_\_\_\_\_\_\_\_\_\_\_\_\_\_\_\_\_\_\_\_\_\_\_\_\_\_\_\_\_\_\_\_\_\_\_\_\_\_\_\_\_\_\_\_\_\_\_\_\_\_\_\_\_\_\_\_\_\_\_\_\_\_\_\_\_\_\_ \_\_\_\_\_\_\_\_\_\_\_\_\_\_\_\_\_\_\_\_\_\_\_\_\_\_\_\_\_\_\_\_\_\_\_\_\_\_\_\_\_\_\_\_\_\_\_\_\_\_\_\_\_\_\_\_\_\_\_\_\_\_\_\_\_\_\_\_\_\_\_\_\_\_\_\_\_\_\_\_

#### **Quelle:**

Mareike Wilms, *Martin Fach*, Jens Friedrich, Marco Oetken (2004): "*Molekulares Sieben*: Mit Einmachfolie ins Diskontinuum", CHEMKON, 11 (3), S. 127-130. FALKO JOHANNSMEYER "Stationen auf dem Weg ins Diskontinuum im Chemieunterricht der Sekundarstufe 1" (Osnabrück 2004).

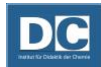

# Anhang

# Messwerterfassung mit Cobra und der Measure App

*Experimente in deren Verlauf die Veränderung einer physikalischen Größe mit den entsprechenden Messfühlern und einem Messwerterfassungssystem aufgezeichnet werden soll, müssen sorgfältig geplant werden. Neben den üblichen Experimentiervorbereitungen muss dabei zusätzlich die Messung in dem Messwerterfassungssystem eingerichtet werden:*

- *1. Zusammenstellen der benötigten Geräte,*
- *2. Apparatur aufbauen und den Messfühler positionieren,*
- *3. Messwerterfassungssystem konfigurieren (Hardware Kommunikation und Software-Einstellungen),*
- *4. Chemikalien einfüllen,*
- *5. Messwertaufnahme in der Software starten.*

*(Die Reihenfolge der Punkte 4 und 5 muss an das jeweilige Experiment angepasst werden.) Das von uns eingesetzte Messwerterfassungssystem ist Cobra mit der dazugehörigen Software Measure. Das System Cobra unterteilt sich in zwei Gruppen von Analog-Digital Wandlern: Zum einen Cobra4 und zum anderen Cobra SMART sense Geräte. Die Geräte des Cobra4 Systems sind etwas umfangreicher. Sie sind sowohl für die Kommunikation mit einem PC über die Software Measure geeignet als auch für die Kommunikation mit mobilen Endgeräten, die auf der Basis von Android oder iOS laufen. Auf mobilen Endgeräten erfolgt die Verarbeitung der Messwerte durch die Measure App. Cobra4 Geräte kommunizieren über USB oder WLAN mit der Hardware, die SMART sense Geräte ausschließlich über Bluetooth.*

# **Verbindungsaufbau zwischen Cobra 4 Wireless Link und mobilem Gerät**

- Cobra4 Wireless Link einschalten,
- Einstellungen in IOS öffnen,
- WLAN auswählen,
- Wireless Link verbinden. Die Adresse des Wireless Links ist auf der Rückseite aufgedruckt.

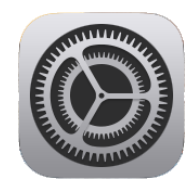

Abb. 45: Einstellungen Button

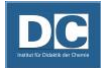

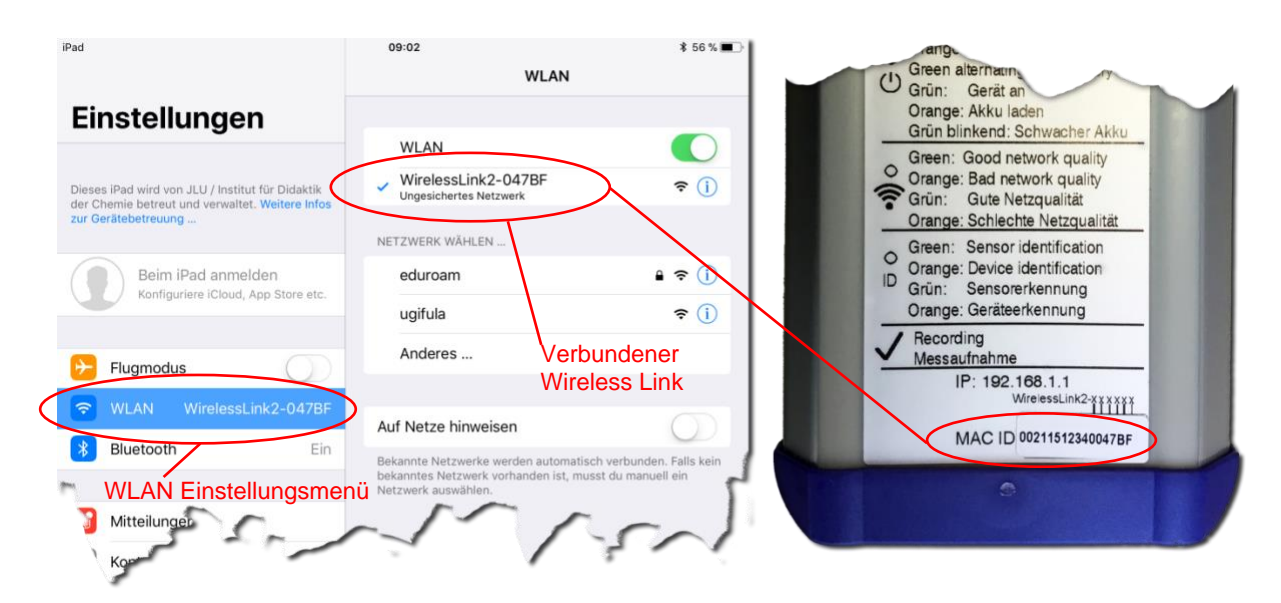

Abb. 46: Verbindungsaufbau mit dem Wireless Link

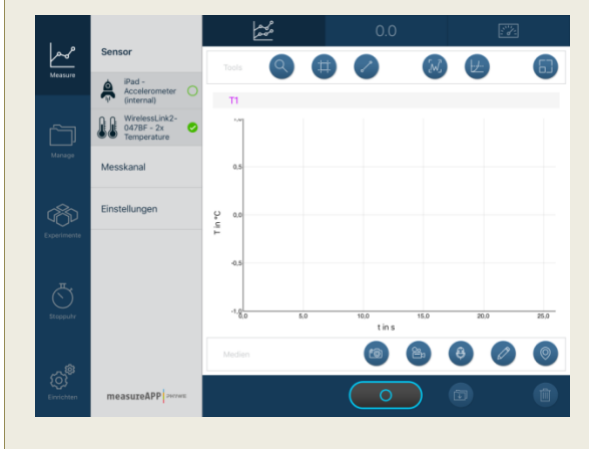

Abb. 47: Oberfläche Measure App

*Den größten Bereich im Measure App Fenster nimmt die Darstellung der Messwerte ein. Messwerte können graphisch, numerisch oder analog angezeigt werden. Umrahmt wird dieser Darstellungsbereich von Menüleisten, in denen die App-Funktionen untergebracht sind. Links ist vertikal das Hauptmenü zu finden. Direkt daneben wird jeweils das entsprechende Untermenü eingeblendet. Oberhalb und unterhalb des Darstellungsbereiches sind horizontal jeweils weitere Menüleisten angebracht. Der Button zum Starten und Stoppen von Messungen ist zentral in der unteren horizontalen Leiste angeordnet. Unmittelbar rechts daneben ist der Button zum Spei-*

*chern der Messungen. Die gespeicherten Messungen können im Hauptmenü Manage eingesehen werden. Unter Manage werden sie auch eigenen Projekten zugeordnet oder exportiert.*

# **Verbindungsaufbau zwischen Cobra SMART sense und mobilem Gerät**

- Smart sense Gerät einschalten (Ein/Aus Knopf 3 s drücken; Bluetooth-LED blinkt rot)
- Starten der Measure App
- Im Untermenü Sensor werden die verfügbaren Sensoren angezeigt, den oder die relevanten Sensoren auswählen. Die Bluetooth-LED des ausgewählten Sensors blinkt grün.

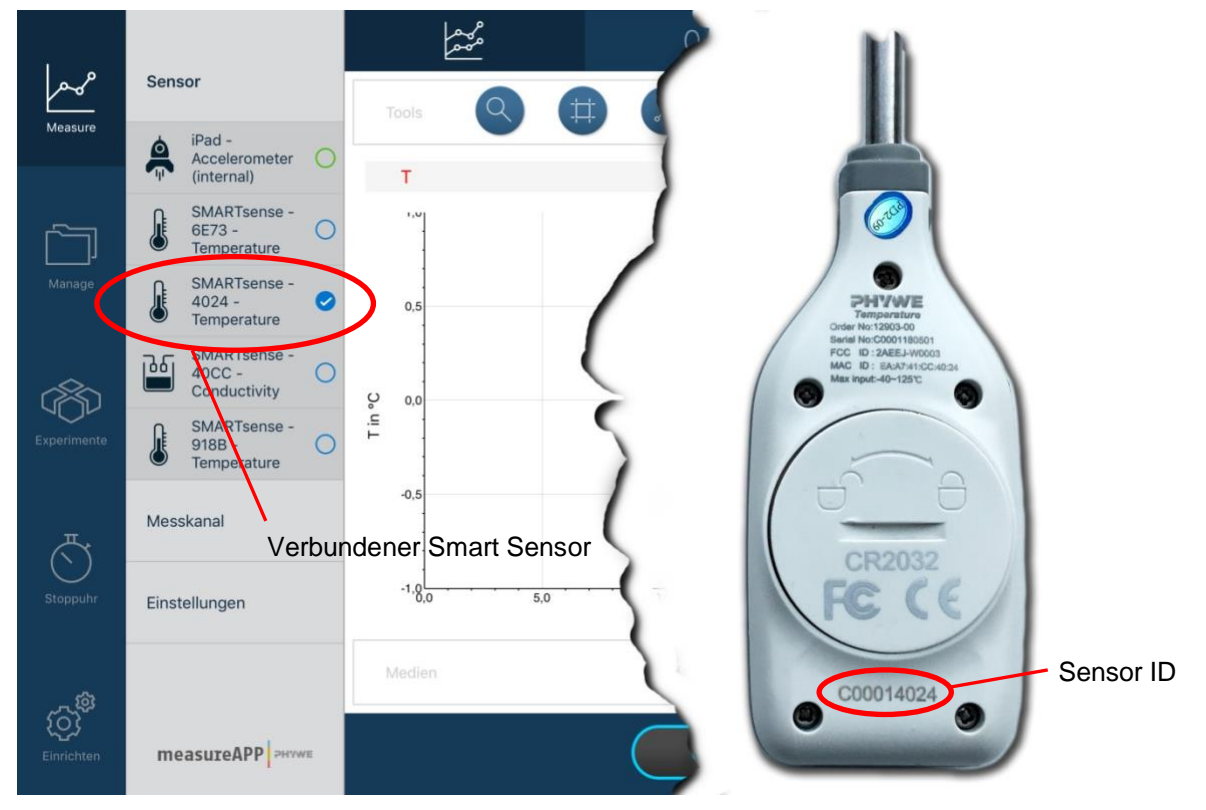

Abb. 48 Verbindungsaufbau mit SMART sense Temperature

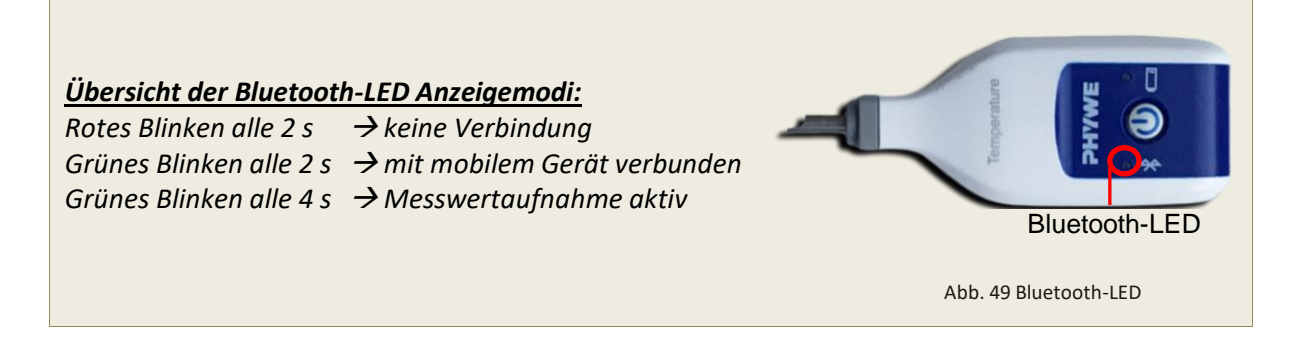

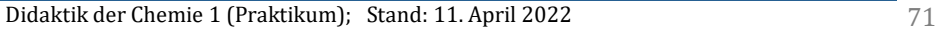

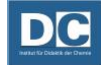
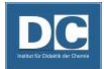

Abb. 50: Measure

### **Messung einrichten in der Measure-App**

- Einstellungen durch Betätigen der Home-Taste verlassen.
- Starten der Measure App
- Im Menü Measure den verbundenen Wireless Link unter Sensor auswählen.
- Unter Messkanal den nicht verwendeten Temperatur-Port deaktivieren.

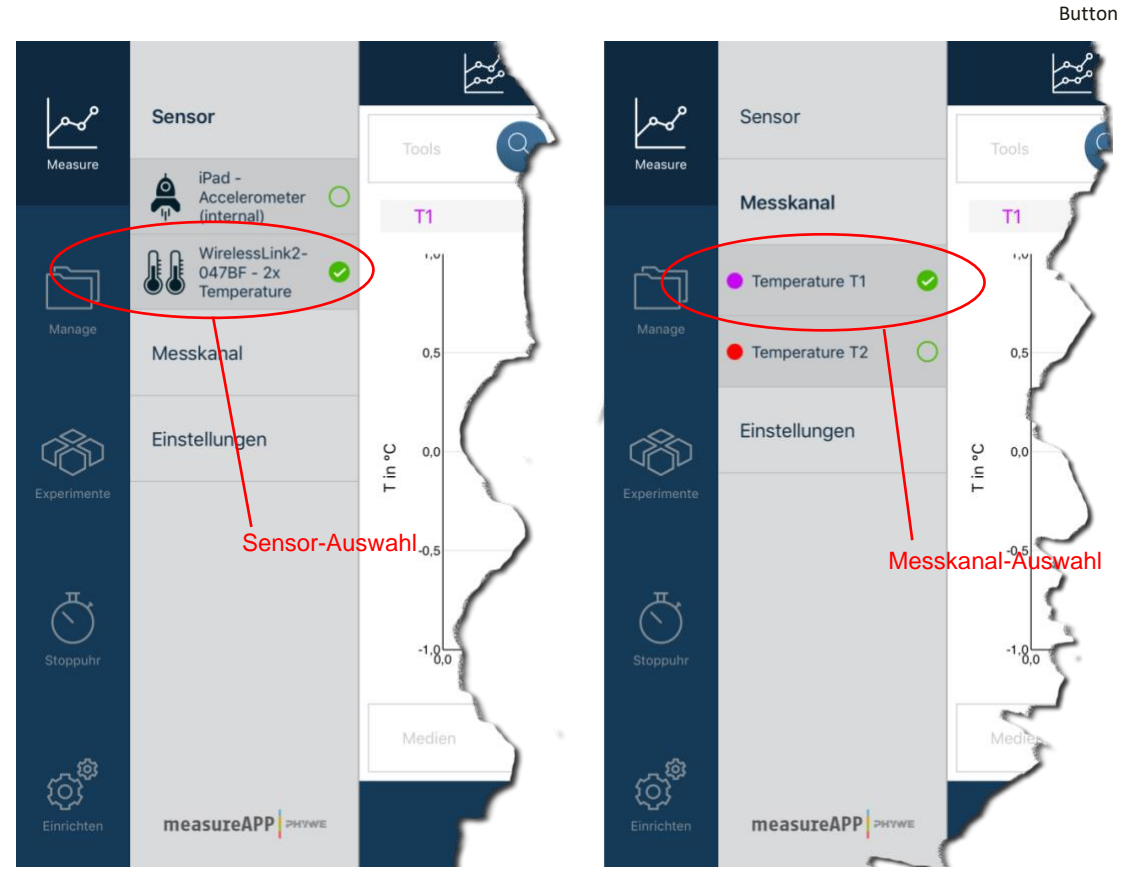

<span id="page-72-0"></span>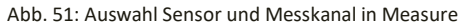

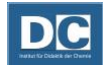

# **Dateiverwaltung in der Measure-App**

- Das Hauptmenü **Einrichten** auswählen und im Untermenü **Benutzername** einen Eintrag machen. (Der Benutzername sollte den Namen des Experimentierenden und einen Hinweis auf das Experiment enthalten (zum Beispiel: Heiko-Salzlösung). Der eingegebene Benutzername wird mit den aufgenommenen Messwerten gespeichert. Anhand der gemachten Angaben können die Daten später dem Experiment zugeordnet werden. Der Benutzername muss vor jedem Experiment angepasst werden, eine Anpassung nach der Aufnahme der Messwerte ist nicht mehr möglich.)

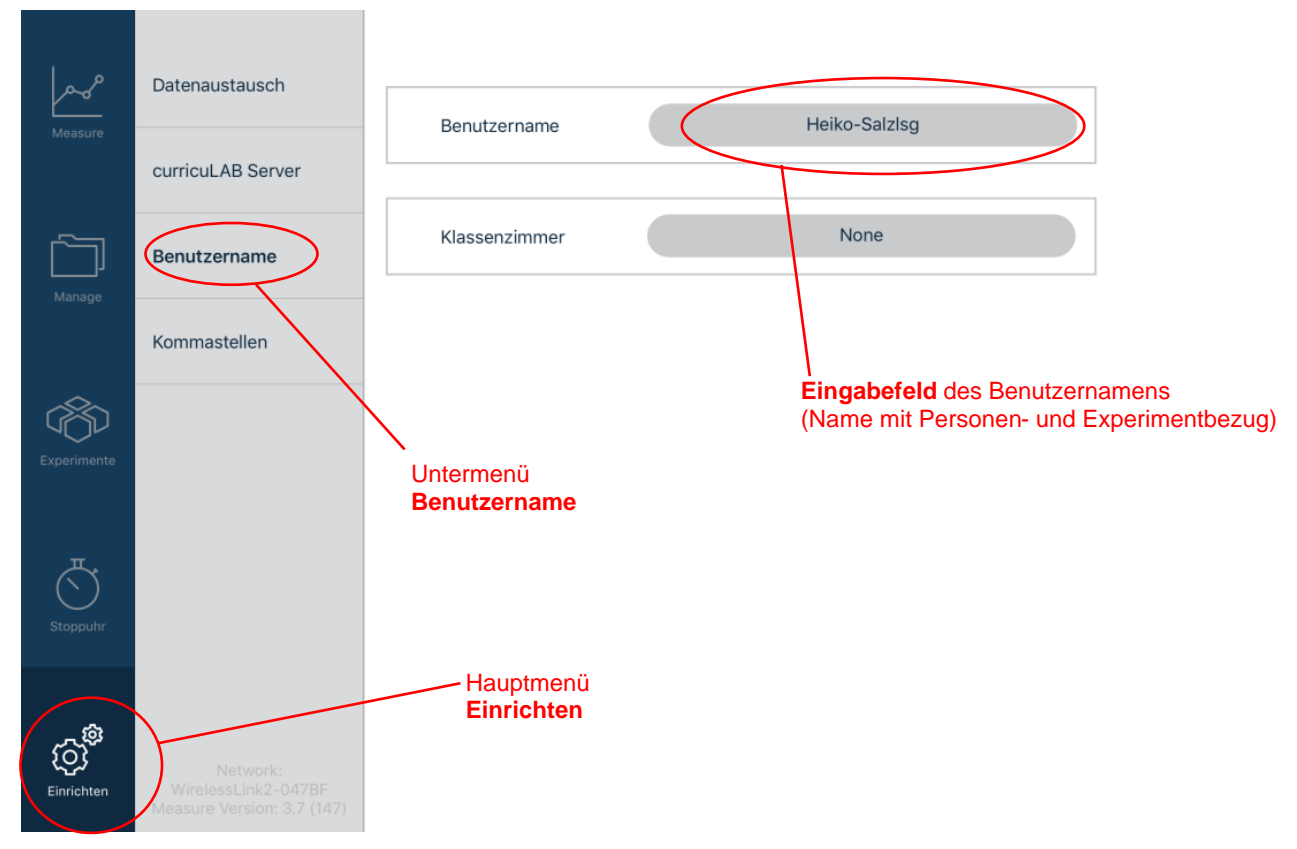

<span id="page-73-0"></span>Abb. 52: Dateiverwaltung in der Measure App

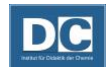

# **Messwertaufnahme mit der Measure App**

- Das Hauptmenü Measure aufrufen,
- Die Einstellungen des Sensors und Messkanales nochmals überprüfen,
- Messung mit dem Aufnahmebutton starten (Der Kreis auf dem Button wechselt in ein ausgefülltes Quadrat).
- Messwerte aufnehmen (Der Graph kann an das Darstellungsfenster angepasst werden.)
- Am Ende des Experimentes die Messung stoppen (Stoppbutton mit ausgefülltem Quadrat).
- Messwerte speichern!

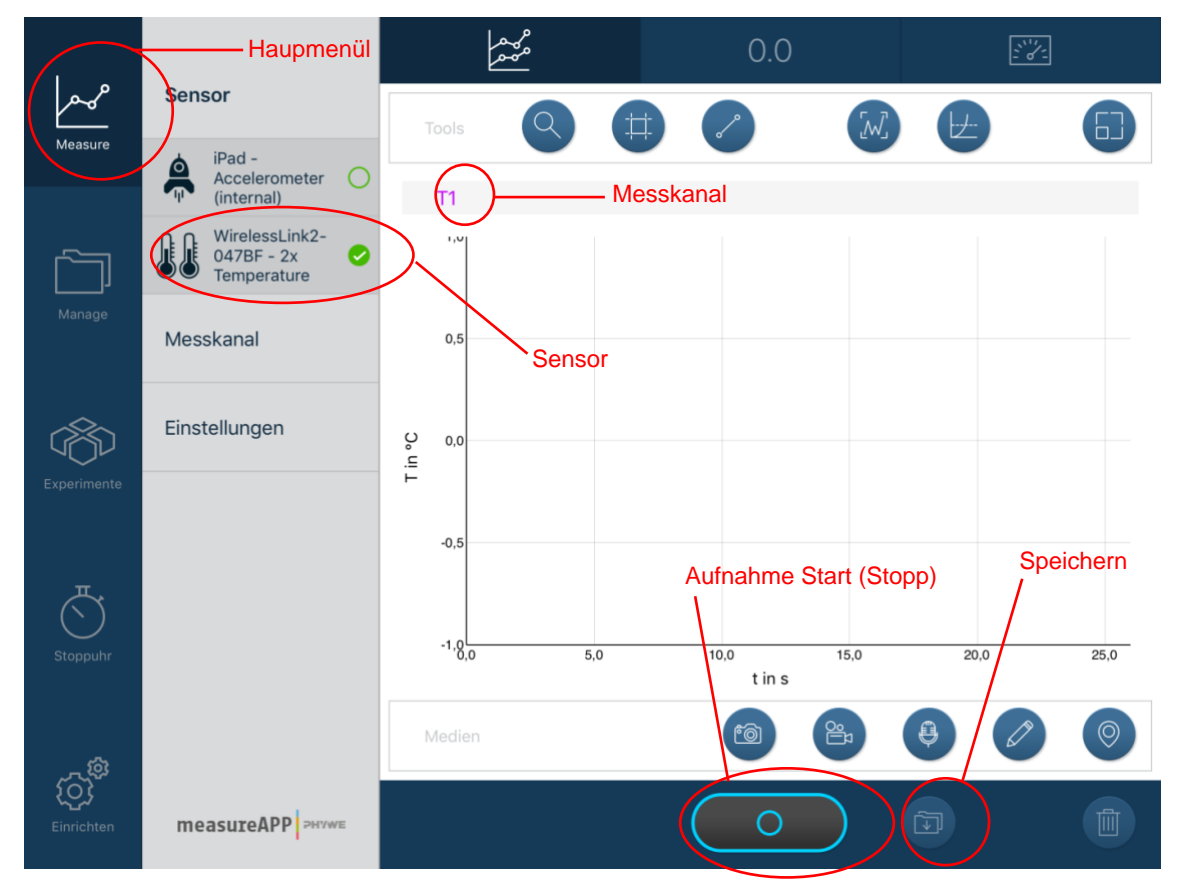

<span id="page-74-0"></span>Abb. 53: Messwertaufnahme

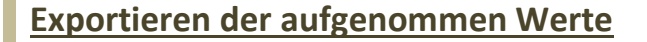

- Das Untermenü **Meine Messungen** Hauptmenü **Manage** auswählen. Dort sind die aufgenommen Datenreihen aufgelistet. Die Datenreihen sind mit Aufnahmezeit und verwendeten Sensor beschriftet.
- Die entsprechende Datenreihe öffnen. (In der geöffneten Datenreihe wird der zuvor vergebene Benutzername angezeigt, mit dessen Hilfe die Daten dem Experiment zugeordnet werden können.)
- Daten über E-Mail exportieren. (Es ist nur ein Mailversand an die Uni-Adresse möglich. Der Mailversand erfolgt zudem erst, wenn der Wireless Link ausgeschaltet und die Verbindung getrennt wird. Das Mobile Gerät stellt danach automatisch eine Verbindung mit dem WLAN her und versendet die Mail.)

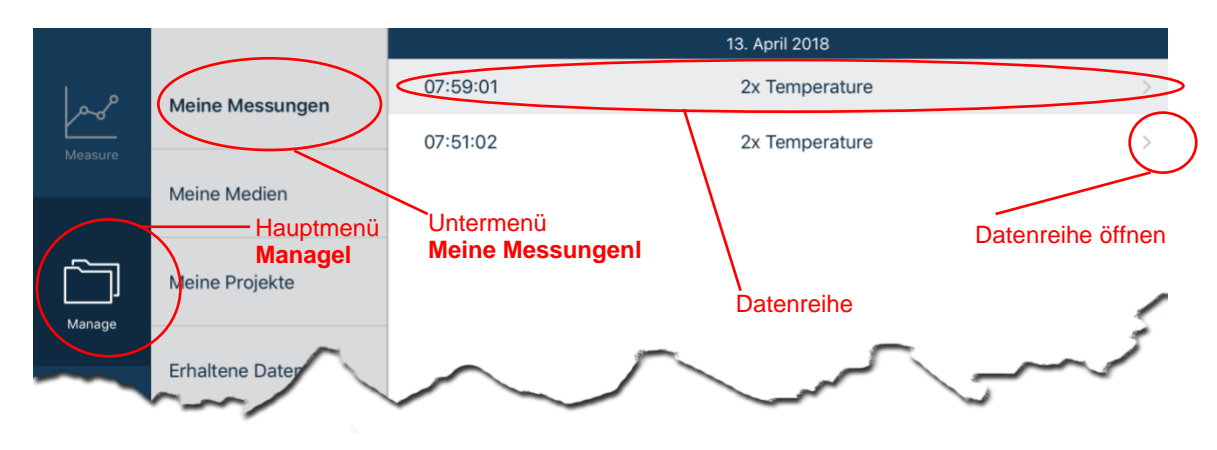

Abb. 54: Übersicht der aufgenommen Datenreihen

<span id="page-75-0"></span>

|                   | <b>Meine Messungen</b> |                                  | Zu Projekt hinzufügen<br>Ш |                   |
|-------------------|------------------------|----------------------------------|----------------------------|-------------------|
|                   |                        | Info Datenblatt                  |                            |                   |
| Measure<br>Manage | <b>Meine Medien</b>    | Autor                            | Export                     | Heiko-Salzlsg     |
|                   |                        | Titel                            |                            | iPad              |
|                   | Meine Projekte         | zurück zur Liste<br>Gerät        |                            | measureAPP        |
|                   |                        | Sensor                           |                            | 2x Temperature    |
|                   | <b>Erhaltene Daten</b> | Abtastrate                       |                            | 1 Hz              |
|                   |                        | Datum                            |                            | 18-04-13 07:59:01 |
|                   | Diagramm Darstellung   |                                  |                            |                   |
| Experimente       |                        | 24,2<br>24,2<br>D <sub>o</sub> U |                            |                   |

<span id="page-75-1"></span>Abb. 55: Export einer geöffneten Datenreihe

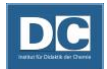

#### **Literaturverzeichnis**

1. **Meyendorf, Gerhard.** *Chemische Schulexperimente.* Frankfurt/Main : Verlag Harri Deutsch - Thun, 1983. Bde. Band 1 - Geräte, Chemikalien und Arbeitstechniken. ISBN 3-87144-485-5.

2. **Obst, H., et al.** Praktikum "Chemische Schulexperimente" Grundpraktikum. Halle/Köthen : Pädagogische Hochschule Halle/Köthen, September 1992. Bd. 1 und 2. Internes Arbeitsmaterial. 3. **Halle/Köthen, Pädagogische Hochschule.** *Praktikum "Chemische Schulexperimente" Grundpraktikum (in zwei Bänden).* Halle / Köthen : s.n., 1992.

4. **Bundesverband der Unfallkassen in Zusammenarbeit mit der Gesellschaft Deutscher Chemiker (GDCh) und der Berufsgenossenschaft der Chemischen Industrie (BG Chemie).** *Sicheres Arbeiten in chemischen Laboratorien.* 6. überarbeitete Auflage. München : Bundesverband der Unfallkassen, Januar 2000. GUV-I 8553 (bisher GUV 50.0.4).

5. **RFA Industrietechnik GmbH.** RFA Druckminderer & Sicherheitsventile. [Online] [Zitat vom: 08.. März 2018.] http://www.rfa-

druckminderer.de/mediapool/80/801673/data/Bedienung\_Flaschendruckminderer.pdf.

6. **Halle/Köthen, Pädagogische Hochschule.** Praktikum "Chemische Schulexperimente" (Aufbaupraktikum CSE 2, Realschule S I). 1992.

7. **Martin-Luther-Universität.** *Chemie und Umwelt im Chemieunterricht.* Halle : s.n., 1995.

8. **Rossow, M. und Flint, A.** "Flammenlose Verbrennungen"? - Redox-Reaktionen zwischen Brennstoffen und Metalloxiden. *Chemkon.* 19, 2012, Nr.3, S. 137-138.

9. **Boeck, Helmut.** *Chemische Schulexperimente.* 2. durchgesehene Auflage. Frankfurt/Main : Verlag Harri Deutsch - Thun, 1988. Bde. Band 3 - Anorganische Chemie, zweiter Teil. ISBN 3-87144-356-5. 10. —. *Chemische Schulexperimente, Anorganische Chemie, zweiter Teil.* 2. Auflage. Frankfurt/M. : Verlag Harri Deutsch - Thun - Frankfurt/M, 1988. Bd. 3, Lizenzausgabe von Volk und Wissen Volkseigener Verlag Berlin/DDR. ISBN 3 87144 356 5.

11. **Martin-Luther-Universität.** *Alltagschemie im Chemieunterricht, Teil 1: Nahrungs- und Genussmittel; Pharmaka.* Halle : s.n., 1995.

12. **Häusler, K., Rampf, H. und Reichelt, R.** *Experimente für den Chemieunterricht mit einer Einführung in die Labortechnik.* München : Oldenbourg Verlag GmbH, 1991.

13. **Institut für Arbeitsschutz der Deutschen Gesetzlichen Unfallversicherung (IFA).** GESTIS Stoffdatenbank. [Online] [Zitat vom: 21. März 2011.] www.dguv.de/ifa/stoffdatenbank.

14. **Neumüller et al., O A.** *Römpps Chemie-Lexikon, 8. Aufl., Band 5.* Stuttgart : s.n., 1979. Bd. 5.

15. **Hollemann, A. F. und Wiberg, E.** *Lehrbuch der Anorganischen Chemie, 81.-90. Auflage.* Berlin : s.n., 1976.

16. **Bader, H. J. und Harij, Z.** Slime - Die Faszination von "Glibber". *PdN - Chemie in der Schule.*  2000.

17. **Fa. Henkel, Technische Beratung Ponal.** Düsseldorf : s.n.

18. **Vollmer, G., Merschemke, Ch und Wacker Chemie GmbH, Köln-Niehl.** *Chemie in Köln und Umgebung.* Bonn : s.n., 1997.

19. **Bezler, Hans Joachim und Hildebrandt, Volker.** *D-GISS Deutsches-Gefahrstoff-*

*Informationssystem Schule.* [CD] Update 2010/2011, Wiesbaden : Universum Verlag GmbH, 2010.

20. *Thieme Römpp Online.* **Stuttgart : Georg Thieme Verlag KG, 27. Januar 2011. Version 3.11.**

**21. Prof. Blumes Bildungsserver für Chemie. Prof. Blumes Tipp des Monat Juli 2001 (Tipp-Nr. 49). [Online] 9. Juni 2010. [Zitat vom: 23. März 2011.]** 

**http://www.chemieunterricht.de/dc2/tip/07\_01.htm.**

**22. Lutzeier, Gerhard.** *Brennbare Flüssigkeiten.* **München : Bundesverband der** 

**Unfallversicherungsträger der öffentlichen Hand -BAGUV-, 1993. GUV 57.1.2.**

**23. Arbeitskreis "Gefahrstoffe" des Bundesverbandes der Unfallkassen.** *Informationen für die Erste Hilfe bei Einwirken gefährlicher chemischer Stoffe.* **München : Bundesverband der Unfallkassen, August 1999. GUV 20.10.**

**24. Keune, Hans und Filbry, Wolfgang.** *Chemische Schulexperimente.* **Frankfurt/M. : Verlag Harri Deutsch - Thun , 1978. Bde. Band 2 Anorganische Chemie, erster Teil. ISBN 3-87144-355- 7.**

**25.** *Organikum.* **18., berichtigte Auflage. Berlin (DDR) : Deutscher Verlag der Wissenschaften, 1976. ISBN 3-326-00076-6.**

**26. Kuhnert, Rudi und Legall, Wolf-Dieter.** *Chemische Schulexperimente mit Küvetten.* **1. Auflage. Berlin : Verlag Volk und Wissen, 1990. ISBN 3-06-032161-2.**

**27. Martin-Luther-Universität.** *Chemie und Umwelt im Chemieunterricht.* **Halle : s.n., 1995.**

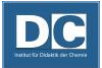

#### Abbildungsverzeichnis

(Abbildungen soweit nicht anders angegeben von H. Barth)

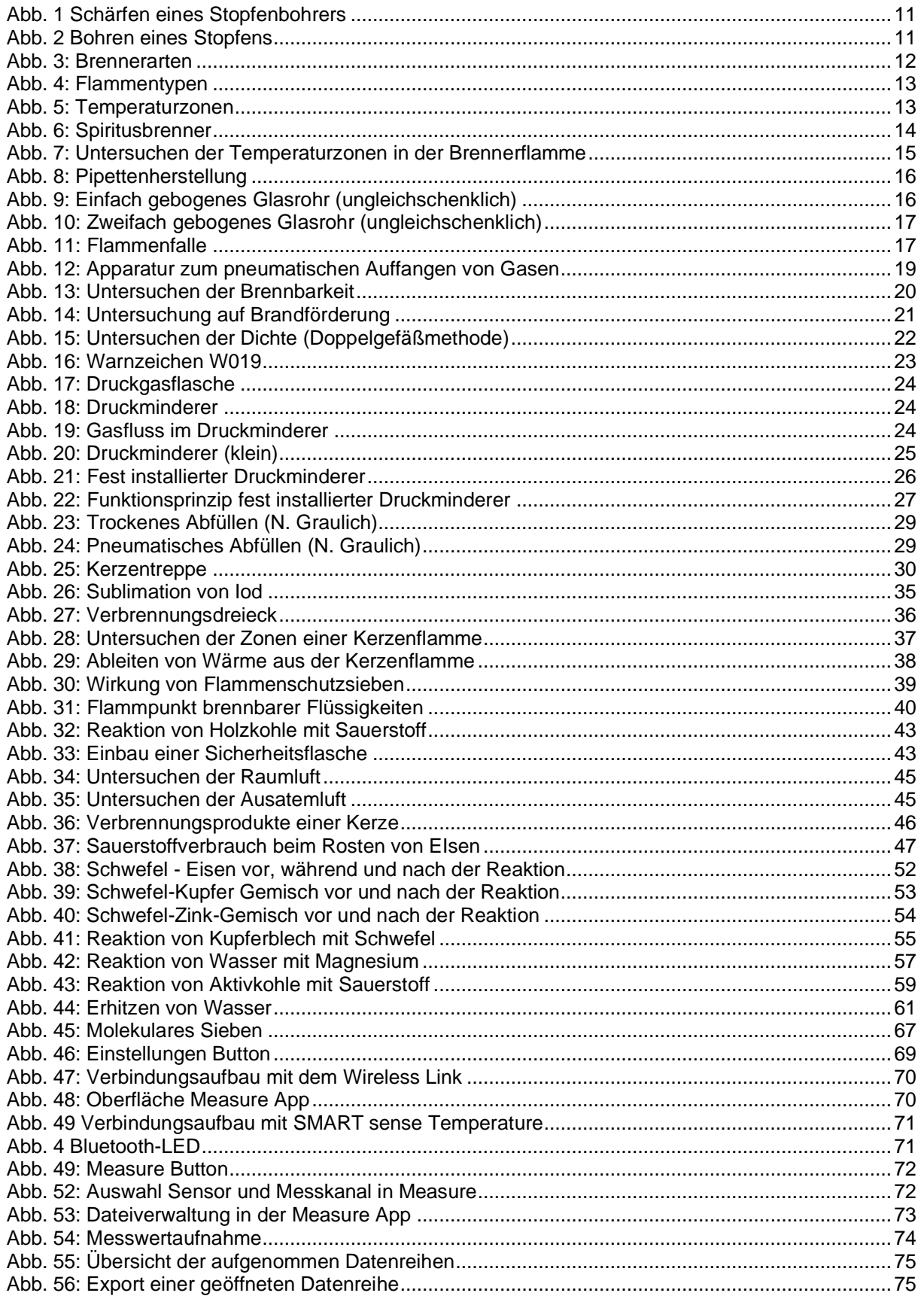